# **МІНІСТЕРСТВО ОСВІТИ І НАУКИ УКРАЇНИ**

## **ХАРКІВСЬКИЙ НАЦІОНАЛЬНИЙ ЕКОНОМІЧНИЙ УНІВЕРСИТЕТ ІМЕНІ СЕМЕНА КУЗНЕЦЯ**

# **Методичні рекомендації до виконання лабораторних робіт з навчальної дисципліни "ФІНАНСОВА МАТЕМАТИКА"**

**для студентів напряму підготовки 6.030502 "Економічна кібернетика" денної форми навчання**

> **Харків ХНЕУ ім. С. Кузнеця 2016**

Затверджено на засіданні кафедри економічної кібернетики. Протокол № 7 від 14.01.2016 р.

*Самостійне електронне текстове мережеве видання*

**Укладачі:** О. В. Панасенко С. В. Прокопович

 М 54 з навчальної дисципліни "Фінансова математика" для студентів на-**Методичні** рекомендації до виконання лабораторних робіт пряму підготовки 6.030502 "Економічна кібернетика" денної форми навчання : [Електронне видання] / уклад. О. В. Панасенко, С. В. Прокопович. – Харків : ХНЕУ ім. С. Кузнеця, 2016. – 98 с.

Розглянуто основні питання оцінки й аналізу фінансових процесів та систем на основі застосування методів і моделей фінансової математики. Подано завдання для лабораторних робіт з навчальної дисципліни та наведено методичні рекомендації до їх виконання в середовищі MS Excel.

Рекомендовано для студентів напряму підготовки 6.030502 "Економічна кібернетика" денної форми навчання.

> © Харківський національний економічний університет імені Семена Кузнеця, 2016

# **Вступ**

Лабораторні роботи призначені для закріплення теоретичного матеріалу, оволодіння лабораторними навичками прийняття науково обґрунтованих рішень у процесі планування економічної діяльності й оцінки всіх можливих фінансових наслідків під час здійснення будь-якої комерційної операції на основі ефективного використання методів і моделей фінансової математики, які дозволяють описувати на кількісному та якісному рівнях явища й процеси фінансової сфери економічного життя суспільства.

Лабораторні роботи рекомендуються виконувати послідовно, оскільки послідовне виконання дозволяють краще засвоїти і закріпити матеріал навчальної дисципліни.

Лабораторні роботи наведені стосовно всіх тем навчальної дисципліни і ґрунтуються на теоретичному матеріалі відповідної теми, а також попередніх тем. Кожна робота містить мету, завдання та методичні рекомендації до їх виконання в середовищі MS Excel. Індивідуальні варіанти для самостійного розв'язання кожного навчального року надаються викладачем у системі дистанційного навчання кафедри економічної кібернетики на сайті [http://www.ikt.hneu.edu.ua.](http://www.ikt.hneu.edu.ua/)

Для захисту лабораторної роботи студенту необхідно оформити індивідуальний звіт, який повинен містити: постановку задачі, основні результати побудови фінансових моделей, аналіз розрахунків і висновки. На титульному аркуші вказується номер лабораторної роботи, її назва, П. І. Б. студента, що виконав роботу, і П. І. Б. викладача, що прийняв роботу.

Оцінка за виконання роботи ставиться за результатами виконання і захисту лабораторної роботи. Особлива увага приділяється вивченню теоретичного матеріалу, правильності висновків і повноті економічної інтерпретації отриманих результатів.

3

# **Лабораторна робота 1 Фінансові розрахунки з використанням простих та складних відсотків**

**Мета** – закріплення теоретичного і практичного матеріалу, придбання навичок нарахування простих і складних відсотків.

**Початкові дані.** Депозитний внесок величиною 1 тис. грн розміщений у банку на 10 років під 10 % річних.

#### **Необхідно:**

Розрахувати майбутню вартість внеску при:

1. Нарахуванні простих відсотків.

- 1.1. По постійній ставці один раз на рік.
- 1.2. Якщо передбачена зміна процентної ставки: перші п'ять років 10 %, кожен подальший рік ставка підвищується на 0,5 %.
	- 1.3. З урахуванням щорічного рівня інфляції 7 і 15 %.
	- 2. Нарахуванні складних відсотків.
	- 2.1. По постійній ставці один раз на рік, щоквартально, щомісячно.
- 2.2. Якщо передбачена зміна процентної ставки: перші п'ять років 10 %, кожен подальший рік ставка підвищується на 0,5 %.

2.3. З урахуванням щорічного рівня інфляції 7 і 15 %.

3. Побудувати графіки зростання вартості внеску.

## **Методичні рекомендації**

#### **1. Прості відсотки**

**1.1. Постійні ставки.** Під *нарощеною сумою* позики (депозиту, інших видів виданих у борг або інвестованих грошей) розуміють первинну її суму з нарахованими відсотками до кінця терміну нарахування. Нарощена сума визначається множенням первинної суми боргу на *множник нарощування,* який показує, в скільки разів нарощена сума більше первинної. Розрахункова формула залежить від виду процентної ставки і умов нарощування.

До нарощування по простих відсотках зазвичай вдаються при видачі короткострокових позик (на строк до 1 року) або у випадках, коли відсотки не приєднуються до суми боргу, а періодично виплачуються.

Для запису формул нарощування простих та складних відсотків приймемо позначення:

 – нарощена сума, тобто сума в кінці терміну (майбутня вартість внеску);

 $P$  – первинна сума внеску;

 $I$  – відсотки за весь термін вкладу;

 $i$  – процентна ставка, ставка нарощування відсотків (десятковий дріб);

 $n$  – термін вкладу.

Якщо термін вимірюється в роках (як це звичайно і буває), то  $i$  означає річну процентну ставку. Відповідно щороку приносить відсотки в сумі  $P \cdot i$ . Нараховані за весь термін відсотки складуть  $I = Pni$ .

При нарахуванні простих відсотків один раз на рік майбутня вартість внеску на кінець  $n$ -го року визначається за формулою:

$$
S = P + I = P + P \cdot n \cdot i = P(1 + n \cdot i), \tag{1}
$$

Вираз (1) називають – *формулою простих відсотків,* а множник – *множником нарощування простих відсотків.*

У нашому прикладі, якщо  $P = 1000$ ,  $i = 0.1$ , а  $n = 10$ , то майбутня вартість внеску через 10 років складе:

$$
S = 1000(1 + 10 \cdot 0.1) = 2000 \text{ (rph)}
$$

Розрахунок простих відсотків можна здійснити покроково. Процес покрокового розрахунку простих відсотків організуємо у MS Excel на новому листі, який назвемо "Прості відсотки". Кінцевий робочий аркуш і використані формули наведені на рис. 1.1. Для створення такого листа необхідно виконати наступні кроки:

1. Задайте початкові умови для розрахунків (суму внеску P = 1 000, ставку річних відсотків 0,1 та термін вкладу 10 років) у комірках B3:B5 так, як це показано на рис. 1.1.

2. Стан рахунку на початок першого року у комірці В10 дорівнює сумі вкладу Р, тобто 1 000 грн.

3. У комірці С10 розрахуйте відсотки накопичені протягом першого року як добуток суми первісного вкладу на ставку річних відсотків. Зверніть увагу, що при розрахунку простих відсотків, нарахування відсотків у кожному році завжди здійснюється на суму первинного вкладу.

4. Розрахуйте стан рахунку на кінець першого року у комірці D10 як суму стану рахунку на початок першого рогу та відсотків, накопичених протягом року.

5. Так як стан рахунку на кінець першого року дорівнює стану рахунку на початок другого року, прирівняйте комірку В11 до отриманого на попередньому кроці значення в комірці D10.

6. Здійсніть аналогічні розрахунки для наступних дев'яти років, повторюючи кроки 3 – 10.

7. Суму на рахунку на кінець періоду нарахування, тобто на кінець 10 року, порівняйте із розрахованою за формулою (1) майбутньою вартістю внеску.

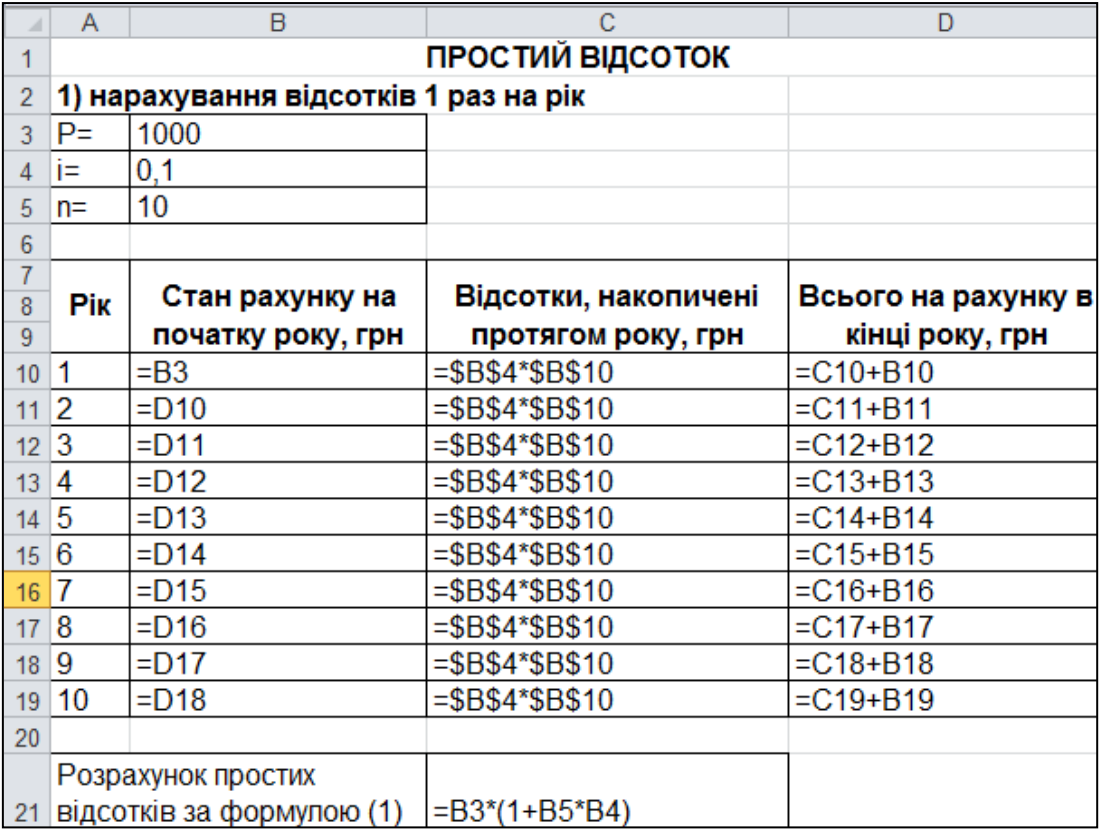

## Рис. 1.1. **Розрахунок майбутньої вартості внеску при нарахуванні простих відсотків один раз на рік**

Результати виконання розрахунку нарощеної вартості при нарахуванні простих відсотків покроково (один крок – один рік) наведені на рис. 1.2.

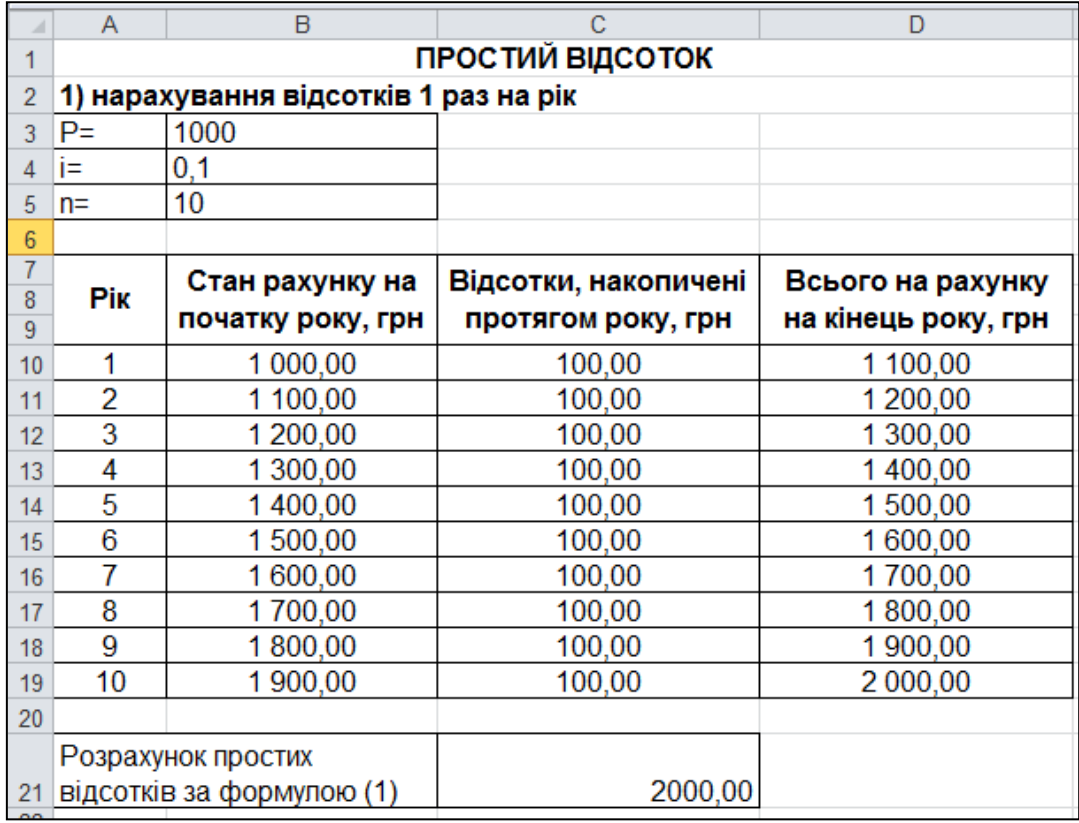

## Рис. 1.2. **Результати розрахунків майбутньої вартості внеску при нарахуванні простих відсотків один раз на рік**

Як видно з рис. 1.2, нараховані майбутні суми у комірках D19 та С21 співпадають.

**1.2. Змінні ставки.** У кредитних угодах іноді передбачаються процентні ставки, що змінюються в часі. Якщо це прості ставки, то нарощена на кінець терміну сума визначається таким чином:

$$
S = P(1 + n_1 i_1 + n_2 i_2 + \dots + n_m i_m) = P(1 + \sum_{t=1}^{m} n_t i_t),
$$
 (2)

де  $i_t$  – ставка простих відсотків у періоді  $t$ ;

 $n_t$  – тривалість періоду з постійною ставкою.

Якщо передбачена зміна процентної ставки: перші п'ять років – 10 %, кожен подальший рік ставка підвищується на 0,5 %, то майбутня вартість внеску через 10 років при нарахування простих відсотків складе:

 $S = 1000(1 + 5 \cdot 0.1 + 1 \cdot 0.105 + 1 \cdot 0.11 + 1 \cdot 0.115 + 1 \cdot 0.12 +$  $+1.0,125$  = 2075

Покроковий розрахунок і результати розрахунку простих відсотків зі змінною ставкою, а також розрахунок нарощеної суми за формулою (2) наведено на рис. 1.3 і 1.4.

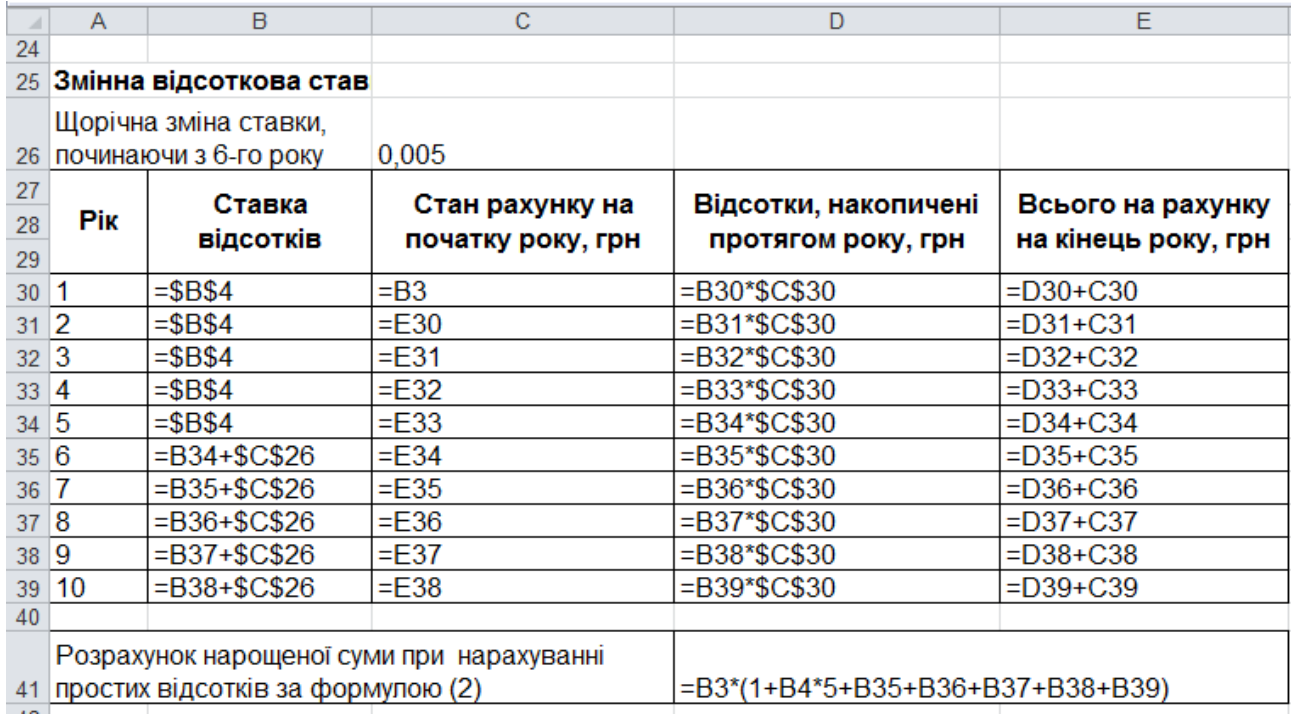

## Рис.1.3. **Розрахунки при нарахуванні простих відсотків зі змінною ставкою**

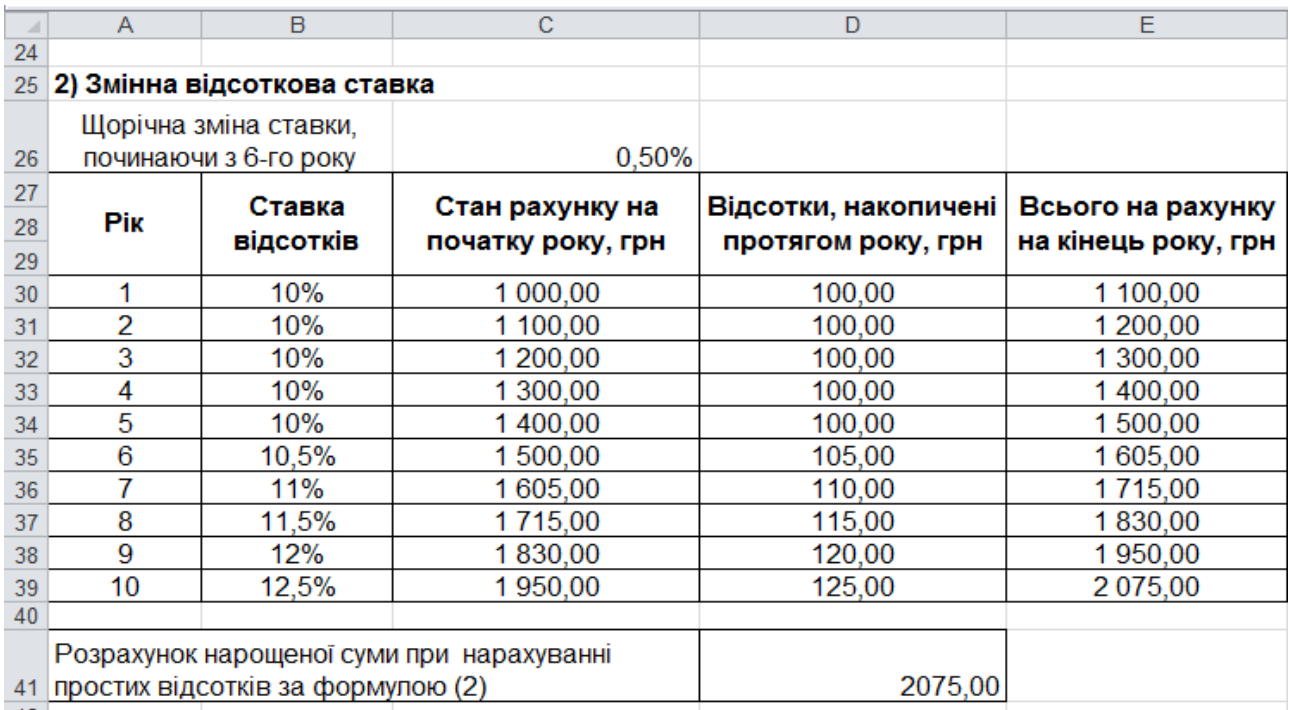

## Рис. 1.4. **Результати розрахунків при нарахуванні простих відсотків зі змінною ставкою**

**1.3. Урахування інфляції.** У розглянутих вище формулах нарощування всі грошові величини вимірювалися за номіналом. Інакше кажучи, не бралося до уваги зниження реальної купівельної спроможності грошей за період, що охоплюється операцією. Проте в сучасних умовах інфляція в грошових відносинах відіграє помітну роль при вимірюванні реальної прибутковості фінансової операції.

Введемо позначення:

 $S$  – нарощена сума грошей номінальна;

– нарощена сума з урахуванням її знецінення внаслідок інфляції;

 $J_p$  – індекс цін.

Очевидно, що  $\mathcal{C} = \mathcal{S}/\mathcal{J}_p$ .

Індекс купівельної спроможності грошей, як відомо, рівний зворотній величині індексу цін – чим вище ціни, тим нижче купівельна спроможність.

Неважко зв'язати індекс цін і темп інфляції. Під *темпом інфляції h* розуміється *відносний приріст цін за період;* зазвичай він вимірюється у відсотках і визначається як:

$$
h = 100 \cdot (J_p - 1);
$$
  $J_p = \left(1 + \frac{h}{100}\right).$ 

Інфляція є ланцюговим процесом. Отже, індекс цін за декілька періодів рівний *добутку* ланцюгових індексів цін:

$$
J_p = \prod_{t=1}^n \left(1 + \frac{h}{100}\right),
$$

де  $h_t$  – темп інфляції в періоді  $t$ .

Якщо  $h$  – постійний очікуваний (або прогнозований) темп інфляції за один період, то за  $n$  таких періодів отримаємо:

$$
J_p = \left(1 + \frac{h}{100}\right)^n.
$$

Якщо нарощування проводиться по простій ставці, то нарощена сума з урахуванням інфляції дорівнює:

$$
C = \frac{S}{J_p} = P \cdot \frac{1 + ni}{\left(1 + \frac{h}{100}\right)^n}.
$$

Якщо темп інфляції постійний і складає 7 %, а номінальна нарощена сума по простих відсотках, яка відома з попередніх розрахунків, дорівнює 2 000 грн, то можна визначити нарощену суму з урахуванням її знецінення за формулою:

$$
C = \frac{S}{\left(1 + \frac{h}{100}\right)^n} = \frac{2\ 000}{\left(1 + \frac{7}{100}\right)^{10}} \approx 1\ 016,70\ \text{(rph)}.
$$

Якщо темп інфляції постійний і складає 15 %, то:

$$
C = \frac{2000}{\left(1 + \frac{15}{100}\right)^{10}} \approx 494,37 \text{ (rph)}.
$$

Розрахунок майбутньої вартості депозитного внеску при нарахуванні простих відсотків з урахуванням рівня інфляції наведено на рис. 1.5.

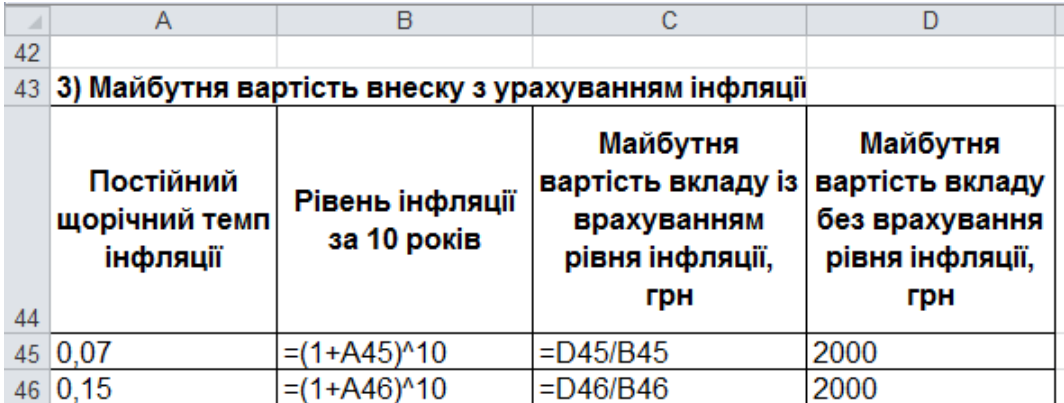

## Рис. 1.5. **Розрахунок майбутньої вартості депозиту при нарахуванні простих відсотків з урахуванням рівня інфляції**

Результати розрахунків наведені на рис. 1.6.

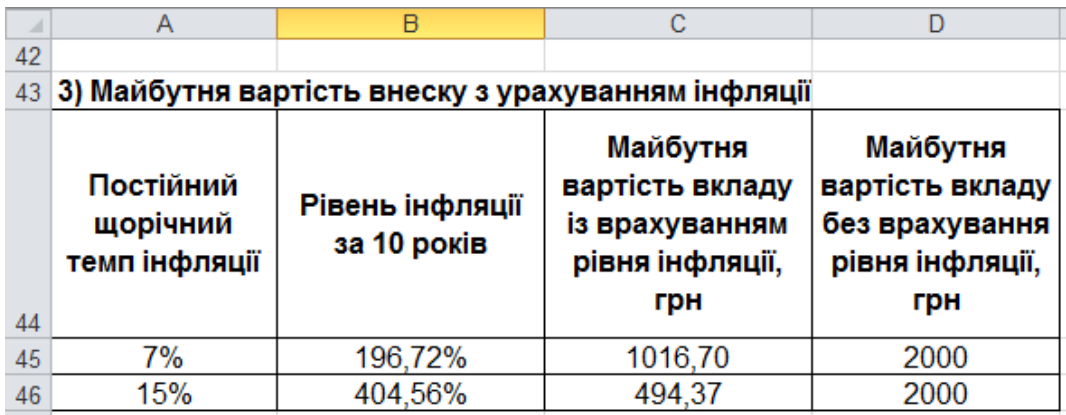

## Рис. 1.6 **Результати розрахунку майбутньої вартості депозиту при нарахуванні простих відсотків з урахуванням рівня інфляції**

#### **2. Складні відсотки**

**2.1. Постійні ставки.** У середньо- і довгострокових фінансово-кредитних операціях, якщо відсотки не виплачуються відразу після їх нарахування, а приєднуються до суми боргу, застосовують *складні відсотки.*  База для нарахування складних відсотків на відміну від простих не залишається постійною – вона збільшується з кожним кроком у часі. Абсолютна сума відсотків, що нараховуються, зростає, і процес збільшення суми боргу відбувається з прискоренням. Нарощування по складних відсотках можна представити як послідовне реінвестування коштів, вкладених під прості відсотки на один період нарахування. Приєднання нарахованих відсотків до суми, яка послужила базою для їх нарахування, часто називають *капіталізацією відсотків.*

При нарахуванні складних відсотків один раз на рік майбутня вартість внеску на кінець  $n$ -го року визначається за формулою:

$$
S = P(1+i)^n. \tag{3}
$$

Якщо  $P = 1000$ ,  $i = 0.1$ , а  $n = 10$ , то майбутня вартість внеску через 10 років складе:

$$
S = 1000(1 + 0.1)^{10} = 2539.74
$$
 (rph).

Розрахунок складних відсотків також можна здійснити покроково. Процес покрокового розрахунку простих відсотків організуємо у MS Excel на новому листі, який назвемо "Складні відсотки". Закінчений робочий аркуш і використані формули наведені на рис. 1.7.

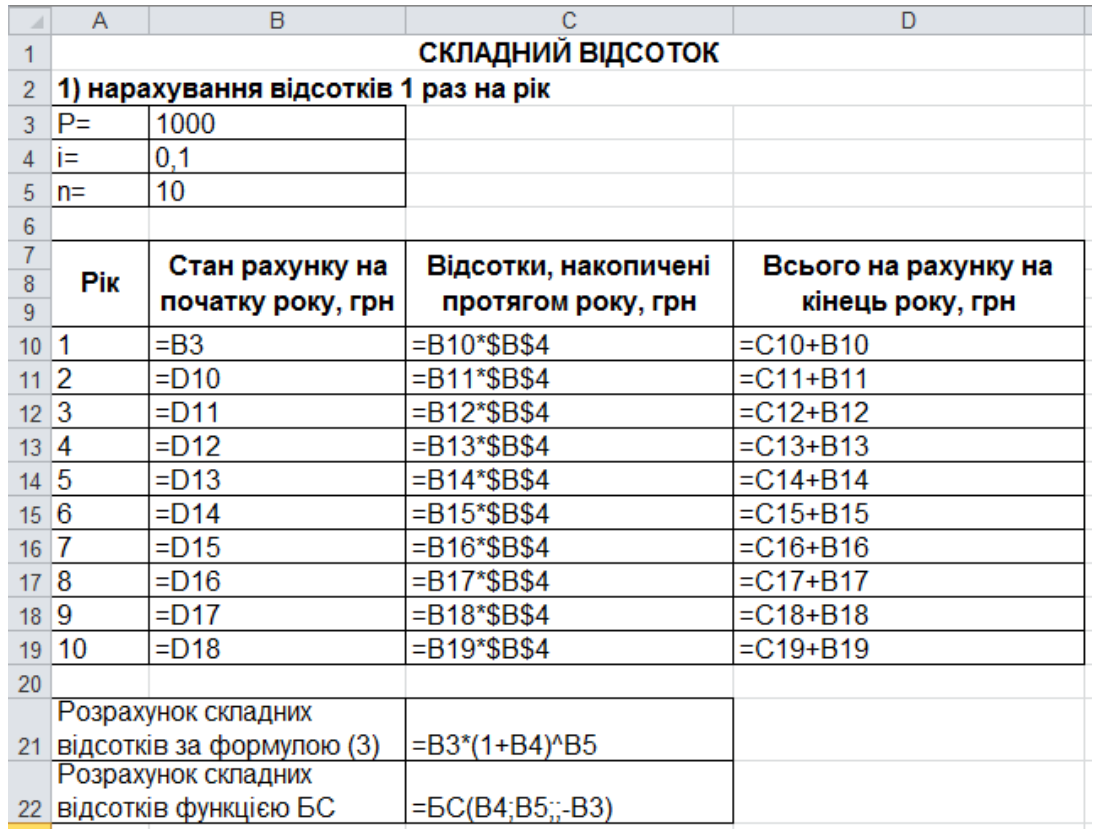

## Рис. 1.7. **Покроковий розрахунок при нарахуванні складних відсотків зі змінною ставкою один раз на рік**

Для створення листа необхідно виконати наступні кроки:

1. Задайте початкові умови для розрахунків (суму внеску P = 1000, ставку річних відсотків 0,1 та термін вкладу 10 років) у комірках B3:B5 так, як це показано на рис. 1.7.

2. Стан рахунку на початок першого року у комірці В10 дорівнює сумі вкладу Р, тобто 1 000 грн.

3. У комірці С10 розрахуйте відсотки накопичені протягом першого року як добуток стану рахунку на початок року на ставку річних відсотків. Зверніть увагу, що при розрахунку складних відсотків, нарахування відсотків у поточному році завжди здійснюється на суму вкладу на початок поточного року.

4. Розрахуйте стан рахунку на кінець першого року у комірці D10 як суму стану рахунку на початок першого рогу та відсотків, накопичених протягом року.

5. Так як стан рахунку на кінець першого року дорівнює стану рахунку на початок другого року, прирівняйте комірку В11 до отриманого на попередньому кроці значення в комірці D10.

6. Здійсніть аналогічні розрахунки для наступних дев'яти років, повторюючи кроки 3 – 10.

7. Суму на рахунку на кінець періоду нарахування, тобто на кінець 10 року, порівняйте із розрахованою за формулою (3) майбутньою вартістю внеску.

*Примітка:* у середовищі Excel є можливість розрахунку майбутньої вартості внеску при нарахуванні складних відсотків за допомогою вбудованої функції БС, яка має наступний синтаксис:

*БС(ставка, кпер, плт, [пс], [тип]),*

де *ставка* – обов'язковий аргумент. Процентна ставка за період; *кпер* – обов'язковий аргумент. Період нарахування внеску;

*плт* – обов'язковий аргумент. Виплата, що робиться кожний період; це значення не може мінятися протягом усього періоду виплат. Зазвичай аргумент "плт" складається з основного платежу та платежу по відсотках, але не включає інших податків і зборів. Якщо він опущений, аргумент "пс" є обов'язковим;

*пс* – обов'язковий аргумент, якщо аргумент "*плт*" опущений. Сума внеску наведена до теперішнього моменту (береться зі знаком "-");

*тип* – необов'язковий аргумент. Приймає значення 0, якщо виплата повинна здійснюватися у кінці періоду нарахування, або 1 – на початку періоду. За умовчанням дорівнює 0.

Результати виконання розрахунку нарощеної вартості покроково (один крок – один рік) наведені на рис. 1.8.

Розглянемо проблему *нарощування складних відсотків раз на рік*. У сучасних умовах відсотки капіталізуються, як правило, не один, а кілька разів на рік – по півріччях, кварталах і т. д. Деякі зарубіжні комерційні банки практикують навіть щоденне нарахування відсотків. При нарахуванні відсотків кілька разів на рік можна скористатися формулою (2). Параметр  $n$  в цих умовах означатиме число періодів нарахування, а під ставкою і слід розуміти ставку за відповідний період.

Отже, нехай річна ставка рівна *і*, число періодів нарахування в році  $-m$ . Кожного разу відсотки нараховуються по ставці  $j/m$ . Ставку  $j/m$  називають *номінальною.* Формулу нарощування тепер можна подати таким чином:

$$
S = P\left(1 + \frac{j}{m}\right)^{nm}.\tag{4}
$$

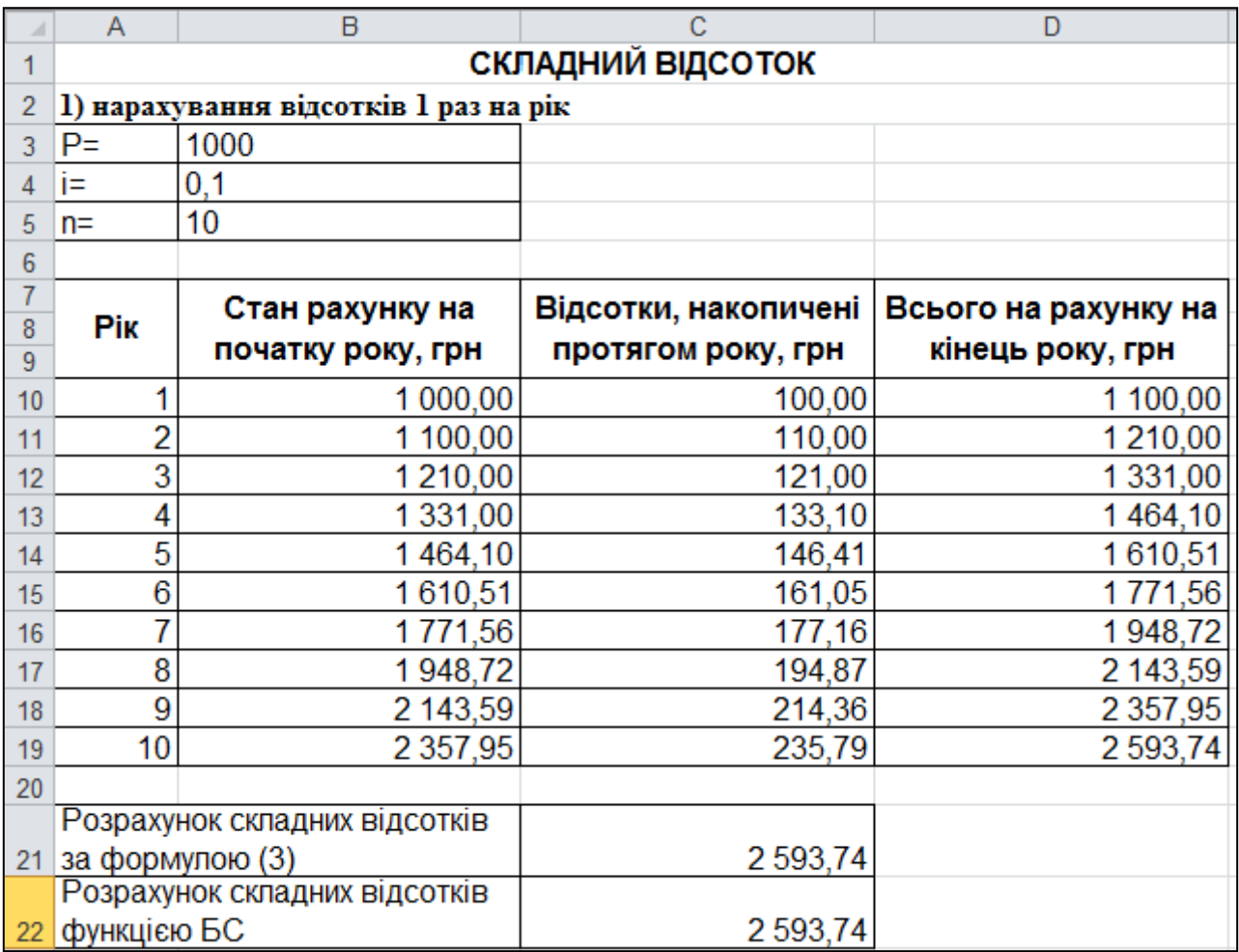

## Рис. 1.8. **Результати розрахунків при нарахуванні складних відсотків зі змінною ставкою один раз на рік**

Якщо відсотки нараховуються щоквартально, то  $j = 0,1$ ,  $n = 10$ ,  $m = 4$ , а майбутня вартість внеску через 10 років складе:

$$
S = 1\ 000(1 + \frac{0.1}{4})^{10 \cdot 4} = 2\ 685,06\ \text{(rph)}.
$$

Якщо відсотки нараховуються щомісячно, то  $m = 12$ , а майбутня вартість внеску через 10 років складе:

$$
S = 1\ 000(1 + \frac{0.1}{12})^{10 \cdot 12} = 2\ 707.04\ \text{(rph)}.
$$

Розрахунок складних відсотків, які нараховуються кілька разів за рік, у середовищі Excel наведено на рис. 1.9.

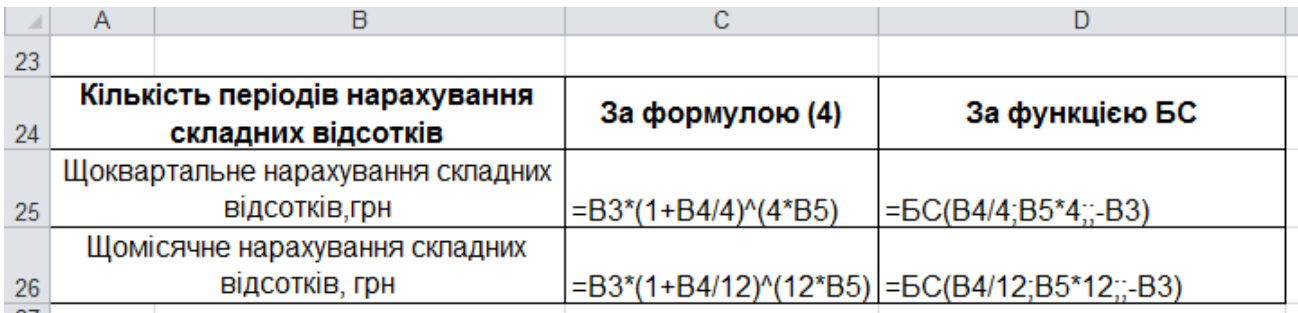

## Рис. 1.9. **Розрахунки при нарахуванні складних відсотків кілька разів на рік (щоквартально, щомісячно)**

Результати розрахунку складних відсотків при щоквартальному та щомісячному нарахуванні наведено на рис. 1.10.

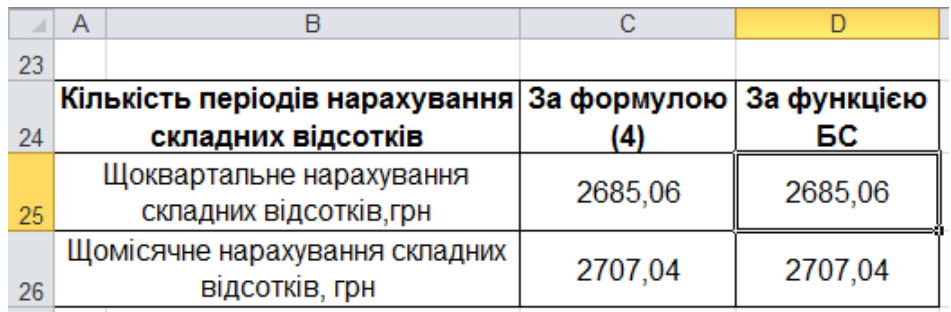

## Рис.1.10. **Результати розрахунків при нарахуванні складних відсотків кілька разів на рік (щоквартально, щомісячно)**

**2.2. Змінні ставки.** Майбутню вартість внеску при нарахуванні складних відсотків, якщо передбачена зміна ставки відсотків визначають так:

$$
S = P \cdot \prod_{t=1}^{m} (1 + i_t)^{n_t}.
$$
 (5)

Якщо передбачена зміна процентної ставки, то майбутня вартість внеску через 10 років при нарахуванні складних відсотків складе:

$$
S = 1\,000 \cdot (1 + 0.1)^5 \cdot (1 + 0.105)^1 \cdot (1 + 0.11)^1 \cdot (1 + 0.115)^1 \cdot (1 + 0.12)^1 \cdot (1 + 0.125)^1 = 2\,775.2 \,(\text{rph}).
$$

Розрахунок покроково нарощеної вартості депозиту при нарахуванні складних відсотків зі змінною ставкою наведений на рис. 1.11.

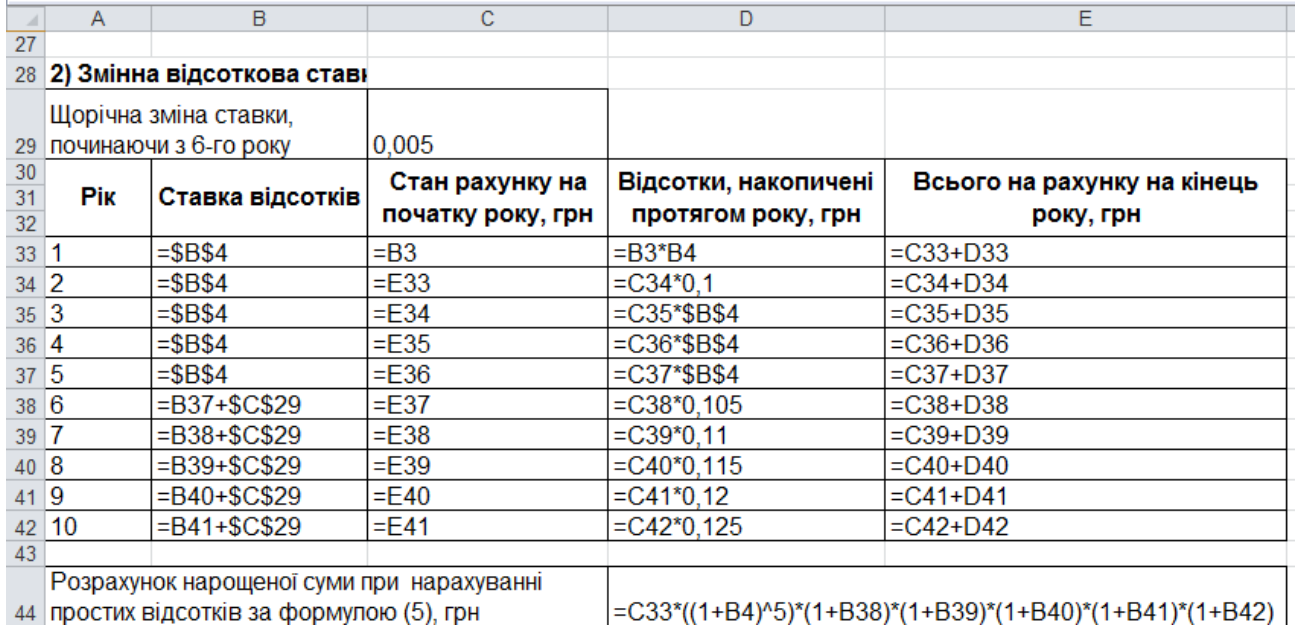

## Рис. 1.11. **Розрахунки майбутньої вартості внеску при нарахуванні складних відсотків зі змінною ставкою**

Результати виконання розрахунку нарощеної вартості покроково наведені на рис. 1.12.

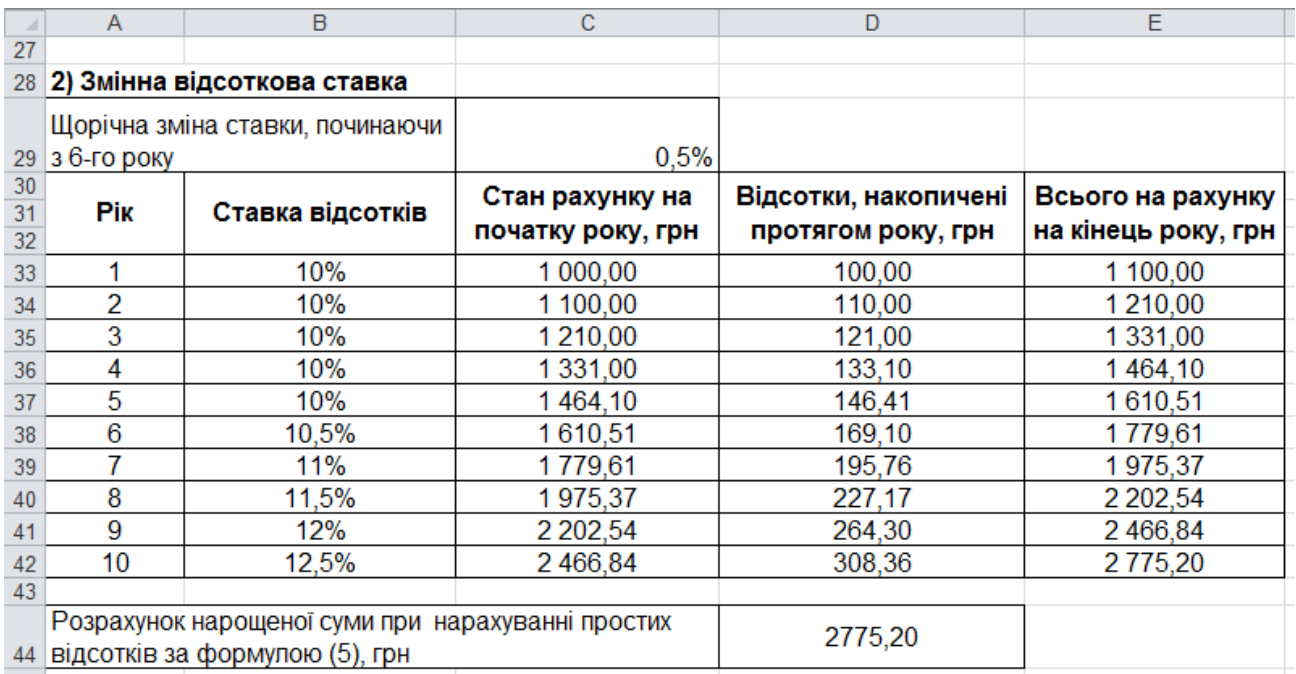

## Рис. 1.12. **Результати розрахунків при нарахуванні складних відсотків зі змінною ставкою**

**2.3. Урахування інфляції.** Нарощена сума з урахуванням інфляції по складних відсотках розраховується за формулою:

$$
C = \frac{S}{J_p} = P \cdot \frac{(1+i)^n}{\left(1 + \frac{h}{100}\right)^n} = P \cdot \left(\frac{1+i}{1 + \frac{h}{100}}\right)^n.
$$

Якщо темп інфляції постійний і складає 7 %, а номінальна нарощена сума по складних відсотках відома з попередніх розрахунків, то можна визначити нарощену суму з урахуванням її знецінення за формулою:

$$
C = \frac{2\,593,74}{\left(1 + \frac{7}{100}\right)^{10}} \approx 1\,318,53\,\text{(rph)}.
$$

Якщо темп інфляції постійний і складає 15 %, то:

$$
C = \frac{2\,593,74}{\left(1 + \frac{15}{100}\right)^{10}} \approx 641,13\,\text{(rph)}.
$$

Розрахунок майбутньої вартості депозитного внеску при нарахуванні складних відсотків з урахуванням рівня інфляції наведено на рис. 1.13.

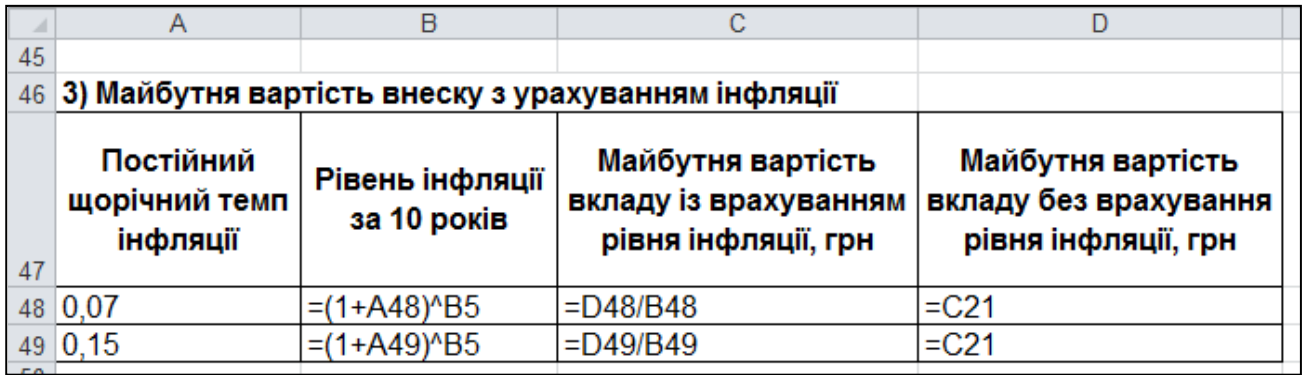

Рис. 1.13. **Розрахунок майбутньої вартості депозиту при нарахуванні складних відсотків з урахуванням рівня інфляції**

Результати розрахунків наведені на рис. 1.14.

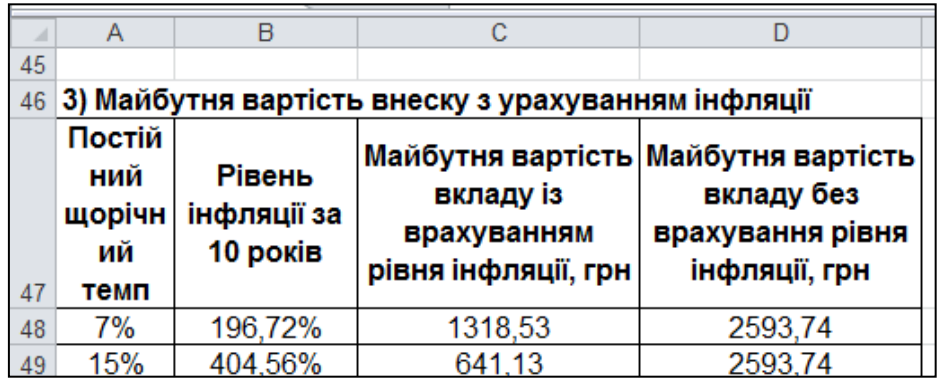

## Рис. 1.14. **Результати розрахунку майбутньої вартості депозиту при нарахуванні складних відсотків з урахуванням рівня інфляції**

**3. Графіки.** Побудовані графіки щорічної зміни нарощеної суми за простими та складними відсотками наведені на рис. 1.15.

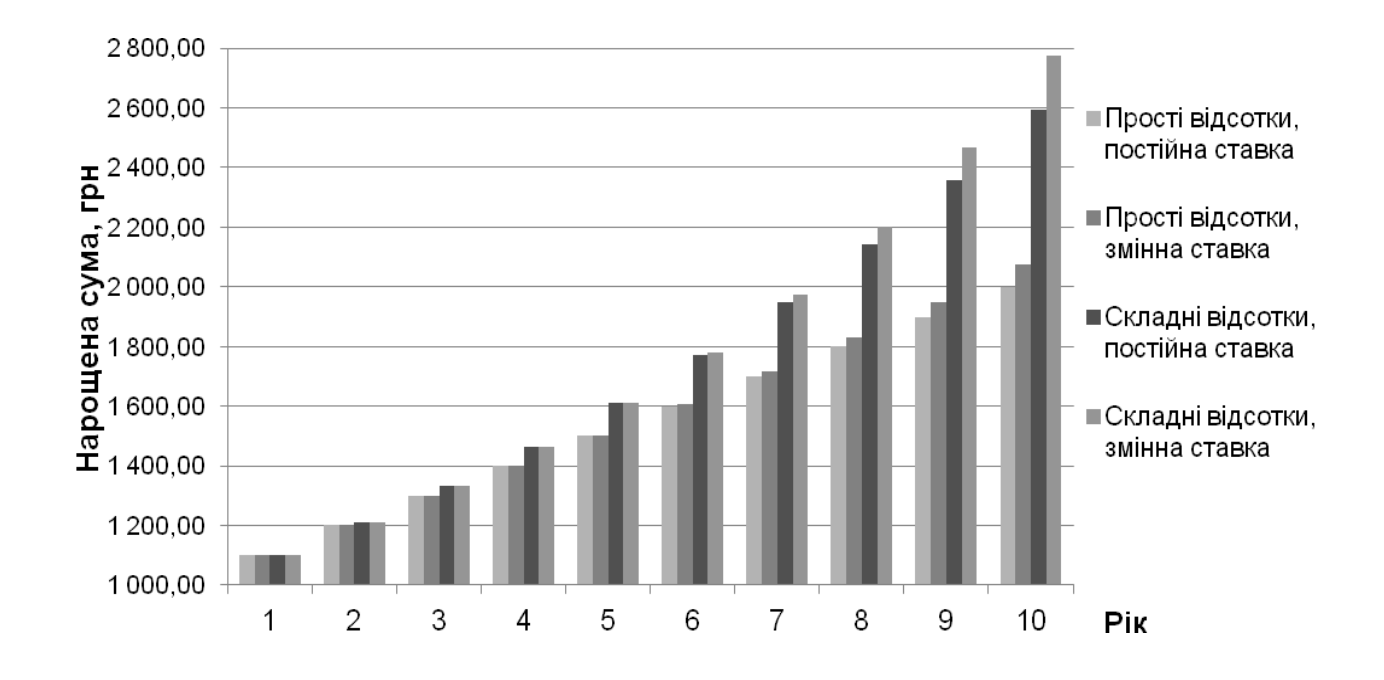

#### Рис. 1.15. **Динаміка зміни нарощеної суми при різних умовах вкладу**

Таким чином, нарощена сума по складних відсотках більше, ніж по простих, по змінних відсотках, що зростають, більше, ніж по постійних і чим довший термін, тим відчутніше різниця. В умовах інфляції зростання реальної нарощеної суми можливе тільки, якщо відсоткова ставка суттєво перевищує темп зростання цін.

# **Лабораторна робота 2 Похідні процентні розрахунки**

**Мета** – закріплення теоретичного і практичного матеріалу, придбання навиків проведення похідних процентних розрахунків.

**Початкові дані.** Депозит на суму 20 000 грн був відкритий 10 грудня 2015 року по 20 березня 2016 року включно під 15 % річних.

#### **Необхідно:**

1. Визначити нарощену величину депозиту при нарахуванні простих відсотків.

1.1. Трьома способами: 365/365, 365/360, 360/360 в цілому за період та в кожному календарному році окремо.

1.2. Розрахувати суму нарахованих простих відсотків (365/365, 365/360), якщо 1 січня депозит поповнився на первинну суму.

2. Визначити нарощену величину депозиту при нарахуванні складних відсотків способом 365/365 в цілому за період та в кожному календарному році окремо.

3. Провести дисконтування.

3.1. Розрахувати первинну суму, якщо в початкових даних вказана сума погашення і проста дисконтна ставка (365/365, 365/360).

3.2. Розрахувати первинну суму, якщо в початкових даних вказана сума погашення і складна дисконтна ставка.

4. Розрахувати ефективну процентну ставку для 360 і 365 днів.

## **Методичні рекомендації**

## **1. Нарахування простих відсотків за депозитом**

**1.1. Нарахування простих відсотків способами 365/365, 365/360, 360/360.** Оскільки процентна ставка, як правило, встановлюється в розрахунку за рік, то при терміні позики менше року необхідно визначити, яка частина річного відсотка сплачується кредиторові. Аналогічна проблема виникає і у випадках, коли термін позики менше періоду нарахування.

Розглянемо найбільш поширений в практиці випадок – з річними періодами нарахування. Очевидно, що термін позики необов'язково рівний цілому числу років. Виразимо термін  $n$  у вигляді дробу:

$$
n=\frac{t}{K},
$$

де  $t -$ кількість днів позики;

– кількість днів у році, або *часова база нарахування відсотків.*

У цьому випадку формула (1) прийме вигляд:

$$
S = P \cdot \left(1 + \frac{t}{K}i\right).
$$

При розрахунку відсотків застосовують дві часові бази:  $K = 360$  днів (12 місяців по 30 днів) або  $K = 365$  (366) днів. Якщо  $K = 360$ , то отримують *звичайні* або *комерційні* відсотки*,* а при використанні дійсної тривалості року (365, 366 днів) розраховують *точні* відсотки*.*

Кількість днів позики також можна виміряти приблизно і точно. У першому випадку тривалість позики визначається з умови, згідно з якою будь-який місяць приймається рівним 30 дням. У свою чергу, точне число днів позики визначається шляхом підрахунку числа днів між датою видачі позики і датою її погашення. День видачі і день погашення вважаються за один день. Отже, можливі і застосовуються на практиці три варіанти розрахунку простих відсотків.

*1. Точні відсотки з точним числом днів позики.* Цей варіант, природно, дає найточніші результати. Даний спосіб застосовується центральними банками багатьох країн і крупними комерційними банками, наприклад, у Великобританії, США. У комерційних документах він позначається як 365/365 або АСТ/АСТ.

*2. Звичайні відсотки з точним числом днів позики.* Цей метод, іноді званий *банківським,* поширений у позикових операціях комерційних банків між країнами, у внутрішніх операціях – у Франції, Бельгії, Швейцарії. Він позначається, як 365/360 або АСТ/360. Цей варіант дає дещо більший результат, чим застосування точних відсотків. Відмітимо, що при числі днів позики, що перевищує 360, даний спосіб приводить до того, що сума нарахованих відсотків буде більша, ніж передбачається річною ставкою.

*3. Звичайні відсотки з наближеною кількістю днів позики.* Такий метод застосовується тоді, коли не вимагається великої точності, наприклад, при проміжних розрахунках. Він прийнятий у практиці комерційних банків Німеччини, Швеції, Данії. Метод умовно позначається як 360/360.

Визначимо спочатку термін позики, приймаючи до уваги, що день відкриття і день закриття депозиту рахують за один день. Таким чином, *точна кількість днів* позики з 10 грудня 2015 року по 20 березня 2016 року складе день. *Наближена кількість днів* складе  $t = 21 + 30 + 30 + 20 - 1 = 100$  днів.

Відповідно початковим даним  $P = 20000$ ,  $i = 0.15$ . Розрахунки майбутньої вартості внеску при нарахуванні простих процентів за різними варіантами наведені у табл. 2.1.

Таблиця 2.1

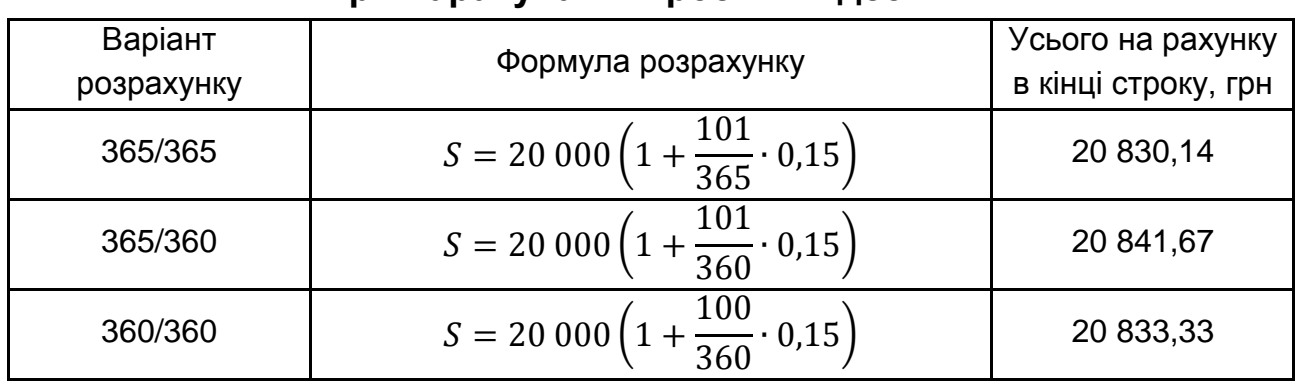

## **Розрахунки нарощеної суми депозиту при нарахуванні простих відсотків**

Нарахування простих відсотків способами 365/365, 365/360, 360/360 можна здійснити у MS Excel на новому листі, який назвемо "Похідні процентні розрахунки". Кінцевий робочий аркуш і використані формули наведені на рис. 2.1.

|    | Α                                                                      | B                                     | С                                            |  |  |
|----|------------------------------------------------------------------------|---------------------------------------|----------------------------------------------|--|--|
|    | 1. Нарахування простих відсотків за депозитом                          |                                       |                                              |  |  |
| 2  | 1.1. Нарахування простих відсотків способами 365/365, 365/360, 360/360 |                                       |                                              |  |  |
| 3  | Вихідні дані                                                           |                                       |                                              |  |  |
| 4  | D                                                                      | 20000                                 |                                              |  |  |
| 5  |                                                                        | 0,15                                  |                                              |  |  |
| 6  |                                                                        |                                       |                                              |  |  |
| 7  | Спосіб нарахування<br>відсотків                                        | Всього на рахунку в кінці строку, грн |                                              |  |  |
| 8  | 365/365                                                                |                                       | S= $ \text{=}B4*(1+101/365*B5)$              |  |  |
| 9  | 365/360                                                                |                                       | $S =  =B4*(1+101/360*B5)$                    |  |  |
| 10 | 360/360                                                                |                                       | $S = \frac{1 - B4*(1 + 100/360*B5)}{1 - B4}$ |  |  |

Рис. 2.1. **Розрахунок майбутньої вартості внеску при нарахуванні простих відсотків різними способами**

Результати виконання у MS Excel розрахунку майбутньої вартості при нарахуванні простих відсотків різними способами наведені на рис. 2.2.

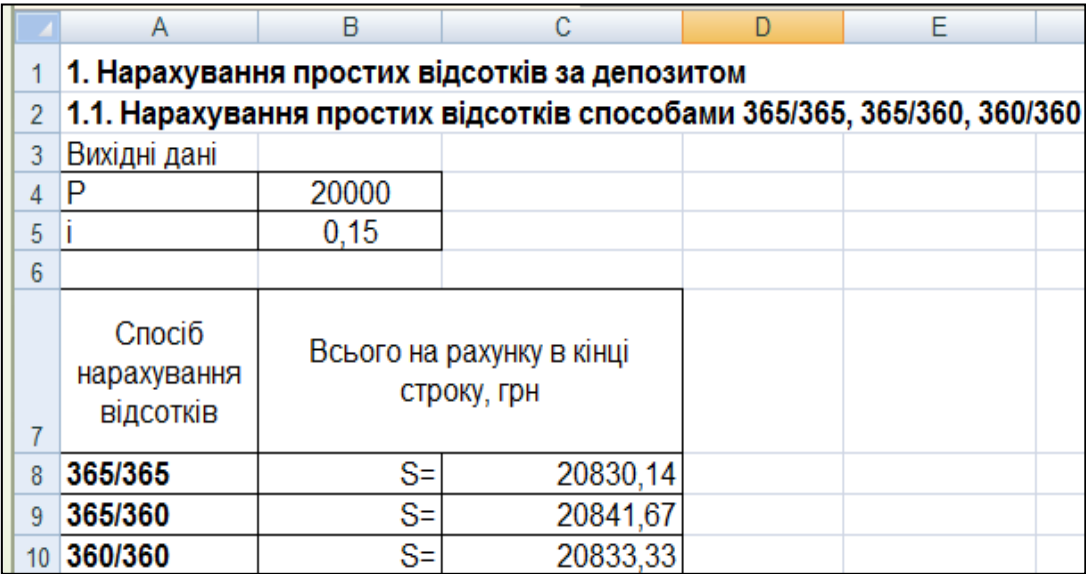

## Рис. 2.2. **Результати розрахунку майбутньої вартості внеску при нарахуванні простих відсотків різними способами**

Як видно з рис. 2.2, нарощена сума депозиту буде максимальною при застосуванні способу 365/360, отже при відкритті банківського депозиту вкладнику доцільно обрати саме цей спосіб.

Якщо загальний термін позики охоплює два суміжні календарні роки і є необхідність в діленні суми відсотків між ними (наприклад, при визначенні річних сум доходу), то загальна сума нарахованих простих відсотків складе суму відсотків, отриманих у кожному році:

$$
I = I_1 + I_2 = P n_1 i + P n_2 i,
$$

де  $n_1$  *i*  $n_2$  – частини терміну позики, що приходяться на кожен календарний рік.

При варіанті розрахунку 365/365 відсотки складуть:

$$
I_1 = 20\ 000 \cdot \frac{22 - 0.5}{365} \cdot 0.15 = 176.71 \text{ (rph)},
$$
  
\n
$$
I_2 = 20\ 000 \cdot \frac{80 - 0.5}{365} \cdot 0.15 = 653.42 \text{ (rph)},
$$
  
\n
$$
I = I_1 + I_2 = 176.71 + 653.42 = 830.14 \text{ (rph)}.
$$

При варіанті розрахунку 365/360 відсотки складуть:

$$
I_1 = 20\ 000 \cdot \frac{22 - 0.5}{360} \cdot 0.15 = 179.17 \text{ (rph)},
$$
  
\n
$$
I_2 = 20\ 000 \cdot \frac{80 - 0.5}{360} \cdot 0.15 = 662.50 \text{ (rph)},
$$
  
\n
$$
I = I_1 + I_2 = 179.17 + 662.50 = 841.67 \text{ (rph)}.
$$

При варіанті розрахунку 360/360 відсотки складуть:

$$
I_1 = 20\ 000 \cdot \frac{21 - 0.5}{360} \cdot 0.15 = 170.83 \text{ (rph)},
$$
  
\n
$$
I_2 = 20\ 000 \cdot \frac{80 - 0.5}{360} \cdot 0.15 = 662.50 \text{ (rph)},
$$
  
\n
$$
I = I_1 + I_2 = 170.83 + 662.50 = 833.33 \text{ (rph)}.
$$

Розрахунок у MS Excel суми відсотків за депозитом у кожному календарному році окремо наведено на рис. 2.3.

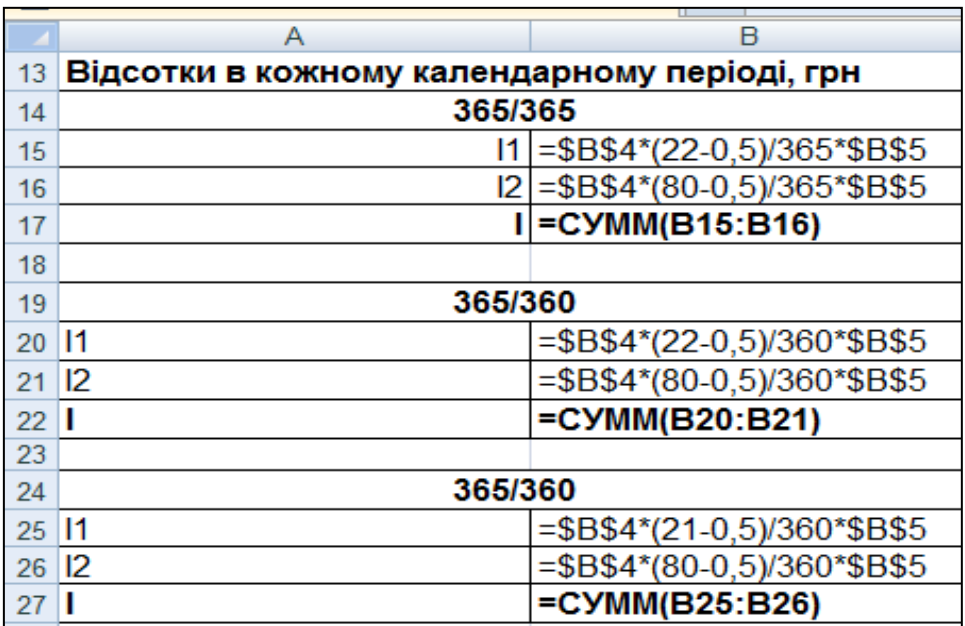

## Рис. 2.3. **Розрахунок суми відсотків за депозитом у кожному календарному році окремо**

Результати розрахунку суми відсотків за депозитом у кожному календарному році окремо наведено на рис. 2.4.

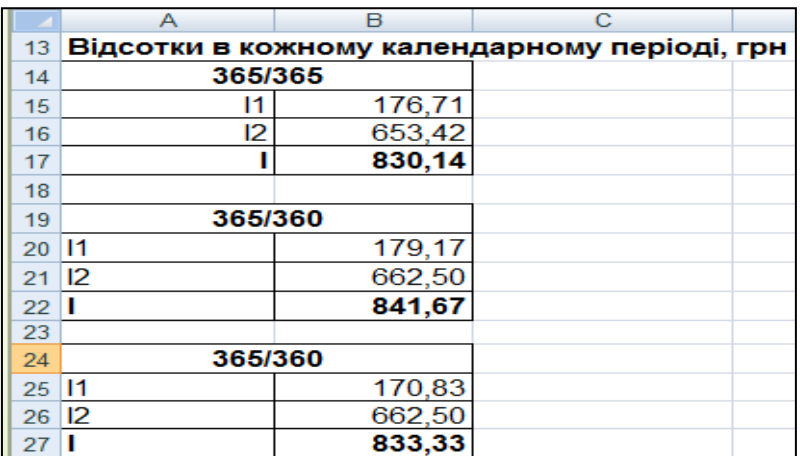

## Рис. 2.4. **Результати розрахунку суми відсотків за депозитом у кожному календарному році окремо**

**1.2. Поповнення депозиту.** Якщо 1 січня депозит поповнився на первинну суму, то зміни у сумі нарахованих відсотків відбудуться тільки у другому календарному році.

При варіанті розрахунку 365/365 відсотки складуть:

$$
I_2 = 40\,000 \cdot \frac{80 - 0.5}{365} \cdot 0.15 = 1\,306.85 \text{ (rph)},
$$
  

$$
I = I_1 + I_2 = 176.71 + 1\,306.85 = 1483.56 \text{ (rph)}.
$$

При варіанті розрахунку 365/360 відсотки складуть:

$$
I_2 = 40\,000 \cdot \frac{80 - 0.5}{360} \cdot 0.15 = 1\,325.00 \text{ (rph)},
$$
  

$$
I = I_1 + I_2 = 179.17 + 1\,325.00 = 1\,504.17 \text{ (rph)}.
$$

Розрахунок у MS Excel суми відсотків за депозитом, якщо 1 січня депозит поповнився на первинну суму, наведено на рис. 2.5.

| 28 |             |                                                             |                                                          |  |
|----|-------------|-------------------------------------------------------------|----------------------------------------------------------|--|
|    | Спосіб      |                                                             |                                                          |  |
|    | нарахування | Сума відсотків, грн                                         |                                                          |  |
| 29 | ВІДСОТКІВ   |                                                             |                                                          |  |
| 30 | 365/365     | $ E $ =\$B\$4*(22-0,5)/365*\$B\$5+40000*(80-0,5)/365*\$B\$5 |                                                          |  |
|    | 365/360     |                                                             | I= =\$B\$4*(22-0,5)/360*\$B\$5+40000*(80-0,5)/360*\$B\$5 |  |

Рис. 2.5. **Розрахунок суми відсотків за депозитом при його поповненні**

Результати розрахунку суми відсотків за депозитом, якщо 1 січня депозит поповнився на первинну суму, наведено на рис. 2.6.

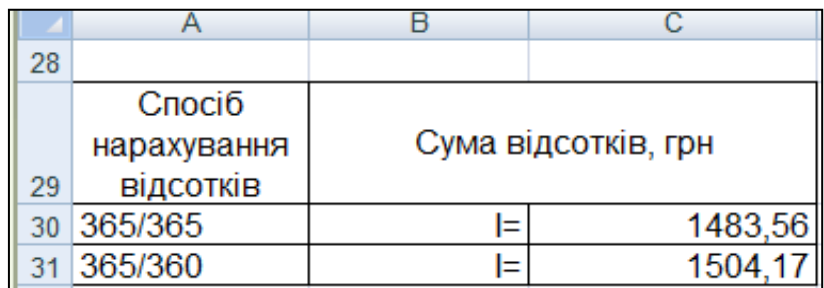

## Рис. 2.6. **Результати розрахунку суми відсотків за депозитом при його поповненні**

## **2. Нарахування складних відсотків за депозитом**

**Складні відсотки.** У випадку визначення нарощеної величини депозиту при нарахуванні складних відсотків у цілому за період менший одного року формула (2) прийме вигляд:

$$
S = P\left(1 + \frac{i}{K}\right)^t.
$$

Відповідно початковим даним  $P = 20000$ ,  $i = 0.15$ , варіант розрахунку прийнятий 365/365. Тоді майбутня вартість внеску складе:

$$
S = 20\ 000 \left( 1 + \frac{0.15}{365} \right)^{101} = 20\ 847.43 \text{ (rph)}.
$$

Розрахунок у MS Excel нарощеної величини депозиту при нарахуванні складних відсотків у цілому за період наведено на рис. 2.7.

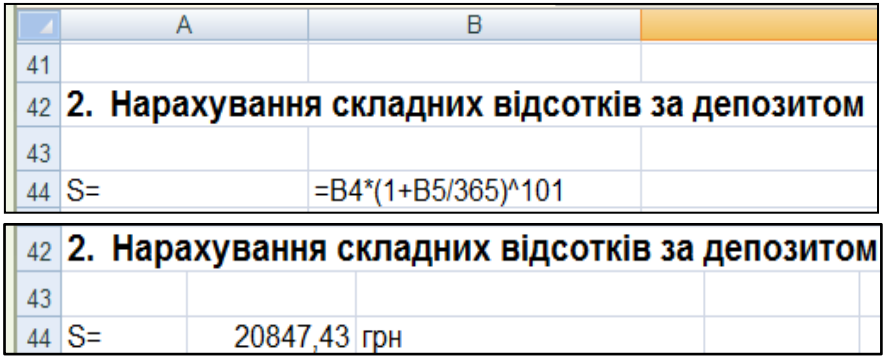

## Рис. 2.7. **Розрахунок і результат розрахунку нарощеної величини депозиту при нарахуванні складних відсотків**

Проценти по кожному з періодів у випадку нарахування складних відсотків визначаються за формулами:

$$
I_1 = P\left(\left(1 + \frac{i}{K}\right)^{t_1} - 1\right); \quad I_2 = P\left(\left(1 + \frac{i}{K}\right)^t - \left(1 + \frac{i}{K}\right)^{t_1}\right),
$$

де  $t_1$  – кількість днів вкладу в першому календарному році.

Проценти по кожному з періодів для варіанта 365/365 і нарощена сума складуть:

$$
I_1 = 20\ 000 \left( \left( 1 + \frac{0.15}{365} \right)^{22 - 0.5} - 1 \right) = 177,46 \text{ (rph)},
$$
  
\n
$$
I_2 = 20\ 000 \left( \left( 1 + \frac{0.15}{365} \right)^{101} - \left( 1 + \frac{0.15}{365} \right)^{22 - 0.5} \right) = 669,97 \text{ (rph)},
$$
  
\n
$$
I = I_1 + I_2 = 847,43 \text{ (rph)},
$$
  
\n
$$
S = P + I = 20\ 000 + 847,43 = 20847,43 \text{ (rph)}.
$$

Розрахунок у MS Excel суми складних відсотків за депозитом у кожному календарному році окремо наведено на рис. 2.8 і 2.9.

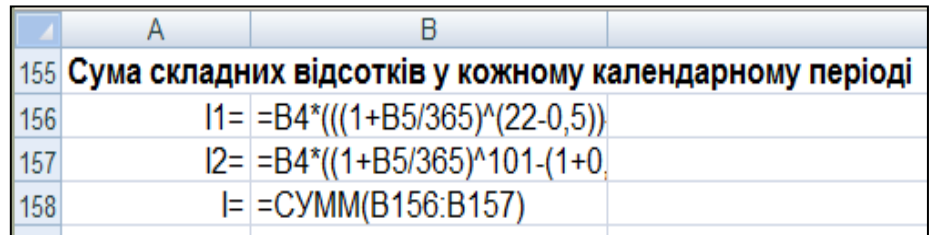

## Рис. 2.8. **Розрахунок суми складних відсотків за депозитом у кожному календарному році окремо**

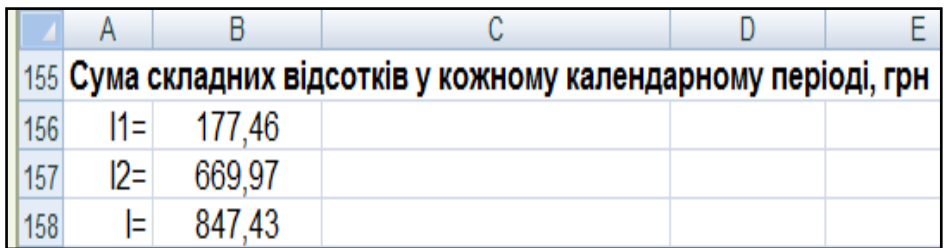

## Рис. 2.9. **Результати розрахунку суми складних відсотків за депозитом у кожному календарному році окремо**

#### **3. Дисконтування**

**3.1. Дисконтування за простою дисконтною ставкою.** Суть операції полягає в наступному: відсотки нараховуються на початку розрахункового періоду, при цьому за базу (100 %) береться сума погашення боргу, тобто банк утримує авансові відсотки при видачі кредиту (або відсотки по депозиту виплачуються в момент відкриття депозитного рахунку). При цьому застосовується облікова ставка (це *банківський облік*).

Розмір дисконту, або суми обліку, очевидно рівний  $S \cdot n \cdot d$ ; якщо  $d$  – річна облікова ставка, то  $n$  вимірюється в роках. Тоді:

$$
P = S - Snd = S(1 - nd). \tag{6}
$$

Дисконтний множник тут дорівнює  $(1 - nd)$ . З формули (6) витікає, що при  $n > 1/d$  величина дисконтного множника і, отже, суми P стане від'ємною. Інакше кажучи, при відносно великому терміні зобов'язання облік може привести до нульової або навіть від'ємної суми *Р.* Наприклад, при  $d = 20$  % вже п'ятирічний термін достатній для того, щоб позичальник нічого не отримав при обліку зобов'язання.

Облік за допомогою облікової ставки найчастіше здійснюється при часовій базі  $K = 360$  днів, число днів позики зазвичай береться точним.

Якщо вважати, що в початкових даних вказана сума погашення і проста дисконтна ставка, то розрахувати первинну суму можна у такий спосіб.

При варіанті розрахунку 365/365 первинна сума становить:

$$
P = S\left(1 - \frac{t}{K}d\right) = 20\ 000\left(1 - \frac{101}{365} \cdot 0.15\right) = 19\ 169,86\ \text{(rph)}.
$$

При варіанті розрахунку 365/360 первинна сума становить:

$$
P = 20\ 000 \left(1 - \frac{101}{360} \cdot 0.15\right) = 19\ 158.33\ \text{(rph)}
$$

Розрахунок у MS Excel первинної суми депозиту за простою дисконтною ставкою наведено на рис. 2.10 і 2.11.

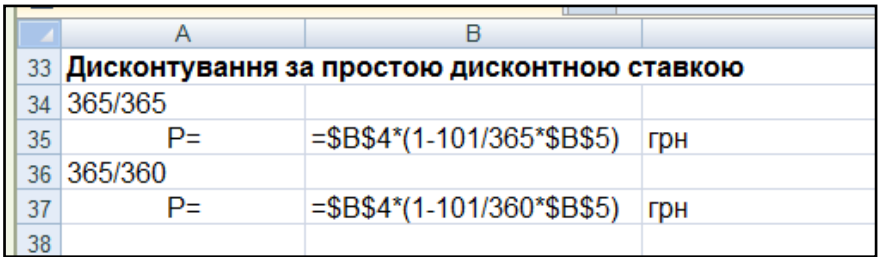

## Рис. 2.10. **Розрахунок первинної суми депозиту за простою дисконтною ставкою**

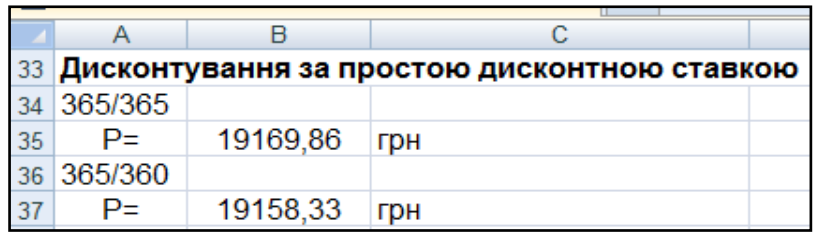

## Рис. 2.11. **Результати розрахунку первинної суми депозиту за простою дисконтною ставкою**

**3.2. Дисконтування за складною дисконтною ставкою.** У практиці облікових операцій іноді застосовують *складну облікову ставку.* У цих випадках процес дисконтування відбувається з уповільненням, оскільки кожного разу облікова ставка застосовується не до первинної суми (як при простій обліковій ставці), а до суми, дисконтованої на попередньому кроці в часі. Дисконтування по складній обліковій ставці здійснюється за формулою:

$$
P=S(1-d)^n,
$$

де  $d$  – складна річна облікова ставка.

Дисконтування може проводитися не один, а  $m$  раз на рік, тобто кожного разу облік проводиться по ставці  $f/m$ . В цьому випадку:

$$
P = S\left(1 - \frac{f}{m}\right)^{nm},
$$

де  $f$  – номінальна річна облікова ставка.

Якщо вважати, що в початкових даних вказана сума погашення і складна дисконтна ставка, то розрахувати первинну суму за умови дисконтування один раз на рік ( $K = 365$ ) можна так:

$$
P = S(1-d)^{\frac{t}{K}} = 20\ 000(1-0.15)^{\frac{101}{365}} = 19\ 120.50\ \text{(rph)}.
$$

За умови щоденного дисконтування:

$$
P = S \left( 1 - \frac{f}{K} \right)^t = 20\ 000 \left( 1 - \frac{0.15}{365} \right)^{101} = 19\ 186.69 \text{ (rph)}.
$$

Розрахунок у MS Excel первинної суми депозиту за складною дисконтною ставкою наведено на рис. 2.12.

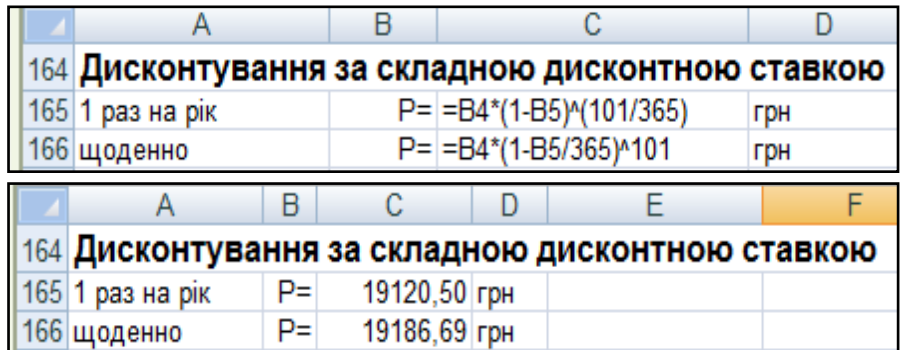

## Рис. 2.12. **Розрахунок і результати розрахунку первинної суми депозиту за складною дисконтною ставкою**

#### **4. Ефективна процентна ставка.**

*Дійсна* або *ефективна ставка відсотка* вимірює той реальний відносний дохід, який отримують в цілому за рік. Інакше кажучи, ефективна ставка – це річна ставка складних відсотків, яка дає той же результат, що і  $m$ -разове нарахування відсотків по ставці $\frac{1}{m}$ .

Позначимо ефективну ставку через  $i$ . За визначенням множники нарощування по двох ставках (ефективною і номінальною при *m*-разовому нарахуванні) повинні дорівнювати один одному:

$$
(1+i)^n = \left(1 + \frac{j}{m}\right)^{nm}.
$$

З рівності множників нарощування виходить:  $i = \left(1 + \frac{j}{\sigma^2}\right)$  $\frac{1}{m}$  $\boldsymbol{m}$  $-1.$ 

Ефективна ставка при > 1 більше номінальної. *Обидві ставки еквівалентні у фінансовому відношенні.*

*Примітка:* у середовищі Excel є можливість розрахунку ефективної процентної ставки при нарахуванні складних відсотків за допомогою вбудованої функції *ЭФФЕКТ*, яка має наступний синтаксис:

## *ЭФФЕКТ(номинальная\_ставка; кол\_пер),*

де *номинальная\_ставка* – номінальна річна процентна ставка;

*кол\_пер* – кількість періодів в році, за які нараховуються складні відсотки.

І навпаки, знаючи ефективну ставку, можна розрахувати номінальну процентну ставку за допомогою вбудованої функції *НОМИНАЛ*, яка має наступний синтаксис:

## *НОМИНАЛ(эффект\_ставка; кол\_пер),*

де *эффект\_ставка* – фактична процентна ставка;

*кол\_пер* – кількість періодів у році, за які нараховуються складні відсотки.

За умови нарахування відсотків протягом 365 і 360 днів ефективні ставки складуть:

$$
i = \left(1 + \frac{0.15}{365}\right)^{365} - 1 = 0.1618;
$$
  $i = \left(1 + \frac{0.15}{360}\right)^{360} - 1 = 0.1618.$ 

Розрахунок у MS Excel ефективних ставок за умови нарахування відсотків протягом 365 і 360 днів наведено на рис. 2.13 і 2.14.

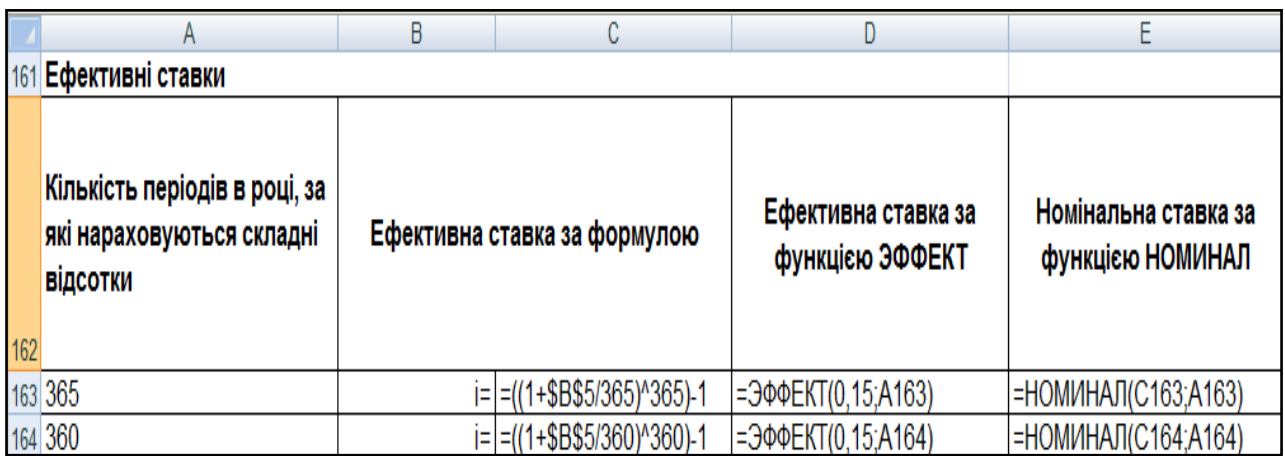

## Рис. 2.13. **Розрахунок ефективних ставок за умови нарахування відсотків протягом 365 і 360 днів**

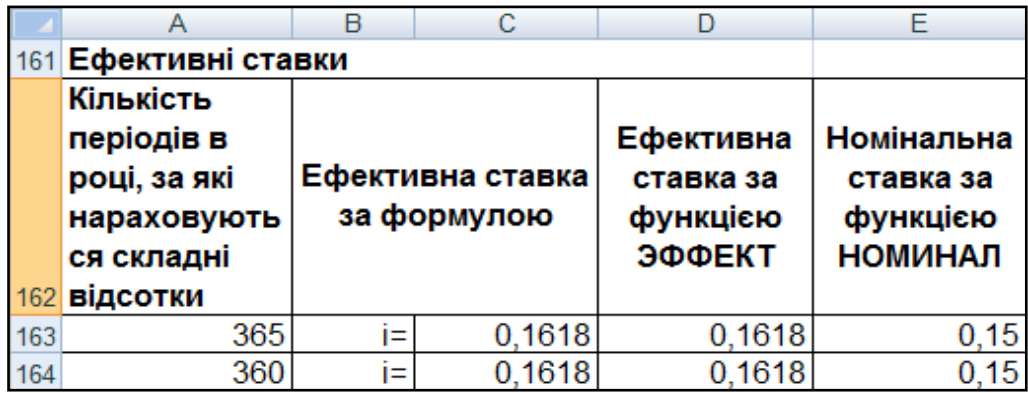

## Рис. 2.14. **Результати розрахунку ефективних ставок за умови нарахування відсотків протягом 365 і 360 днів**

Як бачимо, ефективні ставки рівні для обох варіантів нарахування і перевищують номінальну ставку.

# **Лабораторна робота 3 Розрахунок еквівалентних параметрів фінансових операцій**

**Мета –** закріплення теоретичного і практичного матеріалу, придбання навиків розрахунку еквівалентних параметрів фінансових операцій.

**1. Початкові дані.** Депозитний внесок величиною 10 тис. грн розміщений у банку на 6 років під 10 % річних.

#### **Необхідно:**

1.1. Розрахувати майбутню вартість внеску при нарахуванні простих відсотків один раз на рік, визначити еквівалентну облікову ставку.

1.2. Визначити еквівалентну складну ставку, якщо складні відсотки нараховуються один раз на рік, щокварталу, щомісячно.

1.3. Розрахувати майбутню вартість внеску при нарахуванні простих відсотків за умови, що депозит відкритий з 1 лютого 2016 року по 14 травня включно (365/365), визначити еквівалентну облікову ставку для К = 360, 365.

1.4. Розрахувати середню процентну ставку для простих відсотків, якщо був відкритий депозит на таку ж суму через рік під 15 % річних з однаковим терміном погашення, а також, якщо був відкритий депозит на суму 5 тис. грн через 2 роки під 15 % річних з однаковим терміном погашення.

1.5. Розрахувати середню ставку складних відсотків, якщо перші 2 роки ставка 10 %, а кожен наступний рік підвищується на 1 %.

**2. Початкові дані.** Філія комерційного банку видала протягом року п'ять позик двом фірмам ("Силікат" і "Дельта"). Дані наведені в табл. 3.1.

Таблиця 3.1

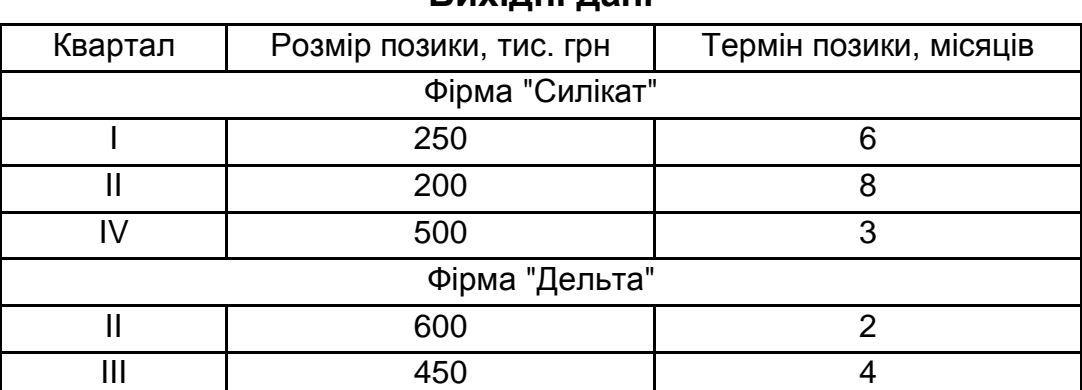

**Вихідні дані**

#### **Необхідно:**

2.1. Визначити середній розмір позики, отриманої кожною фірмою і всіх позик, виданих банком.

2.2. Середній термін користування позиками (за умови їх безперервної оборотності).

2.3. Середнє число оборотів позики за рік.

2.4. Розмір консолідованого платежу для кожної фірми, за умови, що нараховуються прості відсотки по ставці 10 % річних, термін погашення консолідованого платежу – 12 міс.

## **Методичні рекомендації**

**1.** Депозитний внесок величиною 10 тис. грн розміщений у банку на 6 років під 10 % річних.

**1.1. Еквівалентні прості ставки.** Процентні й облікові ставки вирішують одні і ті ж завдання: визначають ступінь прибутковості при операції нарощування або розміри дисконтованих сум при облікових операціях. У зв'язку з цим можливий вибір таких процентних або облікових ставок, при використанні яких фінансові наслідки виявляться рівноцінними.

Ставки, що забезпечують рівноцінність фінансових наслідків, називаються *еквівалентними, або релятивними (відносними).* Рівноцінність фінансових наслідків може бути забезпечена в тому випадку, якщо спостерігається рівність множників нарощування або дисконтних множників.

Еквівалентність простої ставки відсотків і облікової ставки виражається формулами:

$$
i=\frac{d}{1-nd};\qquad d=\frac{i}{1+ni}.
$$

Визначимо спочатку майбутню вартість внеску при нарахуванні простих відсотків один раз на рік, якщо  $P = 10000$ ,  $n = 6$ ,  $i = 0.1$ :

$$
S = 10\ 000(1 + 6 \cdot 0.1) = 16\ 000\ \text{(rph)}.
$$

Еквівалентна проста облікова ставка складе:

$$
d=\frac{0.1}{1+6\cdot 0.1}=0.0625.
$$

Визначимо майбутню вартість внеску через облікову ставку:

$$
S = P \frac{1}{1 - nd} = 10\ 000 \cdot \frac{1}{1 - 6 \cdot 0.0625} = 16\ 000 \text{ (rph)}.
$$

Розрахунок у MS Excel еквівалентних простих ставок наведено на рис. 3.1 і 3.2.

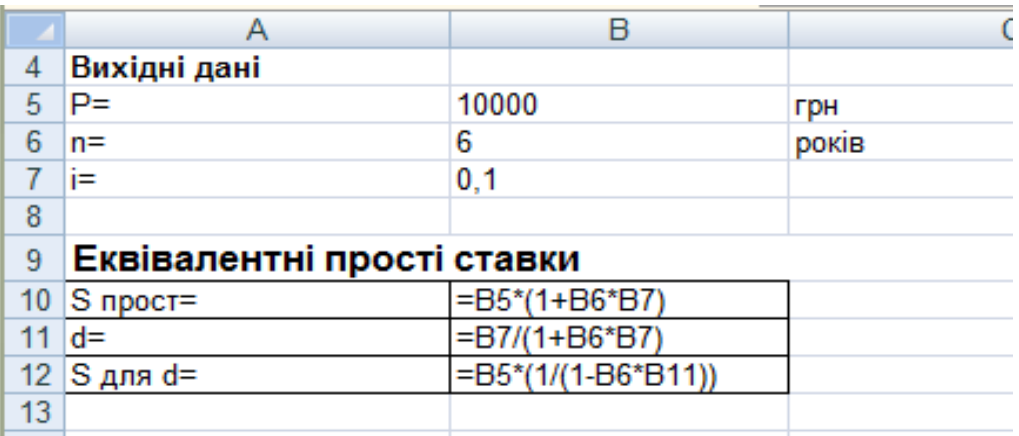

## Рис. 3.1. **Розрахунок еквівалентної облікової ставки за умови нарахування простих процентів**

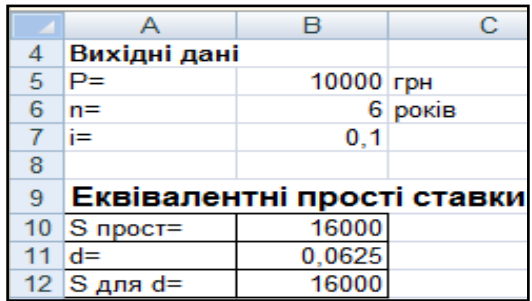

## Рис. 3.2. **Результати розрахунку еквівалентної облікової ставки за умови нарахування простих процентів**

Як бачимо, результати розрахунків співпадають.

**1.2. Еквівалентні складні ставки.** Еквівалентність простих і складних процентних ставок при нарахуванні відсотків один раз на рік визначається за формулами:

$$
i_{\Pi} = \frac{(1 + i_c)^n - 1}{n}
$$
;  $i_c = (1 + ni_{\Pi})^{\frac{1}{n}} - 1$ .

Визначимо еквівалентну складну процентну ставку:

$$
i_C = (1 + 6 \cdot 0.1)^{\frac{1}{6}} - 1 \approx 0.08148.
$$

Еквівалентність простої процентної ставки і складної ставки і при нарахуванні відсотків  $m$  раз на рік визначається за формулами:

$$
i_{\Pi} = \frac{\left(1 + \frac{j}{m}\right)^{nm} - 1}{n}
$$
;  $j = m\left((1 + ni_{\Pi})^{\frac{1}{nm}} - 1\right)$ .

Визначимо еквівалентну складну процентну ставку за умови, що відсотки нараховуються щокварталу і щомісяця:

$$
j = 4\left((1+6\cdot 0.1)^{\frac{1}{6\cdot 4}} - 1\right) \approx 0.07911,
$$
  

$$
j = 12\left((1+6\cdot 0.1)^{\frac{1}{6\cdot 12}} - 1\right) \approx 0.07859.
$$

Розрахунок у MS Excel еквівалентних ставок складних відсотків наведено на рис. 3.3 і 3.4.

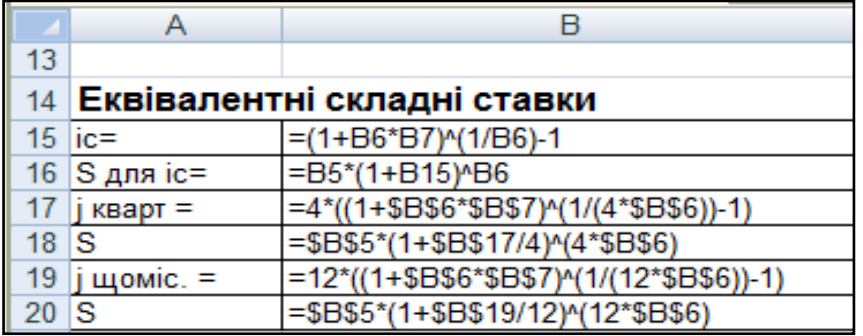

#### Рис. 3.3. **Розрахунок еквівалентних ставок складних відсотків**

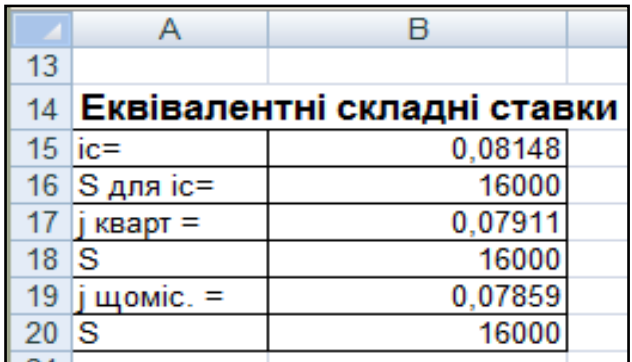

## Рис. 3.4. **Результати розрахунку еквівалентних ставок складних відсотків**

**1.3. Еквівалентні ставки для короткострокових операцій.** Визначимо майбутню вартість внеску при нарахуванні простих відсотків за умови, що депозит відкритий з 1 лютого 2016 року по 14 травня включно (365/365):

$$
S = 10\ 000 \left( 1 + \frac{103}{365} \cdot 0.1 \right) \approx 10\ 282.19 \text{ (rph)}
$$

Визначимо еквівалентні прості облікові ставки для  $K = 365$ ,  $K = 360$ , за умови, що нарахування відсотків проводиться при  $K = 365$ , тобто для двох варіантів: коли часові бази дорівнюють одна одній і коли вони різні:

$$
d_{\Pi} = \frac{365 \cdot i_{\Pi}}{365 + t \cdot i_{\Pi}} = \frac{365 \cdot 0.1}{365 + 103 \cdot 0.1} = 0.09726,
$$
  

$$
d_{\Pi} = \frac{360 \cdot i_{\Pi}}{365 + t \cdot i_{\Pi}} = \frac{360 \cdot 0.1}{365 + 103 \cdot 0.1} = 0.09592.
$$

Визначимо майбутню вартість внеску через розраховані прості облікові ставки:

$$
S = P \frac{1}{1 - \frac{t}{365} d} = 10\ 000 \frac{1}{1 - \frac{103}{365} \cdot 0.09726} \approx 10\ 282.19 \text{ (rph)},
$$
  

$$
S = P \frac{1}{1 - \frac{t}{360} d} = 10\ 000 \frac{1}{1 - \frac{103}{360} \cdot 0.09592} \approx 10\ 282.19 \text{ (rph)}.
$$

Розрахунок у MS Excel еквівалентних ставок для короткострокових операцій наведено на рис. 3.5 і 3.6.

|    | 25 Строк депозиту, днів |                       | =29+31+30+14-1 |
|----|-------------------------|-----------------------|----------------|
|    | $26$ S=                 | =B5*(1+C25/365*B7)    |                |
| 27 | d (365)=                | =365*B7/(365+C25*B7)  |                |
|    | $28$ S=                 | =B5*1/(1-103/365*B27) |                |
| 29 | d $(360)$ =             | =360*B7/(365+C25*B7)  |                |
| 30 | S≕                      | =B5*1/(1-C25/360*B29) |                |

Рис. 3.5. **Розрахунок еквівалентних ставок для короткострокового депозиту**

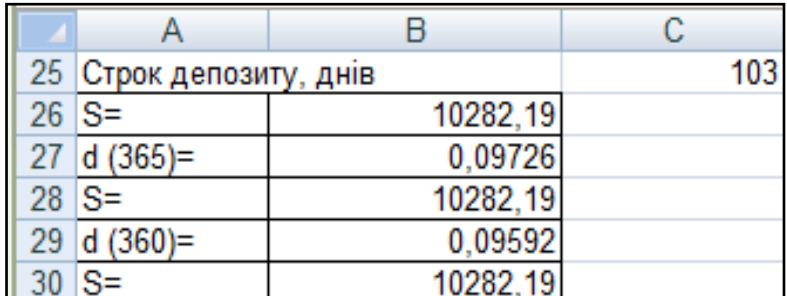

## Рис. 3.6. **Результати розрахунку еквівалентних ставок для короткострокового депозиту**

Як бачимо, результати розрахунків співпадають.

**1.4. Середні прості процентні ставки.** Розглядаючи принцип еквівалентності процентних ставок, необхідно звернути увагу на розрахунок їх середніх значень, оскільки для декількох процентних ставок їх середнє
значення є еквівалентною величиною. У випадку якщо суми отриманих кредитів рівні між собою, то середня процентна ставка (відсотки прості) розраховується за формулою середньої арифметичної зваженої, де вагами служать часові періоди, протягом яких діяла дана ставка. Тобто, якщо був відкритий депозит на таку ж суму через рік під 15 % річних з однаковим терміном погашення, то *середня проста процентна ставка* складе:

$$
\bar{v} = \frac{i_1 n_1 + i_2 n_2}{n_1 + n_2} = \frac{0.1 \cdot 6 + 0.15 \cdot 5}{6 + 5} \approx 0.12273.
$$

Визначимо нарощену суму окремо по кожному депозиту і в цілому:

$$
S_1 = 16\,000\,\text{(rph)};
$$
  $S_2 = 10\,000\cdot(1 + 5\cdot0.15) = 17\,500\,\text{(rph)};$   
 $S = S_1 + S_2 = 33\,500\,\text{(rph)}.$ 

Визначимо нарощену суму окремо по кожному депозиту і в цілому через середню процентну ставку:

$$
S_1 = 10\ 000 \cdot (1 + 6 \cdot 0,12273) \approx 17\ 363,64 \text{ (rph)},
$$
  
\n $S_2 = 10\ 000 \cdot (1 + 5 \cdot 0,12273) \approx 16\ 136,36 \text{ (rph)},$   
\n $S = S_1 + S_2 = 33\ 500 \text{ (rph)}.$ 

Розрахунок у MS Excel середньої простої процентної ставки наведено на рис. 3.7 і 3.8.

| $\overline{\mathcal{A}}$ | А             | в                      | с                        |
|--------------------------|---------------|------------------------|--------------------------|
| 34                       |               |                        |                          |
| 35                       | Показник      | Значення               | Одиниці виміру           |
|                          |               |                        | процентна ставка в сотих |
|                          | 36   ісередн= | $=(0, 1*6+0, 15*5)/11$ | частках                  |
| $37$ S1                  |               | =B5*(1+B6*B7)          | грн                      |
| 38 S2                    |               | $=$ B5*(1+5*0,15)      | грн                      |
| $39$ $\vert$ S           |               | $=B37+B38$             | грн                      |
| 40                       | $S1*$         | =B5*(1+B6*B36)         | грн                      |
| 41                       | $S2*$         | $=$ B5*(1+5*B36)       | грн                      |
| 42                       | $S^*$         | $=$ B40+B41            | грн                      |

Рис. 3.7. **Розрахунок середньої простої процентної ставки**

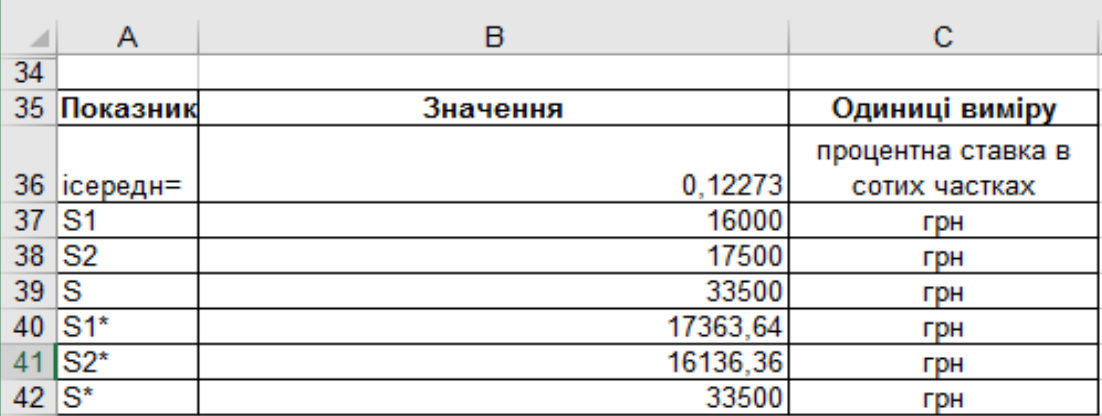

### Рис. 3.8. **Результати розрахунку середньої простої процентної ставки**

Як бачимо, результати розрахунків співпадають.

При відкритті різних за величиною депозитів, виданих під різні процентні ставки, середня ставка також обчислюється за формулою середньої арифметичної, але вагами в цьому випадку будуть добутки сум отриманих депозитів на терміни, на які вони відкриті. Тобто, якщо був відкритий депозит на суму 5 тис. грн через 2 роки під 15 % річних з однаковим терміном погашення, то *середня проста процентна ставка* складе:

$$
\overline{\iota} = \frac{i_1 n_1 P_1 + i_2 n_2 P_2}{n_1 P_1 + n_2 P_2} = \frac{0.1 \cdot 6 \cdot 10\ 000 + 0.15 \cdot 4 \cdot 5\ 000}{6 \cdot 10\ 000 + 4 \cdot 5\ 000} = 0.1125.
$$

Визначимо нарощену суму окремо по кожному депозиту і в цілому:

$$
S_1 = 16\ 000\ \text{(rph)};
$$
  $S_2 = 5\ 000\ \cdot\ (1 + 4\ \cdot\ 0,15) = 8\ 000\ \text{(rph)};$   
 $S = S_1 + S_2 = 24\ 000\ \text{(rph)}.$ 

Визначимо нарощену суму окремо по кожному депозиту і в цілому через середню процентну ставку:

$$
S_1 = 10\ 000 \cdot (1 + 6 \cdot 0,1125) = 16\ 750,00 \text{ (rph)},
$$
  
\n
$$
S_2 = 5\ 000 \cdot (1 + 4 \cdot 0,1125) = 7\ 250,00 \text{ (rph)},
$$
  
\n
$$
S = S_1 + S_2 = 24\ 000 \text{ (rph)}.
$$

Розрахунок у MS Excel середньої простої процентної ставки для різних за величиною депозитів наведено на рис. 3.9 і 3.10.

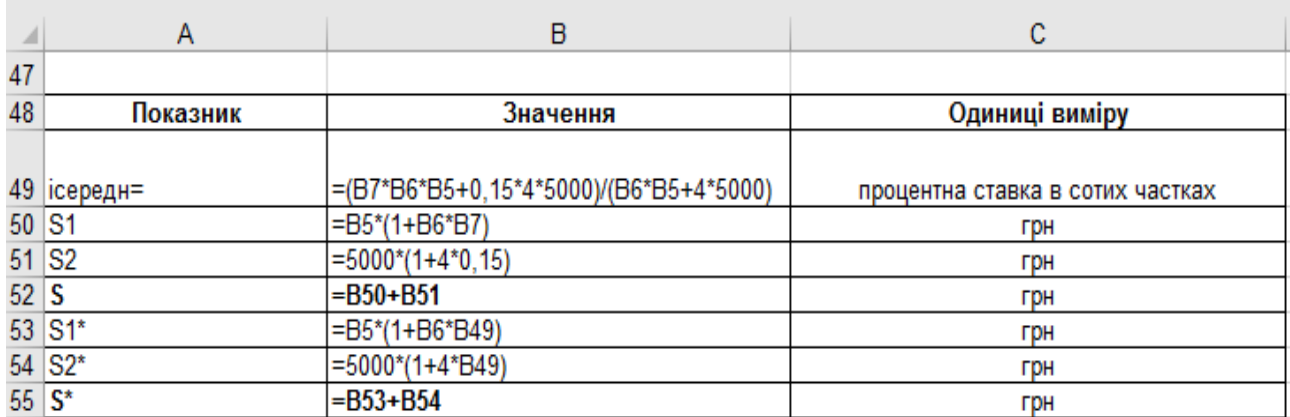

## Рис. 3.9. **Розрахунок середньої простої процентної ставки для різних за величиною депозитів**

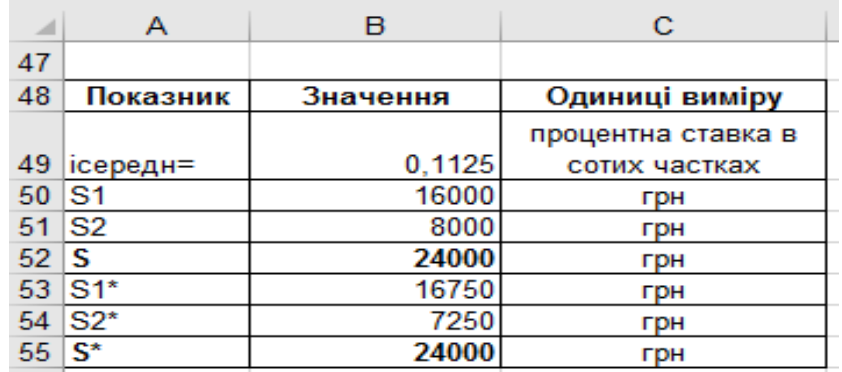

## Рис. 3.10. **Результати розрахунку середньої простої процентної ставки для різних за величиною депозитів**

**5. Середня ставка складних відсотків.** Середня ставка по складних відсотках визначається за формулою:

$$
\bar{\iota}_c = [(1+i_1)^{n_1} \cdot (1+i_2)^{n_2} \cdot \cdots \cdot (1+i_k)^{n_k}]_N^{\frac{1}{N}} - 1,
$$

де ,  $i_2,...,i_k$  — ставки складних відсотків;  $n_1,n_2,...,n_k$  — часові інтервали, протягом яких нарахування проводилося по складних відсотках  $(N = n_1 + n_2 + ... + n_k).$ 

Якщо перші 2 роки ставка 10 %, а кожен наступний рік підвищується на 1 %, то середня ставка складних відсотків складе:

$$
\bar{\iota}_c = [(1+0,1)^2 \cdot (1+0,11)^1 \cdot (1+0,12)^1 \cdot (1+0,13)^1 \cdot (1+0,14)^1]_6^{\frac{1}{6}} - 1
$$
  
 
$$
\approx 0,1166.
$$

Визначимо нарощену суму депозиту через змінні ставки складних відсотків і через середню складну ставку відсотків:

$$
S = 10\,000 \cdot ((1 + 0.1)^2 \cdot (1 + 0.11)^1 \cdot (1 + 0.12)^1 \cdot (1 + 0.13)^1 \cdot (1 + 0.14)^1) \approx 19\,378.03 \text{ (rph)}.
$$
\n
$$
S = 10\,000 \cdot (1 + 0.1166)^6 \approx 19\,378.03 \text{ (rph)}.
$$

Розрахунок у MS Excel середньої ставки складних відсотків наведено на рис. 3.11 і 3.12.

| ⊿       |             | B                                            | C                        |
|---------|-------------|----------------------------------------------|--------------------------|
| 59      |             |                                              |                          |
| 60      | Показник    | Значення                                     | Одиниці виміру           |
|         |             |                                              | процентна ставка в сотих |
| -61     | ісередн=    | $=(1, 1k2k1, 11k1, 12k1, 13k1, 14)k(1/B6)-1$ | частках                  |
| $62$ S= |             | =B5*(1,1^2)*1,11*1,12*1,13*1,14              | Грн                      |
|         | $63  S^* =$ | =B5*(1+B61)^B6                               | грн                      |

Рис. 3.11. **Розрахунок середньої ставки складних відсотків**

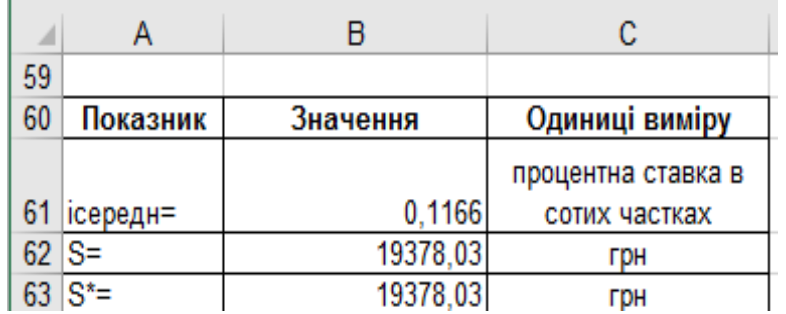

### Рис. 3.12. **Результати розрахунку середньої ставки складних відсотків**

Як бачимо, результати розрахунків співпадають.

**2.** Філія комерційного банку видала протягом року п'ять позик двом фірмам ("Силікат" і "Дельта"). Дані наведені в табл. 3.1.

**2.1. Середній розмір позики.** Середній розмір однієї позики  $(\bar{P})$ без урахування кількості оборотів за рік знаходиться за формулою середньої арифметичної зваженої:

$$
\bar{P} = \frac{\sum P_j \cdot n_j}{\sum n_j}.
$$

Визначимо середній розмір позики, отриманої фірмою "Силікат" ( $\bar{P}_{\text{C}}$ ) і фірмою "Дельта" ( $\bar{P}_{\rm\scriptsize A}$ ), а також всіх позик, виданих банком:

$$
\overline{P}_{\rm C} = \frac{250 \cdot 6 + 200 \cdot 8 + 500 \cdot 3}{6 + 8 + 3} \approx 270,58824 \text{ (тис. грн)},
$$

$$
\overline{P}_{\rm A} = \frac{600 \cdot 2 + 450 \cdot 4}{2 + 4} = 500,00 \text{ (тис. грн)},
$$

$$
\overline{P} = \frac{250 \cdot 6 + 200 \cdot 8 + 500 \cdot 3 + 600 \cdot 2 + 450 \cdot 4}{6 + 8 + 3 + 2 + 4} \approx 330,43478 \text{ (THC. rPH)}.
$$

Розрахунок у MS Excel середнього розміру позики для кожної фірми та середнього розміру позик, виданих банком усім фірмам наведено на рис. 3.13 і 3.14.

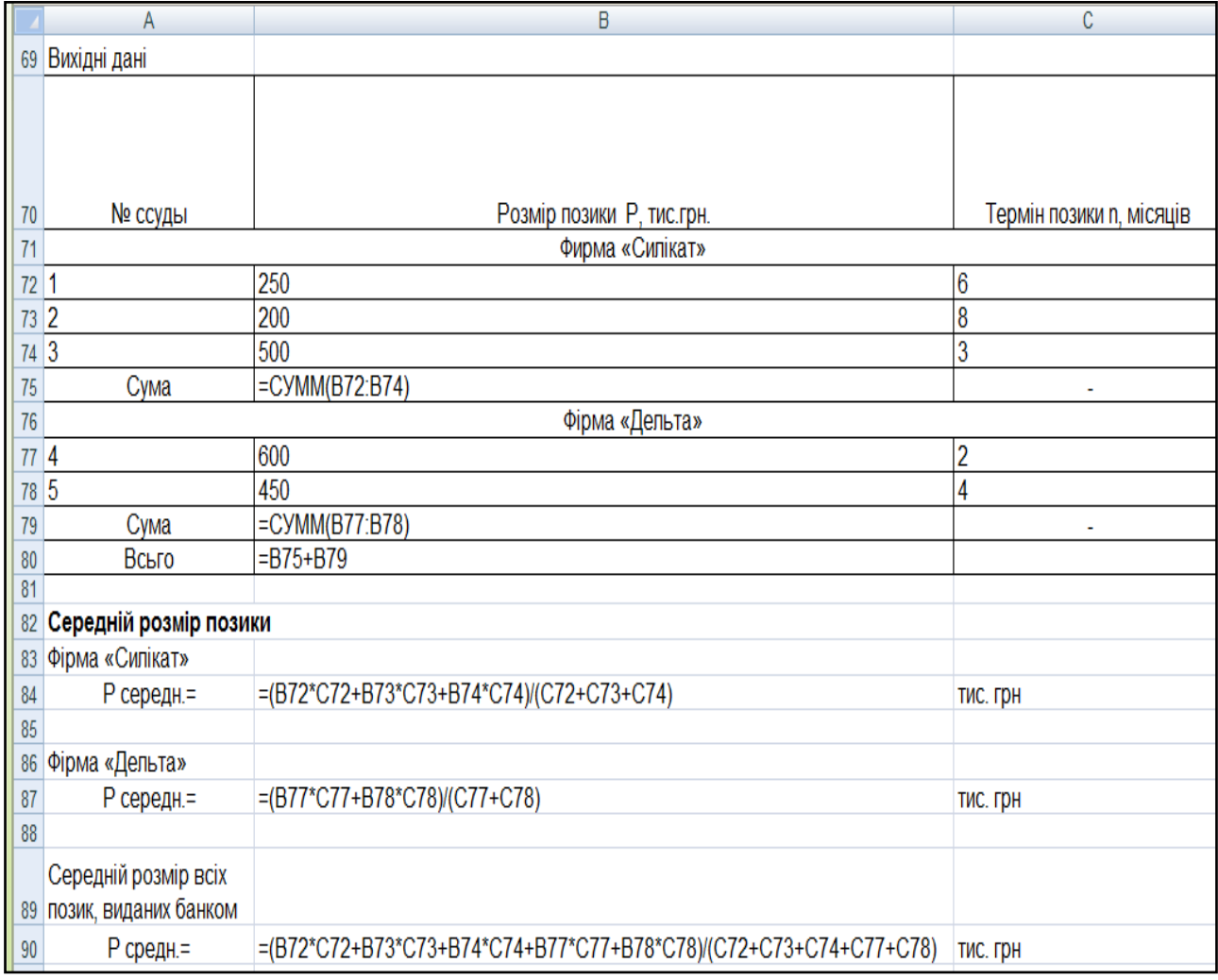

## Рис. 3.13. **Розрахунок середнього розміру позики**

|     | А                         | в                                          |                   | C             |
|-----|---------------------------|--------------------------------------------|-------------------|---------------|
| 69  | Вихідні дані              |                                            |                   |               |
|     |                           |                                            |                   |               |
|     |                           |                                            |                   |               |
|     |                           |                                            |                   | Термін позики |
| 70  | № ссуды                   | Розмір позики Р, тис.грн.                  |                   | n, місяців    |
| 71  |                           | Фирма «Силікат»                            |                   |               |
| 72  | 1                         | 250                                        |                   | 6             |
| 73  | 2                         | 200                                        |                   | 8             |
| 74  | $\overline{\overline{3}}$ | 500                                        |                   | 3             |
| 75  | Сума                      | 950                                        |                   |               |
| 76  |                           | Фірма «Дельта»                             |                   |               |
| 77  | 4                         | 600                                        |                   | 2             |
| 78  | 5                         | 450                                        |                   | 4             |
| 79  | Сума                      | 1050                                       |                   |               |
| 80  | Всьго                     | 2000                                       |                   |               |
| 81  |                           |                                            |                   |               |
| 82  | Середній розмір позики    |                                            |                   |               |
| 83  | Фірма «Силікат»           |                                            |                   |               |
| 84  | Р середн.=                |                                            | 270,5882 ТИС. ГРН |               |
| 85  |                           |                                            |                   |               |
| 86  | Фірма «Дельта»            |                                            |                   |               |
| 87  | Р середн.=                |                                            | 500 тис. грн      |               |
| 88  |                           |                                            |                   |               |
| 89  |                           | Середній розмір всіх позик, виданих банком |                   |               |
| 90  | Р средн.=                 |                                            | 330,4348 ТИС. ГРН |               |
| 0.4 |                           |                                            |                   |               |

Рис. 3.14. **Результати розрахунку середнього розміру позики**

**2.2. Середній термін користування позиками** (за умови їх безперервної оборотності), тобто середній час, протягом якого усі позики обертаються один раз, визначається так:

$$
\bar{n} = \frac{\sum P_j}{\sum \frac{P_j}{n_j}}.
$$

Визначимо середній термін користування позиками для фірми "Силікат" ( $\bar{n}_{\text{C}}$ ) і фірми "Дельта" ( $\bar{n}_{\text{J}}$ ), а також для банку в цілому:

 $\bar{n}$  $\overline{c}$  $\overline{c}$  $\frac{56}{6}$  +  $\overline{c}$  $\frac{80}{8}+$ 5  $\overline{3}$  $\approx$ 6 6  $\frac{00}{2}$  +  $\overline{4}$  $\overline{4}$  $\approx$  $\bar{n}$  $\overline{c}$  $\overline{c}$  $\frac{50}{6}$  +  $\overline{c}$  $\frac{80}{8}$  + 5  $\frac{56}{3}$  + 6  $\frac{00}{2}$  +  $\overline{4}$  $\overline{4}$  $\approx$ 

Розрахунок у MS Excel середнього терміну користування позиками для кожної фірми окремо та для обох фірм наведено на рис. 3.15 і 3.16.

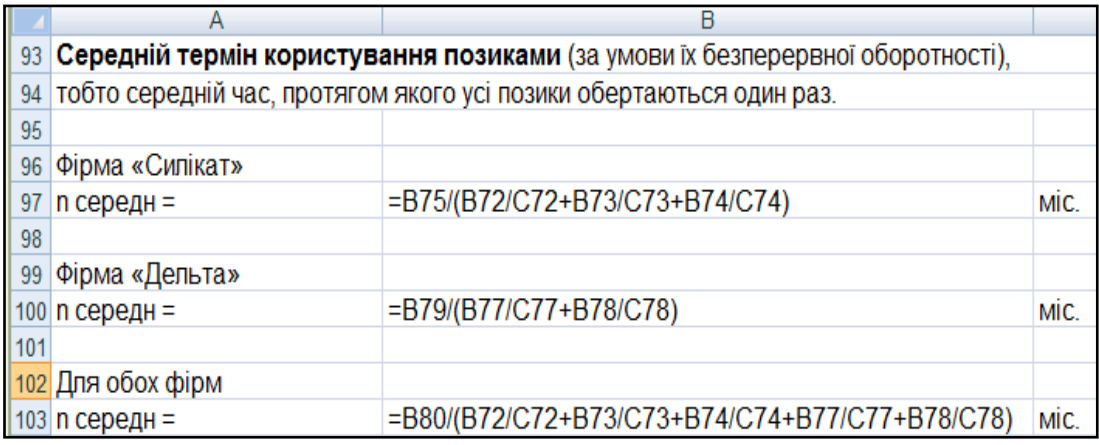

## Рис. 3.15. **Розрахунок середнього терміну користування позиками**

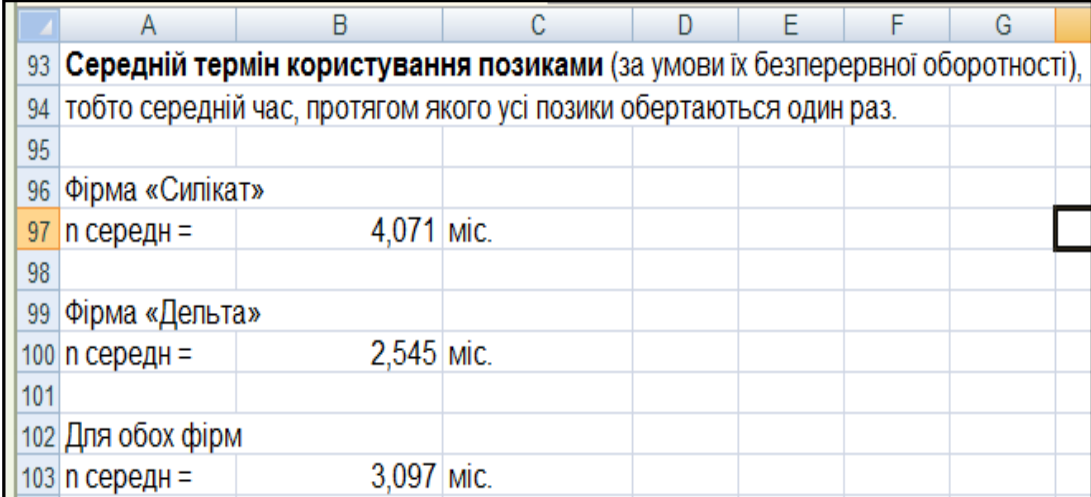

## Рис. 3.16. **Результати розрахунку середнього терміну користування позиками**

**2.3. Середня кількість оборотів позики за рік.** Кількість оборотів окремих позик за умови їх безперервної оборотності за період, що вивчається, визначається як частка від ділення тривалості періоду ( $D = 12$  міс.) на термін видачі позики:

$$
W_j=\frac{D}{n_j}.
$$

Результати проміжних розрахунків у MS Excel наведені на рис. 3.17 і 3.18.

|        | B<br>A  |                           | C                        | D                      | E                    |
|--------|---------|---------------------------|--------------------------|------------------------|----------------------|
| 69     |         |                           |                          |                        |                      |
|        |         |                           |                          |                        |                      |
|        |         |                           |                          | Число оборотів за рік, | Річний оборот позики |
| 70     | № ссуды | Розмір позики Р, тис.грн. | Термін позики п, місяців | $W = D/n - 12/n$       | Oj=PjWj              |
| 71     |         | Фирма «Силікат»           |                          |                        |                      |
| $72$ 1 |         | 250                       | 6                        | $=12/CT2$              | $= B72^{\ast}D72$    |
|        | 73 2    | 200                       | 8                        | $=12/C73$              | $= B73*D73$          |
|        | 74 3    | 500                       | 3                        | $=12/CT4$              | $= B74^*D74$         |
| 75     | Сума    | $=$ CYMM(B72:B74)         |                          |                        | $=$ CYMM(E72:E74)    |
| 76     |         | Фірма «Дельта»            |                          |                        |                      |
| 77 4   |         | 600                       | າ                        | $=12/CT7$              | $= B77^*D77$         |
| 78 5   |         | 450                       | 4                        | $=12/C78$              | $= B78^{\ast}D78$    |
| 79     | Сума    | $=$ CYMM(B77:B78)         | ٠                        |                        | =CYMM(E77:E78)       |
| 80     | Всьго   | $= B75 + B79$             |                          |                        | $=$ E75+E79          |

Рис. 3.17. **Проміжні розрахунки для визначення середньої кількості оборотів позики за рік**

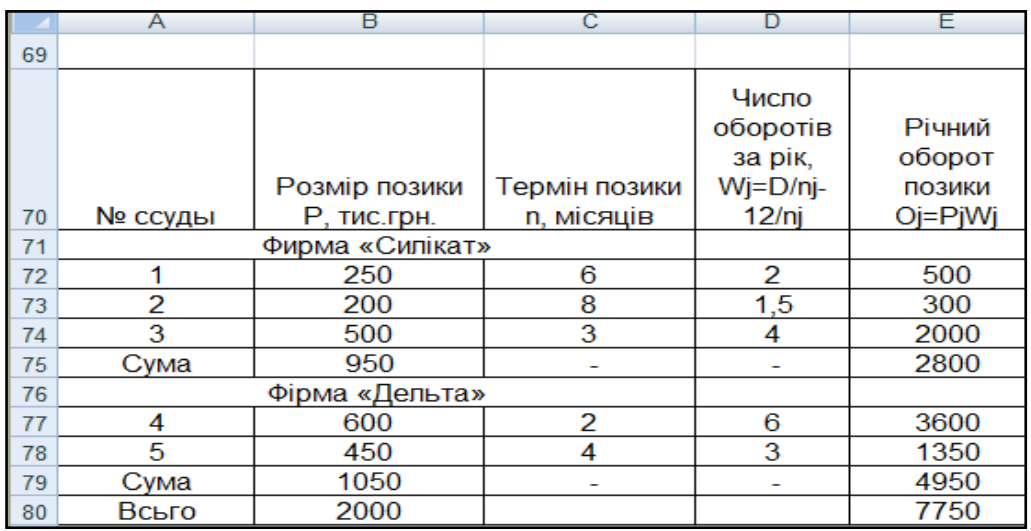

## Рис. 3.18. **Результати проміжних розрахунків для визначення середньої кількості оборотів позики за рік**

Тоді середня кількість оборотів всіх позик за період (за умови, що вони обертаються безперервно) розраховується так:

$$
\overline{W} = \frac{\sum W_j \cdot P_j}{\sum P_j} = D \cdot \frac{\sum \frac{P_j}{n_j}}{\sum P_j} = \frac{\sum O_j}{\sum P_j}.
$$

Визначимо середню кількість оборотів всіх позик за рік для кожної фірми окремо і в цілому для банку:

$$
\overline{W}_{C} = \frac{2800}{950} \approx 2{,}947, \quad \overline{W}_{A} = \frac{4950}{1050} \approx 4{,}714, \quad \overline{W} = \frac{7750}{2000} = 3{,}875.
$$

Розрахунок у MS Excel середньої кількості оборотів позики за рік для кожної фірми окремо та для обох фірм наведено на рис. 3.19 і 3.20.

|     | 105 Середнє число оборотів позики за рік |                                  |  |  |  |  |
|-----|------------------------------------------|----------------------------------|--|--|--|--|
|     | 106 Фірма «Силікат»                      |                                  |  |  |  |  |
|     | 107 W середн. =                          | $=(B72*D72+B73*D73+B74*D74)/B75$ |  |  |  |  |
| 108 |                                          |                                  |  |  |  |  |
|     | 109 Фірма «Дельта»                       |                                  |  |  |  |  |
|     | 110 W середн. =                          | $=$ E79/B79                      |  |  |  |  |
| 111 |                                          |                                  |  |  |  |  |
|     | 112 Для обох фірм                        |                                  |  |  |  |  |
|     | $ 113 $ W середн. =                      | $=$ E80/B80                      |  |  |  |  |
|     |                                          |                                  |  |  |  |  |

Рис. 3.19. **Розрахунок середньої кількості оборотів позики за рік**

|     |                     | 105  Середнє число оборотів позики за рік |  |
|-----|---------------------|-------------------------------------------|--|
|     | 106 Фірма «Силікат» |                                           |  |
|     | 107 W середн. =     | 2,947                                     |  |
| 108 |                     |                                           |  |
|     | 109 Фірма «Дельта»  |                                           |  |
|     | 110 W середн. =     | 4,714                                     |  |
|     |                     |                                           |  |
|     | 112 Для обох фірм   |                                           |  |
|     | 113 W середн. =     | 3,875                                     |  |
|     |                     |                                           |  |

Рис. 3.20. **Результати розрахунку середньої кількості оборотів позики за рік**

**2.4. Консолідація платежів.** Зміна господарської ситуації нерідко спонукає одну із сторін – учасниць комерційної операції звернутися до іншої сторони з пропозицією змінити умови раніше укладених угод. Найчастіше пропонується змінити терміни платежів у бік їх збільшення, провести об'єднання декількох платежів в один (консолідувати платежі) зі встановленням єдиного терміну погашення. Природно, що пропоновані зміни повинні бути беззбиткові для обох сторін, тобто основним принципом зміни умови операції (контракту) є принцип фінансової еквівалентності. Для вирішення таких завдань використовується рівняння еквівалентності, в якому сума замінюваних платежів, приведених до одного моменту часу, прирівняна до суми платежів за новим зобов'язанням, приведеної до тієї ж дати.

При консолідації декількох платежів в один за умови, що термін нового консолідованого платежу більше раніше встановлених термінів (тобто  $n_0 > n_1, n_2, ..., n_k$ ) використовується проста відсоткова ставка, рівняння еквівалентності має вигляд:

$$
S_0 = \sum S_j \cdot (1 + t_j \cdot i),
$$

де  $S_0$  – нарощена сума консолідованого платежу;

 $S_1, S_2, ..., S_k$  — платежі, що підлягають консолідації, з термінами сплати  $n_1, n_2, ..., n_k$ ;

 $t_i$  – часові інтервали між терміном  $n_0$  і  $n_i$ , тобто  $t_i = n_0 - n_i$ .

Визначимо нарощені суми позик для кожної фірми окремо, як це показано у табл. 3.2.

Таблиця 3.2

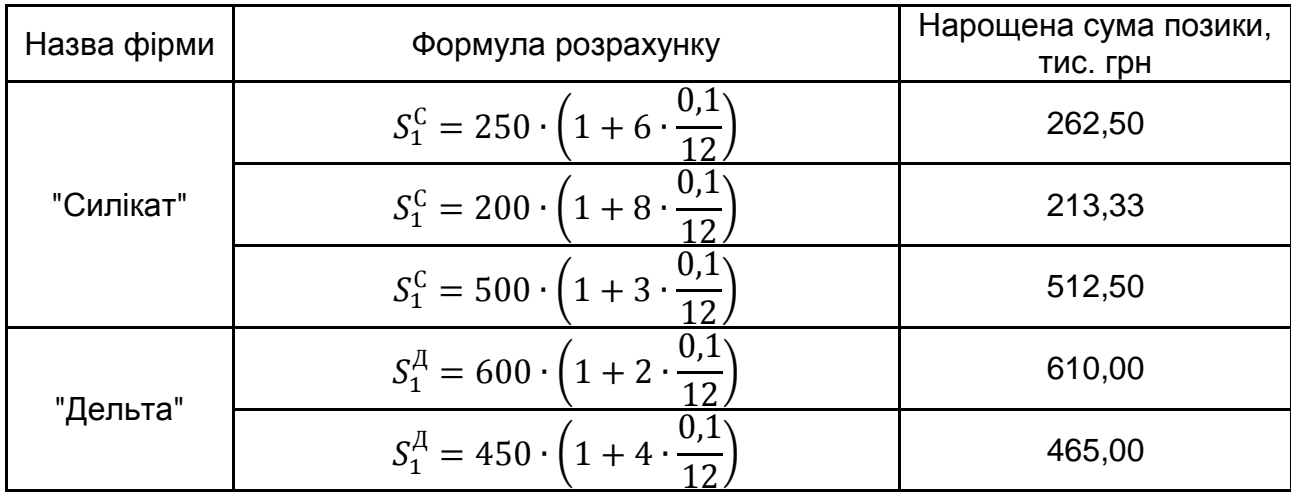

#### **Нарощені суми позик**

Визначимо розмір консолідованого платежу для кожної фірми, за умови, що нараховуються прості відсотки по ставці 10 % річних, термін погашення консолідованого платежу – 12 міс.:

$$
S_0^C = 262.5 \cdot (1 + (12 - 6) \cdot 0.1) + 213.33 \cdot (1 + (12 - 8) \cdot 0.1) + 512.5 \cdot (1 + (12 - 3) \cdot 0.1) = 1047.007 \text{ (TMC. rph)}.
$$
  
\n
$$
S_0^A = 610 \cdot (1 + 10 \cdot 0.1) + 465 \cdot (1 + 8 \cdot 0.1) = 1156.833 \text{ (TMC. rph)}.
$$

Розрахунок у MS Excel розміру консолідованого платежу для обох фірм наведено на рис. 3.21 і 3.22.

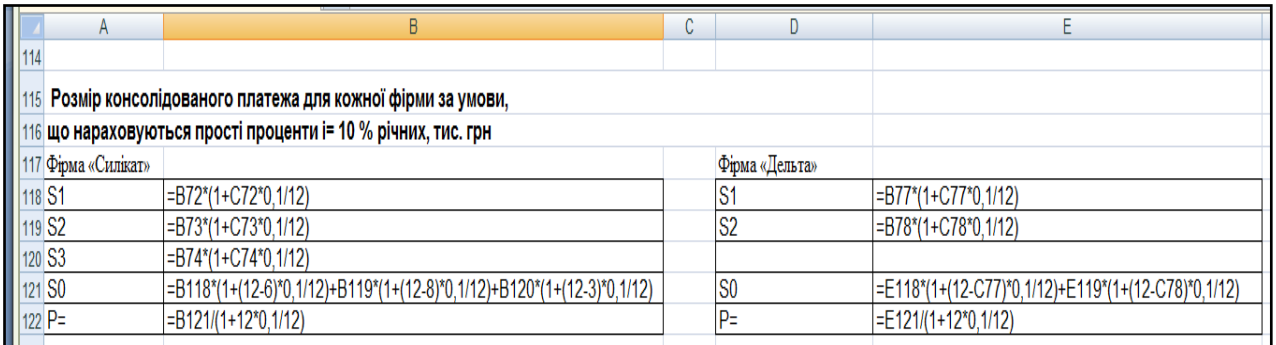

## Рис. 3.21. **Розрахунок розміру консолідованого платежу для кожної фірми**

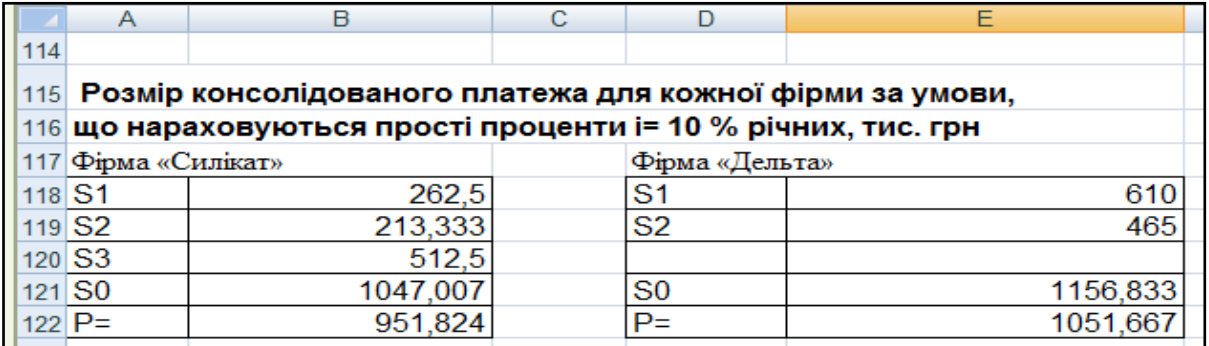

## Рис. 3.22. **Результати розрахунку розміру консолідованого платежу для кожної фірми**

Розраховані в лабораторній роботі еквівалентні параметри забезпечують рівноцінність фінансових результатів для всіх розглянутих фінансових операцій.

# **Лабораторна робота 4 Розрахунок параметрів постійних фінансових рент**

**Мета –** закріплення теоретичного і практичного матеріалу, придбання навиків розрахунку параметрів постійних фінансових рент (потоків платежів).

**Початкові дані.** Депозитний договір поміщений на 5 років і передбачає щорічні внески в кінці року на депозитний рахунок у розмірі 10 тис. грн, процентна ставка складає 10 % складних річних.

### **Необхідно:**

1. Визначити нарощену суму ренти:

1.1. Визначити нарощену суму до кінця терміну депозиту, якщо відсотки нараховуються один раз на рік, щокварталу, щомісячно.

1.2. Визначити нарощену суму до кінця терміну депозиту, якщо рентні платежі вносяться щокварталу, відсотки нараховуються один раз на рік, щокварталу, щомісячно.

1.3. Скласти загальну таблицю і порівняти результати нарощування річних і  $p$ -строкових рент постнумерандо з різними умовами виплат і нарощування відсотків  $S(p, m)$ , для  $p = 1, 2, 4, 12$  і  $m = 1, 2, 4, 12$ . Зробити виcновки.

2. Визначити сучасну величину ренти:

2.1. Визначити сучасну величину ренти, якщо відсотки нараховуються один раз на рік, щокварталу, щомісячно.

2.2. Визначити сучасну величину ренти, якщо рентні платежі вносяться щокварталу, відсотки нараховуються один раз на рік, щокварталу, щомісячно.

2.3. Скласти загальну таблицю і порівняти результати приведення річних і  $p$ -строкових рент постнумерандо з різними умовами виплат і нарощування відсотків  $A(p, m)$ , для  $p = 1, 2, 4, 12$  і  $m = 1, 2, 4, 12$ . Зробити виcновки.

3. Розрахувати тривалість ренти при параметрах  $p = 1$ , 4 і  $m = 1, 4$ , якщо відома її нарощена величина, порівняти з початковими даними.

4. Розрахувати нарощену і сучасну величину річної ренти пренумерандо, якщо відсотки нараховуються один раз на рік, щокварталу, щомісячно.

## **Методичні рекомендації**

## **1. Нарощена сума ренти**

**1.1. Річна рента з нарахуванням відсотків** *т* **раз на рік. Ряд по**слідовних фіксованих платежів, здійснених через рівні проміжки часу, називається *фінансовою рентою,* або *ануїтетом.* Фінансова рента (далі *–* рента) може бути охарактеризована рядом параметрів:

*член ренти*  $(R)$  – величина кожного окремого платежу;

*період ренти –* часовий інтервал між двома платежами;

*термін ренти (n) –* час від початку реалізації ренти до моменту нарахування останнього платежу;

*процентна ставка* (*i*) – ставка, що використовується для розрахунку нарощування або дисконтування платежів, що складають ренту.

Окрім перерахованих параметрів рента характеризується: кількістю платежів протягом року; частотою нарахування відсотків (тобто кількістю періодів у році, коли нараховуються відсотки); моментом здійснення платежів (на початку, середині або в кінці року) та ін.

Ренти, по яких платежі проводяться раз на рік, називаються *річними.* Залежно від частоти нарахування відсотків розрізняють *ренти з нарахуванням відсотків один раз на рік*, *кілька разів на рік* ( раз) і *безперервним нарахуванням*.

Нарощена сума річної ренти з нарахуванням відсотків один раз розраховуються за формулою:

$$
S = R \frac{(1+i)^n - 1}{i}.
$$

Якщо член ренти  $R = 10$  тис. грн, термін ренти  $n = 5$  років, а процентна ставка на рік  $i = 0.1$ , то нарощена сума річної ренти складе:

$$
S = 10\ 000 \frac{(1+0.1)^5 - 1}{0.1} = 61.051 \text{ (THE. rph)}.
$$

Розглянемо річну ренту з нарахуванням відсотків  $m$  раз на рік. В цьому випадку нарахування відсотків кожного разу проводитиметься по ставці  $j/m$ , де  $j$  – номінальна (річна) ставка складних відсотків, кількість членів ренти рівне  $n \cdot m$ . Величина нарощеної суми визначатиметься за формулою:

$$
S = R \frac{\left(1 + \frac{j}{m}\right)^{nm} - 1}{\left(1 + \frac{j}{m}\right)^{m} - 1},
$$

де  $n -$  термін ренти в роках.

Визначимо нарощену суму річної ренти до кінця терміну депозиту, якщо відсотки нараховуються щокварталу, щомісячно:

$$
S = 10 \frac{\left(1 + \frac{0.1}{4}\right)^{5 \cdot 4} - 1}{\left(1 + \frac{0.1}{4}\right)^{4} - 1} = 61,5161 \text{ (THC. rph)},
$$
\n
$$
S = 10 \frac{\left(1 + \frac{0.1}{12}\right)^{5 \cdot 12} - 1}{\left(1 + \frac{0.1}{12}\right)^{12} - 1} = 61,6264 \text{ (THC. rph)}.
$$

Розрахунок у MS Excel нарощеної суми річної ренти до кінця терміну депозиту, якщо відсотки нараховуються один раз на рік, щокварталу, щомісячно наведено на рис. 4.1 і 4.2.

|    | A            | B                                                          | C                              |
|----|--------------|------------------------------------------------------------|--------------------------------|
|    | Вихідні дані |                                                            |                                |
| 2  | n            | 5                                                          | років                          |
| 3  | R            | 10                                                         | тис. грн                       |
| 4  |              | 0,1                                                        | процентна ставка в сотих долях |
| 5  |              |                                                            |                                |
| 6  | Визначимо на |                                                            |                                |
| 7  |              |                                                            |                                |
|    | Нарахування  |                                                            |                                |
|    | відсотків m  |                                                            |                                |
| 8  | раз на рік   | S, тис. грн                                                |                                |
| 9  |              | =B3*(((1+B4)^B2)-1)/B4                                     |                                |
| 10 | 4            | =\$B\$3*((1+\$B\$4/4)^(\$B\$2*4)-1)/((1+\$B\$4/4)^4-1)     |                                |
| 11 | 12           | =\$B\$3*((1+\$B\$4/12)^(\$B\$2*12)-1)/((1+\$B\$4/12)^12-1) |                                |

Рис. 4.1. **Розрахунок нарощеної суми річної ренти до кінця терміну депозиту**

|    | Α                                                              | B           | C        | D                              | F | F | G |
|----|----------------------------------------------------------------|-------------|----------|--------------------------------|---|---|---|
|    | Вихідні дані                                                   |             |          |                                |   |   |   |
| 2  | n                                                              | 5           | років    |                                |   |   |   |
| 3  | R                                                              | 10          | тис. грн |                                |   |   |   |
|    |                                                                | 0,1         |          | процентна ставка в сотих долях |   |   |   |
| 5  |                                                                |             |          |                                |   |   |   |
| 6  | Визначимо нарощену суму річної ренти до кінця терміну депозиту |             |          |                                |   |   |   |
|    |                                                                |             |          |                                |   |   |   |
|    | Нарахування                                                    |             |          |                                |   |   |   |
|    | відсотків m раз                                                |             |          |                                |   |   |   |
| 8  | на рік                                                         | S, тис. грн |          |                                |   |   |   |
| 9  |                                                                | 61,051      |          |                                |   |   |   |
| 10 |                                                                | 61,516      |          |                                |   |   |   |
| 11 | 12                                                             | 61,626      |          |                                |   |   |   |

Рис. 4.2. **Результати розрахунку нарощеної суми річної ренти до кінця терміну депозиту**

**1.2. Рента р-строкова з нарахуванням відсотків m раз на рік.** Якщо рентні платежі вносяться кілька разів на рік рівними сумами ( $p$ строкова), а нарахування відсотків проводиться раз на рік, в кінці року  $(m = 1)$ , тоді річний платіж рівний R, перший член ренти –  $R/p$ , а загальна кількість членів ренти рівне  $n \cdot p$ . Нарощена сума, якщо платежі вносяться щокварталу складе:

$$
S = \frac{R}{p} \cdot \frac{(1+i)^n - 1}{(1+i)^{1/p} - 1} = \frac{10}{4} \cdot \frac{(1+0.1)^5 - 1}{(1+0.1)^{1/4} - 1} \approx 63.295 \text{ (tuc. rph)}
$$

Нарощена сума для р-строкової ренти, для якої кількість періодів нарахування відсотків протягом року рівна кількості рентних платежів (тобто  $p = m$ ), визначається за формулою:

$$
S = R \frac{\left(1 + \frac{j}{m}\right)^{nm} - 1}{j} = 10 \cdot \frac{\left(1 + \frac{0.1}{4}\right)^{5 \cdot 4} - 1}{0.1} \approx 63,862 \text{ (tuc. rph)}.
$$

Нарощена сума для р-строкової ренти, для якої кількість рентних платежів протягом року не рівна кількості періодів нарахування відсотків, (тобто  $p \neq m$ ), визначається за формулою:

$$
S = \frac{R}{p} \cdot \frac{\left(1 + \frac{j}{m}\right)^{nm} - 1}{\left(1 + \frac{j}{m}\right)^{m/p} - 1}.
$$

Визначимо нарощену суму р-строкової ренти до кінця терміну депозиту, якщо відсотки нараховуються щомісячно:

$$
S = \frac{10}{12} \cdot \frac{\left(1 + \frac{0.1}{12}\right)^{5 \cdot 12} - 1}{\left(1 + \frac{0.1}{12}\right)^{12/4}} \approx 63,996 \text{ (tuc. rph)}
$$

Розрахунок у MS Excel нарощеної суми  $p$ -строкової ренти з нарахуванням відсотків  $m$  раз на рік наведено на рис. 4.3 і 4.4.

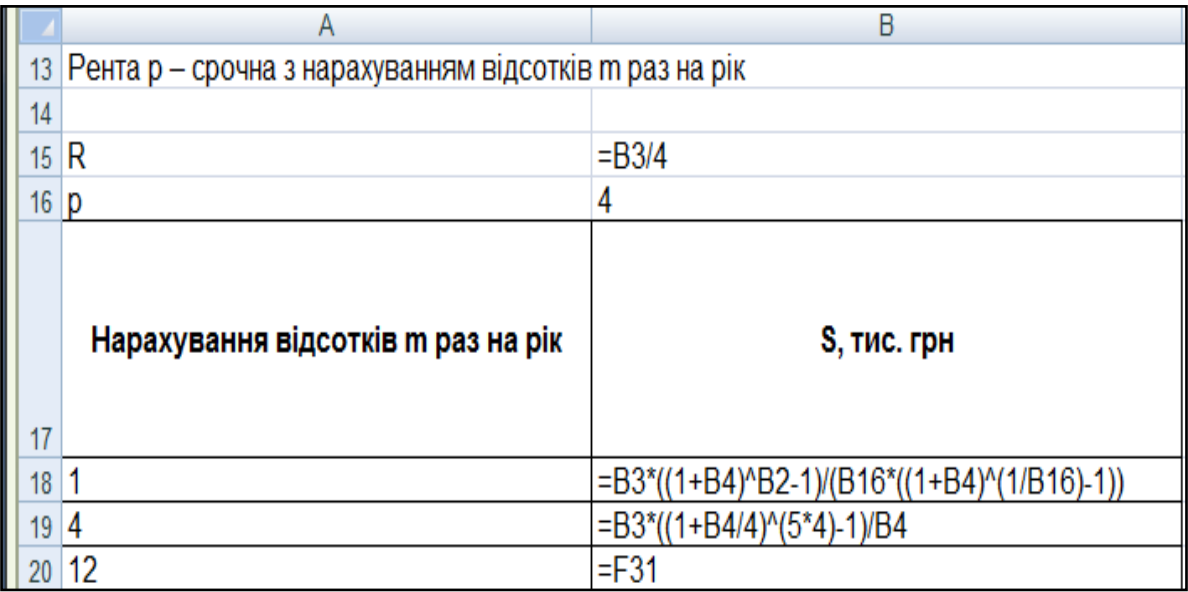

## Рис. 4.3. Розрахунок нарощеної суми р-строкової ренти **з нарахуванням відсотків раз на рік**

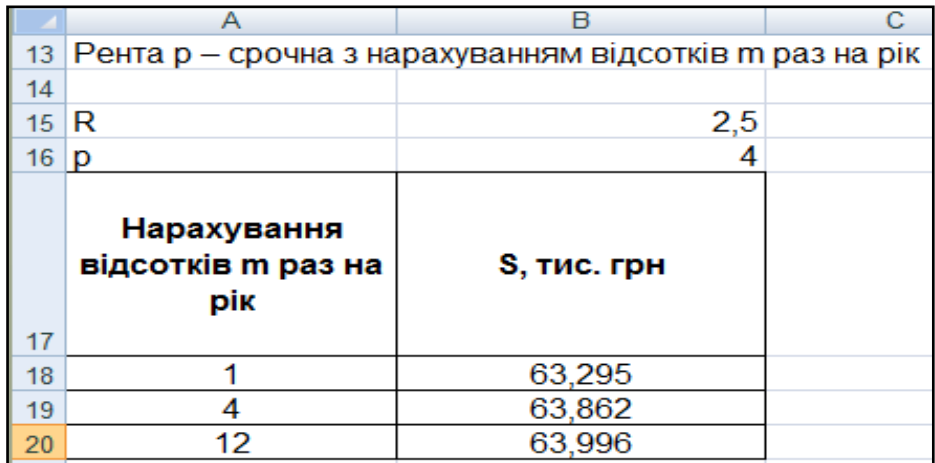

## Рис. 4.4. Результати розрахунку нарощеної суми р-строкової ренти з нарахуванням відсотків *т* раз на рік

**3. Порівняння нарощених сум.** Як видно з наведених вище формул, частота платежів і нарощування відсотків помітно впливають на розмір нарощеної суми. Результати розрахунків нарощених сум для різних умов здійснення платежів і нарахування відсотків наведені на рис. 4.5 і 4.6.

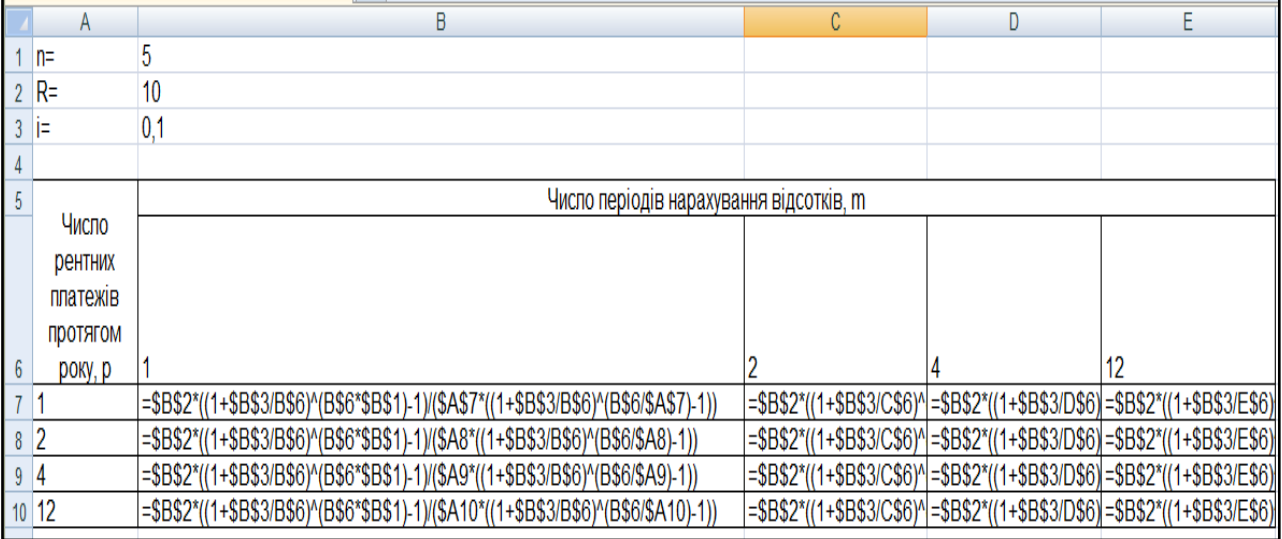

## Рис. 4.5. **Розрахунок нарощених сум рент постнумерандо з різними умовами виплат і нарощування відсотків**

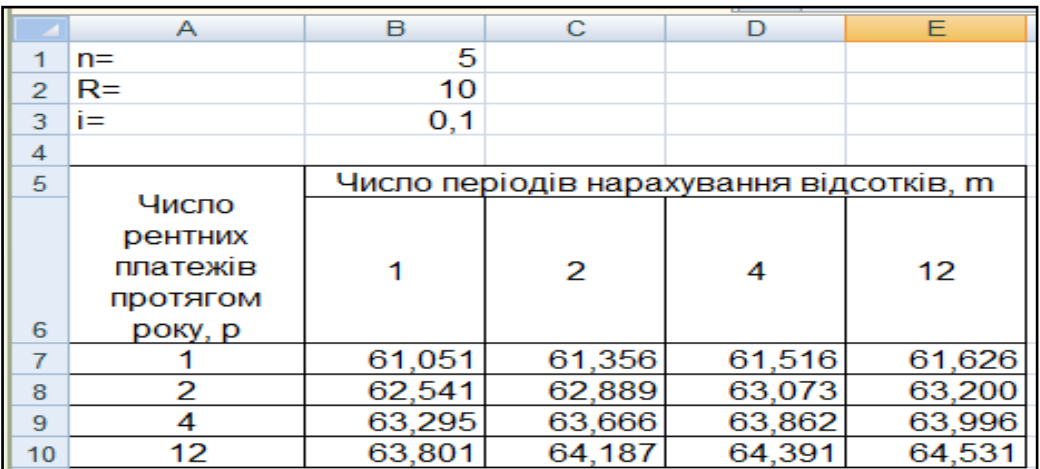

## Рис. 4.6. **Порівняння нарощених сум рент постнумерандо з різними умовами виплат і нарощування відсотків**

Зіставимо розглянуті вище варіанти нарощених сум.

Позначимо порівнювані суми як  $S(p, m)$ . Для одних і тих самих сум річних виплат, тривалості рент і розмірів процентних ставок отримаємо наступні співвідношення:

$$
S(1,1) < S(1,m) < S(p,1) < S(p,m) < S(p,m) < S(p,m) \\
m > 1 & p > 1 & m > p > 1 & p = m > 1 & p > m > 1
$$

Наведені нерівності можуть бути використані при виборі умов контрактів, оскільки дозволяють заздалегідь (до розрахунку) отримати уявлення про результати, пов'язані з конкретними умовами. Наприклад, можна заздалегідь сказати, що рента з умовами  $p = 2$  і  $m = 4$  дає меншу нарошену суму, ніж з  $p = 4$  і  $m = 2$  при рівності всіх інших умов.

#### **2. Сучасна величина ренти**

**2.1. Сучасна величина звичайної ренти (постнумерандо).** Під сучасною (приведеною, або поточною) величиною потоку платежів розуміють суму дисконтованих членів цього потоку на деякий попередній момент часу. Сучасна вартість потоку платежів еквівалента у фінансовому сенсі всім платежам, які охоплює потік.

У випадку річної ренти оцінка сучасної величини  $(A)$  проводиться на момент початку реалізації ренти (рента негайна) і складає:

$$
A = R \cdot \frac{1 - (1 + i)^{-n}}{i} = 10 \cdot \frac{1 - (1 + 0.1)^{-5}}{0.1} \approx 37,908 \text{ (TMC. FPH)}
$$
 (7)

Математично взаємозв'язок між сучасною і нарощеною величиною ренти можна виразити таким чином:

$$
A\cdot (1+i)^n = S.
$$

Це дає можливість переконатися, що приведена величина еквівалентна всім платежам, складовим потоку рентних платежів.

При нарахуванні відсотків *т* раз на рік сучасна величина ренти обчислюється за формулою (5), у якій замінили дисконтний множник  $(1+i)^{-n}$  на еквівалентну величину  $(1+j/m)^{-nm}$ , а і на  $(1+j/m)^m$ Тоді сучасна вартість річної ренти з нарахуванням відсотків  $m$  раз на рік може бути визначена так:

$$
A = R \cdot \frac{1 - (1 + j/m)^{-nm}}{(1 + j/m)^m - 1} = R \cdot a_{nm, j/m}.
$$

Визначимо сучасну величину ренти, якщо відсотки нараховуються щокварталу і щомісяця:

$$
A = 10 \cdot \frac{1 - (1 + 0.1/4)^{-5.4}}{(1 + 0.1/4)^4 - 1} \approx 37,541 \text{ (tuc rph)}
$$
\n
$$
A = 10 \cdot \frac{1 - (1 + 0.1/12)^{-5.12}}{(1 + 0.1/12)^{12} - 1} \approx 37,456 \text{ (tuc rph)}
$$

Розрахунок у MS Excel сучасної величини ренти наведено на рис. 4.7 і 4.8.

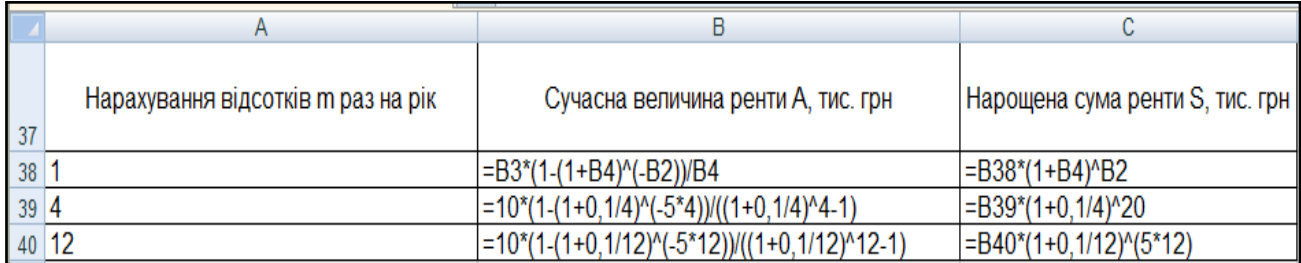

## Рис. 4.7. **Розрахунок сучасної величини ренти з нарахуванням відсотків раз на рік**

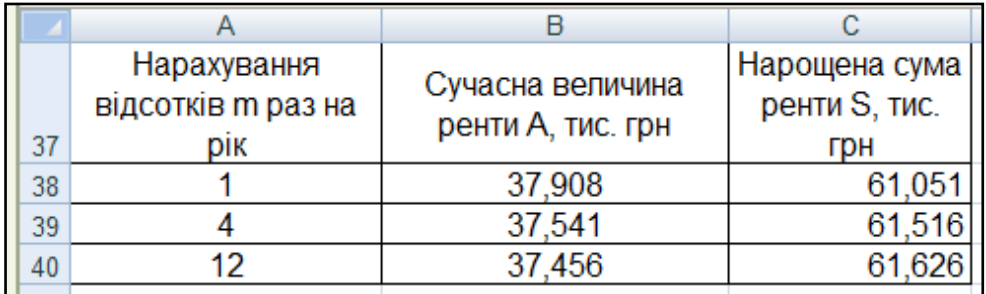

## Рис. 4.8. **Результати розрахунку сучасної величини ренти з нарахуванням відсотків раз на рік**

**2.2. Сучасна величина p-строкової ренти.** При внесенні рентних платежів кілька разів у році (*р-строкова* рента) і нарахуванні відсотків один раз в році  $(m = 1)$  коефіцієнти приведення знаходяться так само, як і для річної ренти, але за умови, що розмір платежу рівний, а число членів ренти складе  $n \cdot p$ . Сума дисконтованих платежів у разі їх щоквартального внесення буде рівна:

$$
A = \frac{R}{p} \cdot \frac{1 - (1 + i)^{-n}}{(1 + i)^{1/p} - 1} = \frac{10}{4} \cdot \frac{1 - (1 + 0.1)^{-5}}{(1 + 0.1)^{1/4} - 1} \approx 39,301 \text{ (tuc. rph)}.
$$

Сучасна величина  $p$ -строкової ренти, для якої кількість періодів нарахування відсотків протягом року рівна кількості рентних платежів (тобто  $p = m$ ), визначається за формулою:

$$
A = R \cdot \frac{1 - (1 + j/m)^{-nm}}{j} = 10 \cdot \frac{1 - (1 + 0.1/4)^{-5.4}}{0.1} \approx 38,973 \text{ (tuc. rph)}.
$$

Сучасна величина  $p$ -строкової ренти, для якої кількість періодів нарахування відсотків протягом року не рівна кількості рентних платежів тобто  $p \neq m$  (наприклад, якщо нарахування відбувається щомісяця), визначається за формулою:

$$
A = \frac{R}{p} \cdot \frac{1 - (1 + j/m)^{-nm}}{(1 + j/m)^{m/p} - 1} = \frac{10}{4} \cdot \frac{1 - (1 + 0.1/12)^{-5 \cdot 12}}{(1 + 0.1/12)^{12/4} - 1} \approx
$$

 $\approx$  38,896 (тис. грн).

Розрахунок у MS Excel сучасної величини  $p$ -строкової ренти наведено на рис. 4.9 і 4.10.

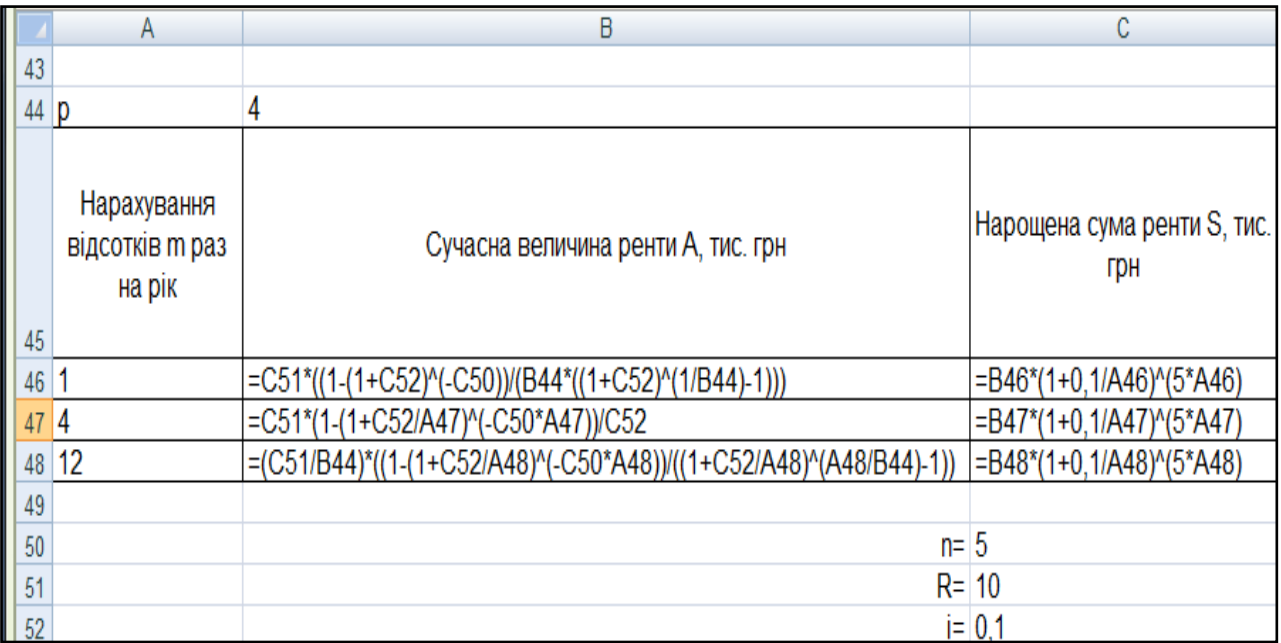

## Рис. 4.9. Розрахунок сучасної величини р-строкової ренти **з нарахуванням відсотків раз на рік**

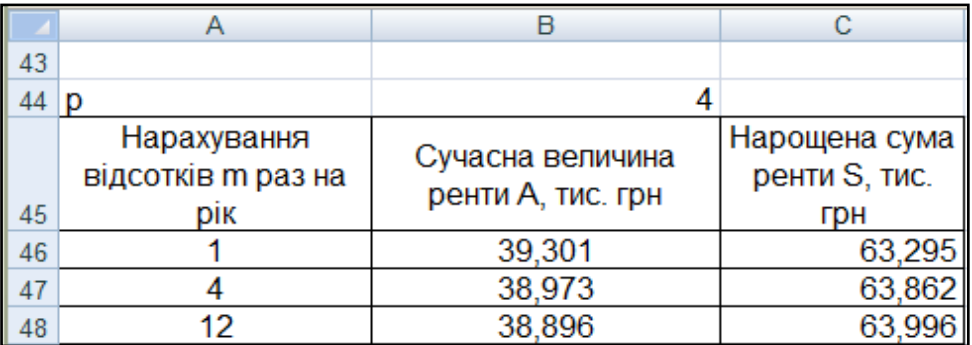

Рис. 4.10. **Результат розрахунку сучасної величини**   $p$ **-строкової ренти з нарахуванням відсотків**  $m$  **раз на рік** 

**2.3. Порівняння сучасних вартостей річних і**  $p$ **-строкових рент постнумерандо з різними умовами виплат і нарощування відсотків.** Як видно з наведених вище формул, величина сучасної вартості помітно залежить від ставки дисконтування і частоти виплат у межах року. Результати розрахунків сучасних вартостей для різних умов виплат і нарахування відсотків наведені на рис. 4.11 і 4.12.

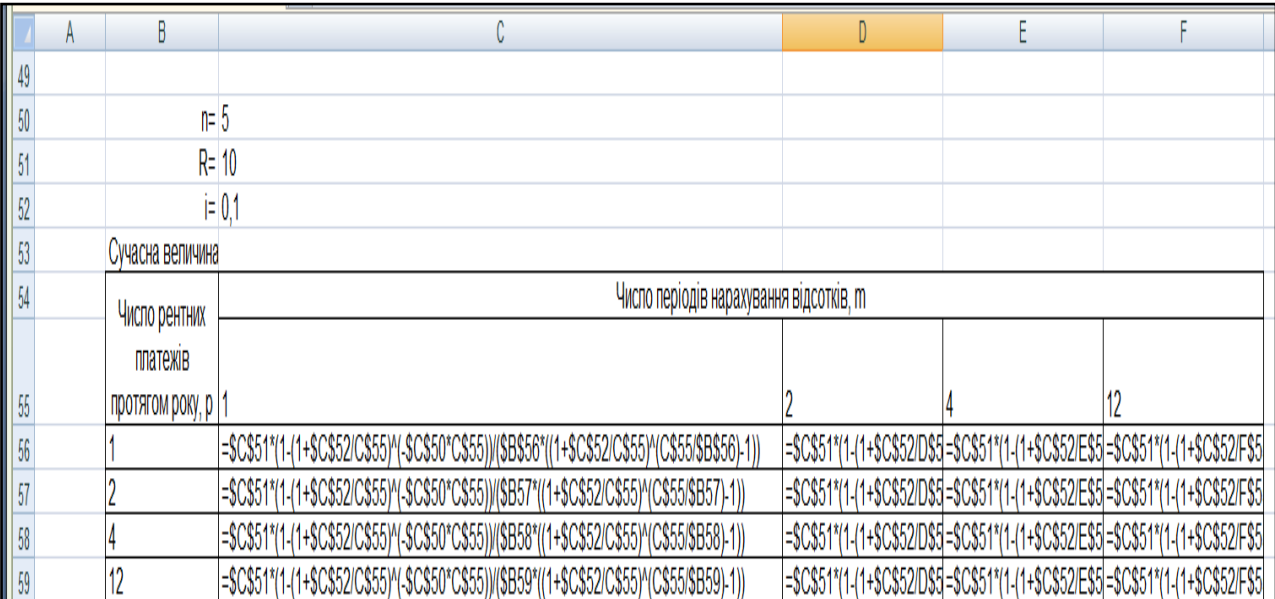

### Рис. 4.11. **Розрахунок сучасних вартостей рент постнумерандо з різними умовами виплат і нарощування відсотків**

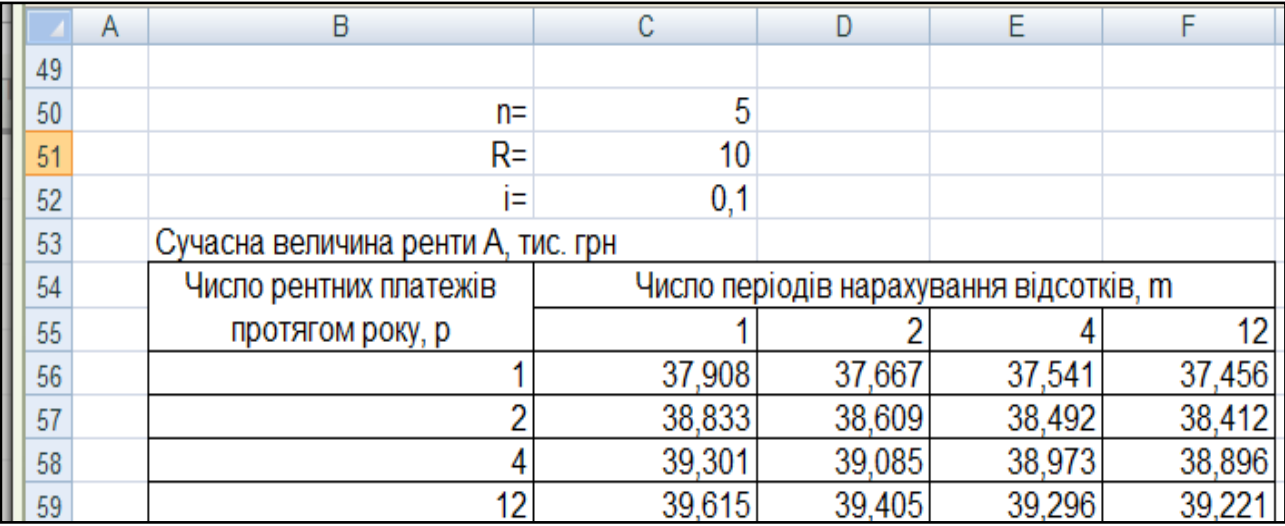

## Рис. 4.12. **Порівняння сучасних вартостей рент постнумерандо з різними умовами виплат і нарощування відсотків**

Зіставимо розглянуті вище варіанти наведених сум.

Позначимо порівнювані суми як  $A(p, m)$ , де  $p -$  число надходжень рентних платежів протягом року,  $m$  – число періодів нарахування відсотків протягом року. Для одних і тих же сум річних виплат, тривалості рент і розмірів процентних ставок отримаємо наступні співвідношення:

$$
A(1,\infty) < A(1,m) < A(1,1) < A(p,\infty) < A(p,m) < A(p,m) < A(p,n) < A(p,1)
$$
\n
$$
p > m > 1 \quad p = m > 1 \quad m > p > 1
$$

Таким чином, можна заздалегідь сказати, що рента з умовами  $p = 4$  і  $m = 2$  має меншу сучасну вартість, ніж з  $p = 2$  і  $m = 4$  при рівності всіх інших умов.

**3. Тривалість ренти.** При укладенні комерційного контракту, що передбачає погашення зобов'язань рентними платежами, найважливішим параметром є термін ренти. У разі узгодження решти параметрів термін ренти може бути розрахований з використанням величини нарощеної суми. Розрахунки тривалості ренти при параметрах  $p = 1$ , 4 і  $m = 1, 4$  наведені у табл. 4.1.

### Таблиця 4.1

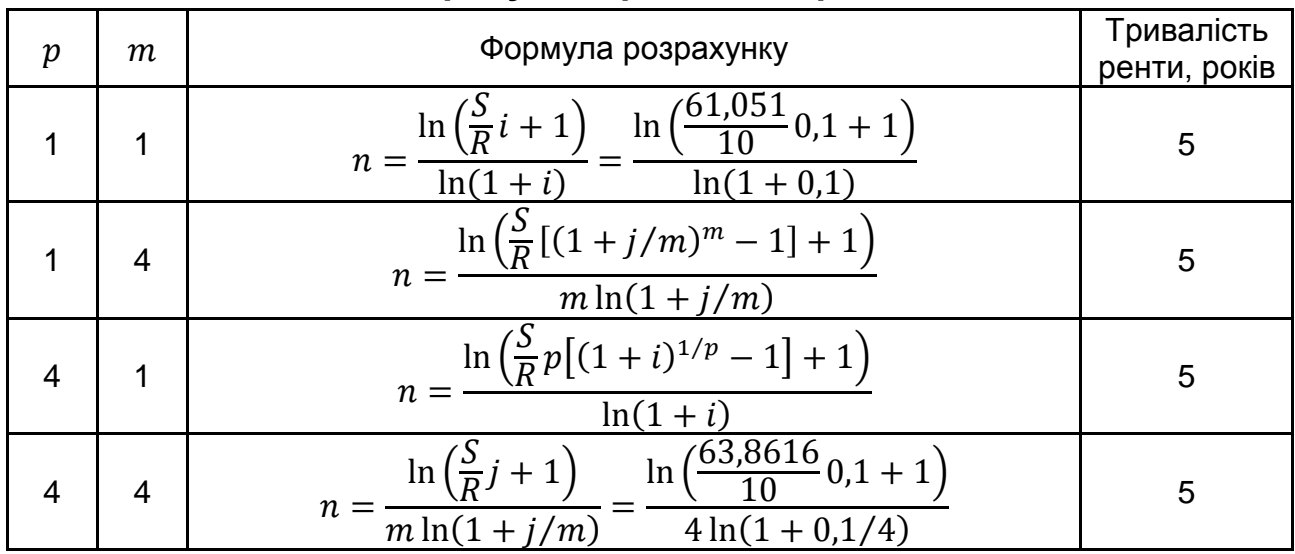

#### **Розрахунок тривалості ренти**

Розрахунок у MS Excel тривалості ренти наведено на рис. 4.13 і 4.14.

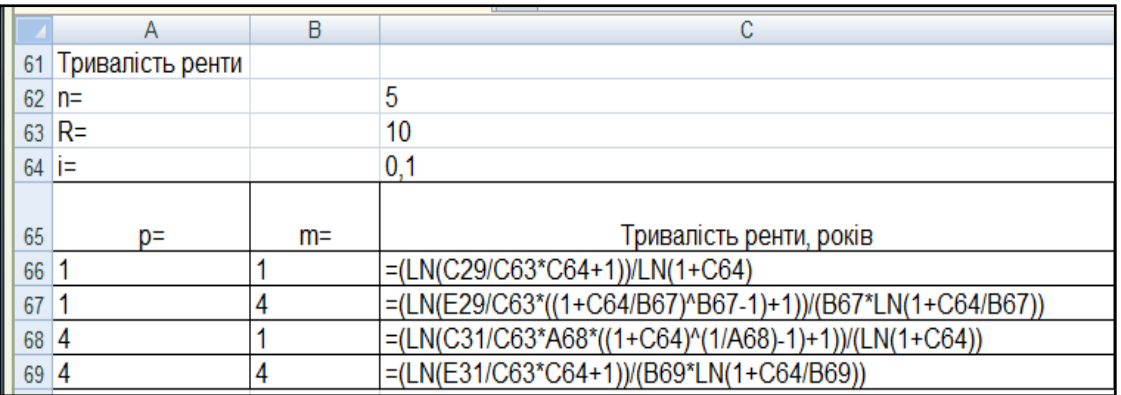

#### Рис. 4.13. Розрахунок тривалості ренти з різними параметрами  $p, m$

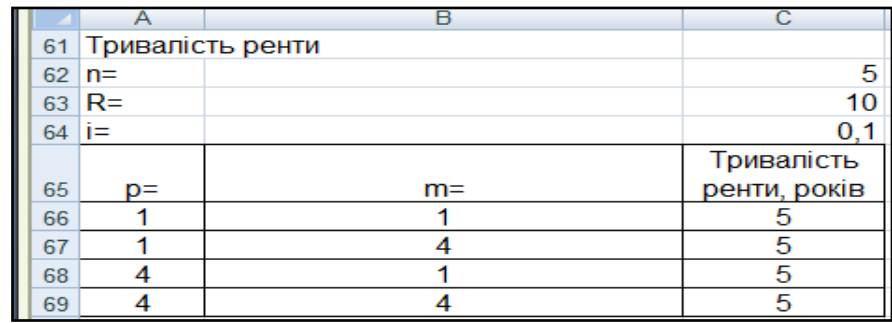

## Рис. 4.14. **Результати розрахунку тривалості ренти з різними параметрами р, т**

Таким чином, як видно з рис. 4.13 і 4.14, результати розрахунків співпадають.

# **Лабораторна робота 5 Конверсія фінансових рент. Змінювані ренти**

**Мета** – закріплення теоретичного і практичного матеріалу, набуття навичок розрахунку параметрів конверсії рент і змінних фінансових рент (потоків платежів).

**1. Початкові дані.** Фірма пропонує покупцеві свою продукцію на суму 2 млн грн з умовою її оплати на виплат протягом 2 років під 15 % річних (складні відсотки). Платежі повинні вноситися щокварталу, відсотки нараховуються в кінці року.

**Необхідно** визначити умови конверсії даної пропозиції. Зробити висновки.

**2. Початкові дані.** Фірма по торгівлі нерухомістю пропонує об'єкт вартістю 1,5 млн грн. При цьому пропонуються різні варіанти оплати.

### **Необхідно:**

2.1. Визначити фінансові наслідки одноразової оплати.

2.2. Визначити фінансові наслідки, якщо оплата відбудеться протягом 2 років рівними платежами, що вносяться в кінці року під 9 % річних.

2.3. Визначити фінансові наслідки, якщо буде оплата з відстроченням платежу в один рік, а інші умови аналогічні попередньому варіанту.

2.4. Визначити фінансові наслідки, якщо буде оплата з відстроченням в один рік, але термін ренти зростає до 3 років, зробити висновки.

**3. Початкові дані.** Є три річні ренти (негайні з нарахуванням % в кінці періодів) з наступними параметрами:  $R_1 = 0.2$  млн грн,  $n_1 = 2$  роки,  $i_1 = 9\%$ ;  $R_2 = 0.25$  млн грн,  $n_2 = 4$  роки,  $i_2 = 8\%$ ;  $R_3 = 0.37$  млн грн,  $n_3 = 5$  років,  $i_3 = 10$  %. Їх запропоновано замінити однією річною рентою з нарахуванням % в кінці періоду, термін погашення консолідованої ренти  $n = 5$  років,  $i = 10\%$ .

#### **Необхідно:**

3.1. Визначити величину рентного платежу консолідованої ренти, якщо початок її терміну збігається з початком терміну всіх замінюваних рент.

3.2. Визначити величину рентного платежу консолідованої ренти, якщо оплата по новій ренті відкладається на 2 роки.

**4. Початкові дані.** На модернізацію підприємства отриманий довгостроковий кредит строком на 10 років, погашення якого здійснюватиметься на наступних умовах: у перших 5 років платежі у розмірі 3 млн грн вносяться кожні півроку під 8 % річних, наступних 3 роки платежі у розмірі 5 млн грн вносяться також по півріччях під 10 % річних, останні 2 роки платежі у розмірі 6 млн грн вносяться щокварталу під 10 % річних. Протягом всього терміну ренти відсотки нараховуються раз на рік.

**Необхідно** визначити нарощену величину ренти.

**5. Початкові дані.** Кредит розміром 15 млн грн має бути погашений протягом 5 років постійно зростаючими платежами з абсолютним щорічним приростом, рівним 0,5 млн грн. Платежі і нарахування відсотків на них відбуваються в кінці року, процентна річна ставка – 9%.

**Необхідно** визначити розмір першого платежу і загальну суму виплат.

**6. Початкові дані.** Отриманий кредит строком на 7 років. Умови погашення наступні: перший платіж 0,2 млн грн, кожен наступний зростає на 10 %, платежі вносяться двічі в році, процентна ставка 8 % річних.

**Необхідно** визначити розмір отриманого кредиту і суму, що підлягає виплаті.

#### **Методичні рекомендації**

Під *конверсією* фінансових рент розуміють зміну умов виплати ренти через які-небудь причини, інакше кажучи, мова йде про конвертації умов, що передбачаються при виплаті фінансової ренти. Простими випадками конверсії є: заміна ренти разовим платежем (викуп ренти), або навпаки, заміна разового платежу рентою (розстрочка платежу). До складнішого випадку належить об'єднання декількох рент з різними характеристиками в одну – консолідація рент. При цьому передбачається, що конверсія не повинна приводити до зміни фінансових наслідків для кожної із сторін, що беруть участь, тобто конверсія ґрунтується на принципі фінансової еквівалентності.

**1. Заміна разового платежу рентним.** Для вирішення завдання прирівнюємо сучасну вартість ренти, за допомогою якої проводиться розстрочка, до суми боргу. Завдання полягає у визначенні одного з параметрів цієї ренти – члена ренти – за умови, що решта параметрів задана:

$$
A = R \cdot \frac{1 - (1 + i)^{-n}}{p \cdot ((1 + i)^{1/p} - 1)} \Rightarrow R = A \div \frac{1 - (1 + i)^{-n}}{p \cdot ((1 + i)^{1/p} - 1)}
$$

де  $A$  – сучасна величина потоків платежів,  $i$  – річна процентна ставка,  $n$  – термін ренти,  $p$  – терміновість ренти (кількість платежів на рік).

Якщо  $A = 2$  млн грн,  $n = 2$  роки,  $p = 4$ ,  $m = 1$ ,  $i = 0.15$ , тоді член ренти дорівнює:

$$
R = 2 \div \frac{1 - (1 + 0.15)^{-2}}{4 \cdot ((1 + 0.15)^{1/4} - 1)} = 1.16652 \text{ (min rph)}.
$$

Далі знаходимо квартальний платіж:

$$
R_{\rm KB} = \frac{R}{4} = \frac{1,16652}{4} \approx 0,291631 \text{ (млн грн)}.
$$

Для визначення доцільності здійснення покупки на пропонованих умовах, розрахуємо нарощену величину ренти:

$$
S = R \cdot \frac{(1+i)^n - 1}{p \cdot \left( (1+i)^{1/p} - 1 \right)} = 1,166525 \cdot \frac{(1+0,15)^2 - 1}{4 \cdot \left( (1+0,15)^{1/q} - 1 \right)} = 2,645 \text{ (MJH rph)}.
$$

Розрахунок у MS Excel нарощеної суми  $p$ -строкової ренти з нарахуванням відсотків  $m$  раз на рік наведено на рис. 5.1 і 5.2.

|    | А                                  | в                                             | с       |  |  |  |
|----|------------------------------------|-----------------------------------------------|---------|--|--|--|
|    | 1. Заміна разового платежа рентним |                                               |         |  |  |  |
| 2  | A=                                 |                                               | млн грн |  |  |  |
| 3  | n=                                 | 2                                             | роки    |  |  |  |
| 4  | p=                                 | 4                                             |         |  |  |  |
| 5  | $m=$                               |                                               |         |  |  |  |
| 6  | ı=                                 | 0,15                                          |         |  |  |  |
|    |                                    |                                               |         |  |  |  |
| 8  | $R=$                               | =B2/((1-(1+B6)^(-B3))/(B4*((1+B6)^(1/B4)-1))) | млн грн |  |  |  |
|    | кварт.                             |                                               |         |  |  |  |
| 9  | платіж                             | $-B8/4$                                       | млн грн |  |  |  |
| 10 | S=                                 | =B8*(1,15*1,15-1)/(4*(1,15^(1/4)-1))          | млн грн |  |  |  |

Рис. 5.1. **Розрахунок члена ренти і нарощеної суми**

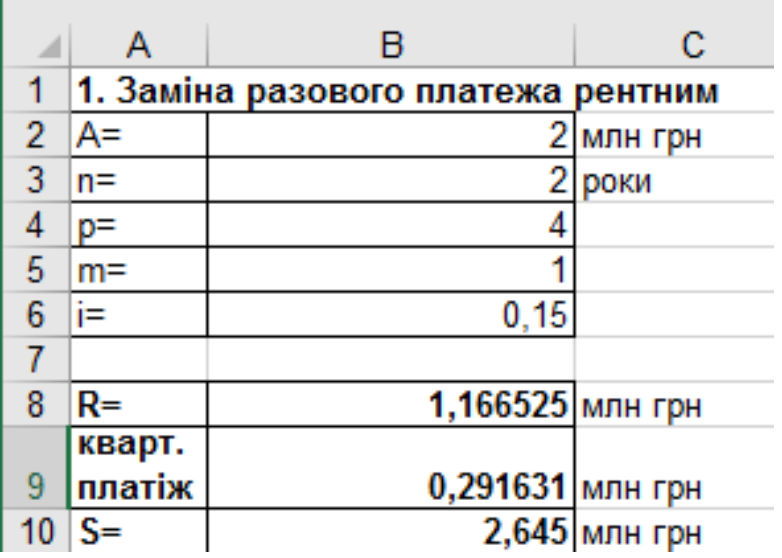

## Рис. 5.2. Результати розрахунку нарощеної суми *р*-строкової ренти з нарахуванням відсотків *т* раз на рік

Таким чином, приймаючи умови фірми, покупцеві необхідно буде щокварталу виплачувати 291,631 тис. грн, при цьому переплата складе 645 тис. грн.

**2. Зміна умов ренти.** Зміна умов виплати ренти, тобто часткова або повна зміна первинних параметрів ренти, приводить до утворення нової ренти, що викликає зміну фінансових наслідків. Разом з тим за бажання сторін зберегти фінансову еквівалентність можна це зробити, змінивши ряд параметрів і зберігши рівність сучасних величин первинної і знов створеної ренти  $(A_0 = A_1)$ , а також зберігши рівність процентних ставок.

Початкові дані:  $A = 1,5$  млн грн,  $n = 2$  роки,  $i = 0.09$ . Рішення:

**2.1. Одноразова оплата** припускає, що виплата буде проведена відразу, тобто  $S = A = 1.5$  (млн грн).

**2.2. Оплата рівними платежами, що вносяться в кінці кожного року.** З формули розрахунку звичайної річної ренти  $A = R \cdot \frac{(1+i)^{-1}}{2}$  $\frac{i}{i}$  знаходимо член ренти:

$$
R = A \div \frac{(1+i)^{-n}}{i} = 1.5 \div \frac{(1+0.09)^{-2}}{0.09} = 0.852703 \text{ (млн грн)}.
$$

Далі розраховуємо нарощену величину ренти:

$$
S = R \cdot \frac{(1+i)^n - 1}{i} = 0.852703 \cdot \frac{(1+0.09)^2 - 1}{0.09} = 1.782149 \text{ (mJH rph)}.
$$

Розрахунок у MS Excel члена ренти і нарощеної суми наведено на рис. 5.3 і 5.4.

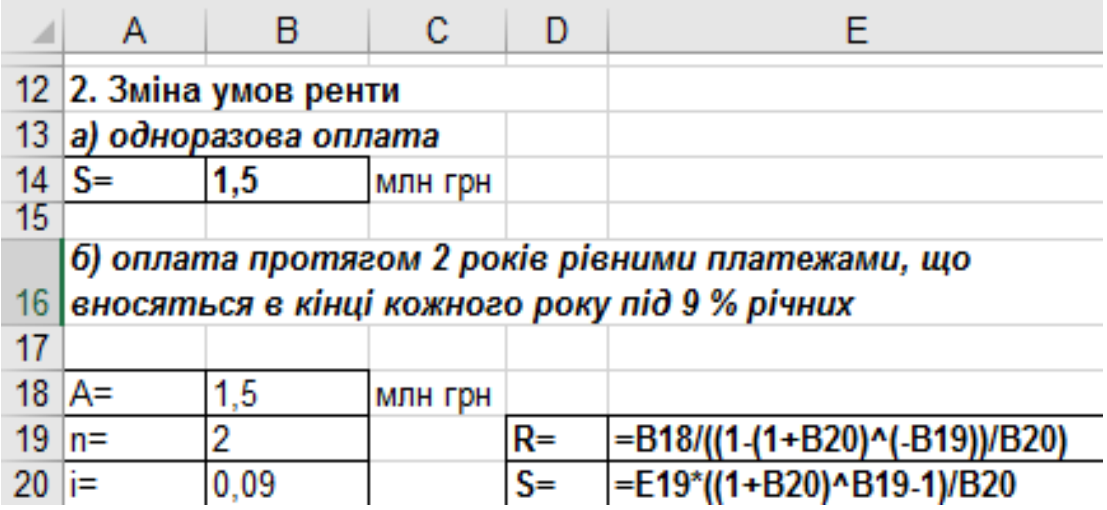

Рис. 5.3. **Розрахунок члена ренти і нарощеної величини ренти за умови оплати рівними платежами, що вносяться в кінці кожного року**

|    |            |                        | с                                       |    | F.      |
|----|------------|------------------------|-----------------------------------------|----|---------|
|    |            | 12 2. Зміна умов ренти |                                         |    |         |
| 13 |            | а) одноразова оплата   |                                         |    |         |
|    | $14   S =$ |                        | 1.5 млн грн                             |    |         |
| 15 |            |                        |                                         |    |         |
|    |            |                        | б) оплата протягом 2 років рівними      |    |         |
| 16 |            |                        | платежами, що вносяться в кінці кожного |    |         |
| 17 |            |                        |                                         |    |         |
| 18 | A=         | 1,5                    | млн грн                                 |    |         |
| 19 | $n =$      |                        |                                         | R= | 0,85270 |
|    |            |                        |                                         |    | 1,78215 |

Рис. 5.4. **Результати розрахунку члена ренти і нарощеної величини ренти**

**2.3. Оплата з відстроченням платежу (термін ренти не змінюється).** Дане завдання припускає розрахунок відстроченої ренти, тобто коли внесення першого внеску переноситься на пізніший термін ( $t$  років, місяців). У нашому випадку, при цьому загальна тривалість ренти залишається колишньою

$$
R_t = R_0 \cdot (1 + i)^t = 0.852703 \cdot (1 + 0.09)^1 = 0.929446 \text{ (MJH TPH)},
$$

тоді:

$$
S = R_t \cdot \frac{(1+i)^n - 1}{i} = 0.929446 \cdot \frac{(1+0.09)^2 - 1}{0.09} = 1.942543
$$
 (mJH rph).

Розрахунок у MS Excel члена ренти і нарощеної суми за умови оплати з відстроченням платежу з незмінним терміном ренти наведено на рис. 5.5 і 5.6.

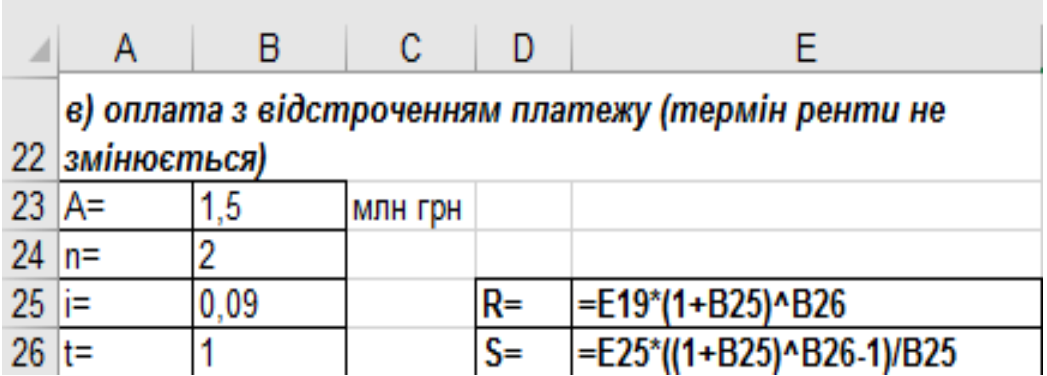

## Рис. 5.5. **Розрахунок члена ренти і нарощеної величини ренти за умови оплати з відстроченням платежу з незмінним терміном**

|                  |    |      | c                                 |    | ⊢.       |
|------------------|----|------|-----------------------------------|----|----------|
|                  |    |      | в) оплата з відстроченням платежу |    |          |
|                  |    |      | 22 (термін ренти не змінюється)   |    |          |
| $23   A =$       |    |      | 1,5 млн грн                       |    |          |
| $24 \, \text{m}$ |    |      |                                   |    |          |
| -25              | i≕ | 0.09 |                                   | R= | 0,929446 |
|                  |    |      |                                   |    | 1.942542 |

Рис. 5.6. **Результати розрахунку члена ренти і нарощеної величини ренти**

**2.4. Оплата з відстроченням із збільшенням терміну ренти**. Необхідно знайти відкладену ренту за умови, що загальна тривалість ренти зростає до 3 років.

Для розрахунку величини рентного платежу нової ренти, відстроченої на період  $t = 1$  і з новим терміном, використовується формула:

$$
R_t = R_0 \cdot \left( \frac{(1 - (1 + i)^{-n_0})_i}{(1 - (1 + i)^{-n_t})_i} \right) \cdot (1 + i)^t,
$$
  
\n
$$
R_3 = 0.852703 \cdot \left( \frac{(1 - (1 + 0.09)^{-2})_{0.09}}{(1 - (1 + 0.09)^{-3})_{0.09}} \right) \cdot (1 + 0.09)^1 =
$$
  
\n= 0.645914 MJH rph,

 $S = R_t$ .  $(1+i)^n$ i  $=$  $(1 + 0.09)^3$  $\boldsymbol{0}$ 

Розрахунок у MS Excel наведено на рис. 5.7 і 5.8.

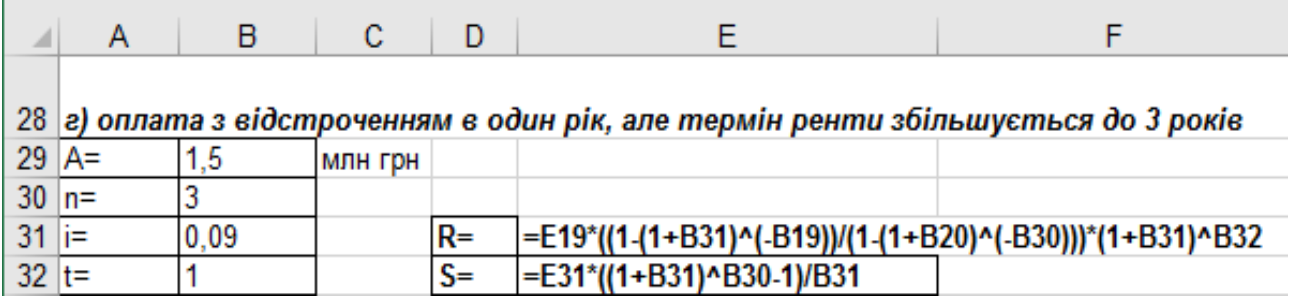

### Рис. 5.7. **Розрахунок члена ренти і нарощеної величини ренти**

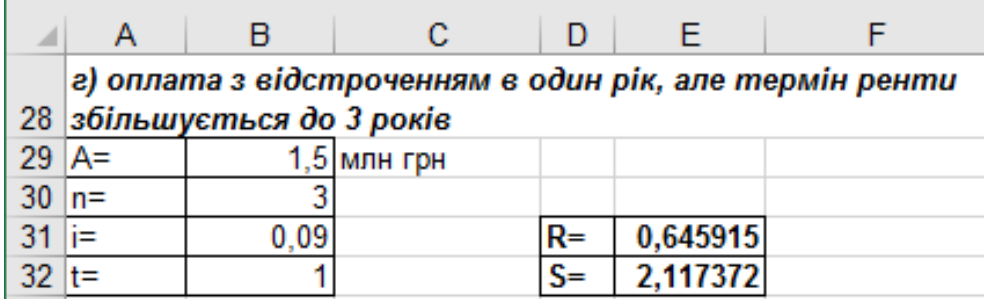

Рис. 5.8. **Результати розрахунку члена ренти і нарощеної величини ренти за умови оплати з відстроченням платежу із збільшенням терміну ренти**

Таким чином, як було сказано раніше, зміна умов виплати ренти, тобто часткова або повна зміна її первинних параметрів, приводить до зміни фінансових наслідків.

**3. Консолідація (об'єднання) рент** полягає в заміні декількох рент однією, параметри якої необхідно визначити. В цьому випадку з принципу фінансової еквівалентності виходить рівність сучасних вартостей замінюючої і замінюваних рент. Процес консолідації рент може супроводжуватися як збереженням, так і зміною їх параметрів. Основні характеристики, визначувані при консолідації рент, – величина члена ренти і її тривалість.

**3.1. Консолідація за умови збігу початку терміну нової (консолідованої) ренти і об'єднуваних рент.** Тому член консолідованої ренти визначається за формулою:

$$
R = \frac{\sum_{q=1}^{K} A_q}{\left(1 - (1 + i)^{-n}\right)_{i}} = \frac{\sum_{q=1}^{K} R_q \cdot \left(1 - \left(1 + i_q\right)^{-n_q}\right)_{i_q}}{\left(1 - (1 + i)^{-n}\right)_{i}},
$$

де  $R_q$  – член q-ої ренти,  $n_q$  – тривалість q-ої ренти,  $i_q$  – процентна ставка  $q$ -ої ренти,  $i$  – параметри консолідованої ренти ( $n = 5$ ,  $i = 0,1$  %).

На рис. 5.9 вказані основні характеристики об'єднуваних рент та розрахунок у ПП Excel сучасних величин об'єднуваних рент і члену консолідованої ренти.

На рис. 5.10 подано результати розрахунку цих показників.

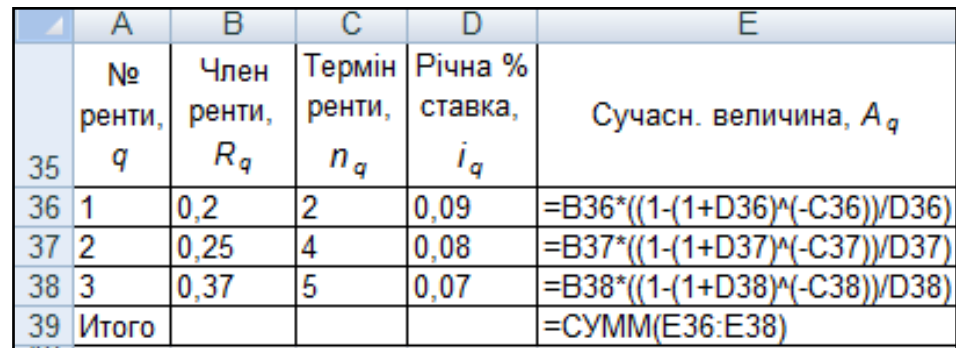

Рис. 5.9. **Основні характеристики та розрахунок сучасних величин об'єднуваних рент і члену консолідованої ренти**

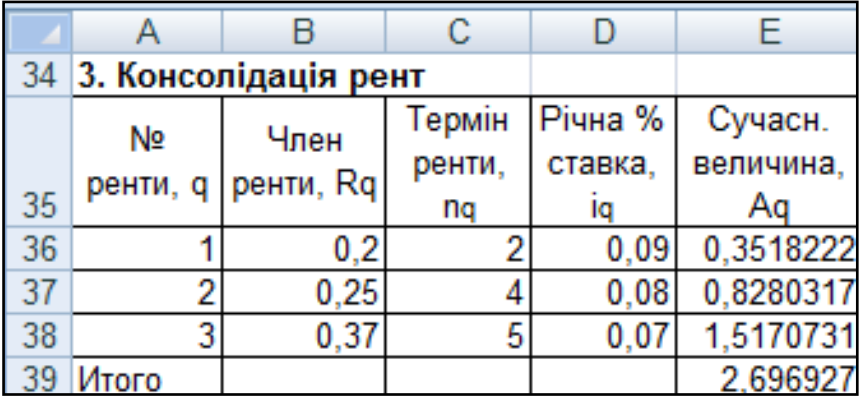

### Рис. 5.10. **Результати розрахунку сучасних величин об'єднуваних рент і члена консолідованої ренти**

Підставивши отримані значення у формулу, набудемо значення річного платежу нової консолідованої ренти:

$$
R = \frac{2,696927}{(1 - (1 + 0,1)^{-5})/0,1} = 0,7114425 \text{ (mJH rph)}.
$$

Розрахунок у MS Excel члена консолідованої ренти наведено на рис. 5.11.

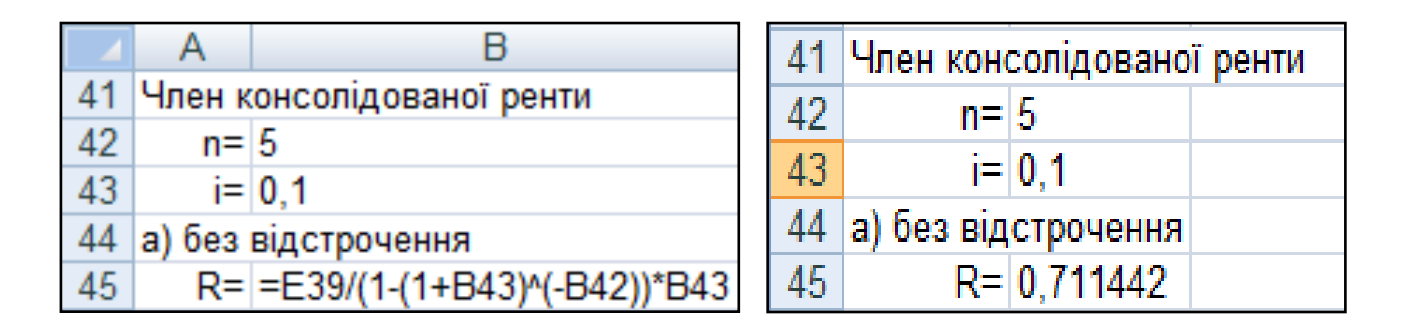

### Рис. 5.11. **Розрахунок члена консолідованої ренти**

**3.2. Консолідація за умови, що оплата по новій ренті відкладається на 2 роки.** Член консолідованої ренти визначається за формулою:

$$
\Sigma_{q=1}^{K} R_{q} \cdot \frac{1 - (1 + i_{q})^{-n_{q}}}{i_{q}}
$$

$$
R_{t} = \frac{1 - (1 + i_{q})^{-n_{q}}}{(1 - (1 + i)^{-n})/i_{q}} \cdot (1 + i)^{t},
$$

де  $R_t$  – член відкладеної консолідованої ренти,  $R_q$  – член  $q$ -ї ренти,  $n_{\mathcal{a}}$  — тривалість  $q$ -ї ренти,  $i_{\mathcal{a}}$  — процентна ставка  $q$ -ї ренти,  $n_t$ ,  $i$  — параметри консолідованої ренти ( $n = 5$ ,  $i = 0,1$  %,  $t = 2$ ).

Скоректуємо платіж консолідованої ренти:

$$
\Sigma_{q=1}^{K} R_{q} \cdot \frac{1 - (1 + i_{q})^{-n_{q}}}{i_{q}}
$$
  
\n
$$
R_{t} = \frac{(1 - (1 + i)^{-n})}{i_{q}} \cdot (1 + i)^{t} = 0.7114425 \cdot (1 + 0.1)^{2} = 0.8608455 \text{ (MJH rph)}.
$$

Розрахунок у MS Excel члена консолідованої ренти з відстроченням на 2 роки наведено на рис. 5.12.

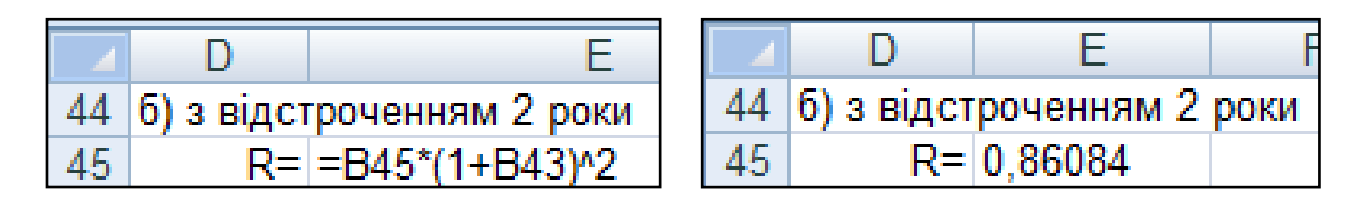

### Рис. 5.12. **Розрахунок і результат розрахунку члена консолідованої ренти з відстроченням на 2 роки**

Таким чином, ґрунтуючись на принципі еквівалентності, розрахували величину річного платежу консолідованої ренти, при цьому зміна умов виплат приводить до збільшення рентного платежу.

**4. Рента з разовою зміною платежу.** Потік послідовних платежів, члени якого не є постійними величинами, називається змінною рентою.

У разі, коли потік платежів є дискретним і кожен член ренти постійний тільки в межах свого часового відрізку, розраховується змінна рента з разовими змінами розміру члена ренти:

$$
S = R_1 \cdot s_{n_1, i_1} \cdot (1+i)^{n-n_1} + R_2 \cdot s_{n_2, i_2} \cdot (1+i)^{n-(n_1+n_2)} + \dots + R_k \cdot s_{n_k, i_k}.
$$

Коефіцієнти нарощування річної ренти  $s_{n,i}$  визначаються так:

$$
s_{n,i} = \frac{(1+i)^n - 1}{i}.
$$

Оскільки схема погашення довгострокового кредиту ( $m = 1$  і  $n = 10$ )  $\epsilon$  змінною рентою з  $p$ -строковими платежами, коефіцієнти нарощування визначаються за формулою:

$$
s_{n,i}^{(p)} = \frac{(1+i)^n - 1}{p \cdot ((1+i)^{1/p} - 1)}.
$$

На рис. 5.13 наведений план погашення довгострокового кредиту і розрахунок у MS Excel коефіцієнтів нарощування.

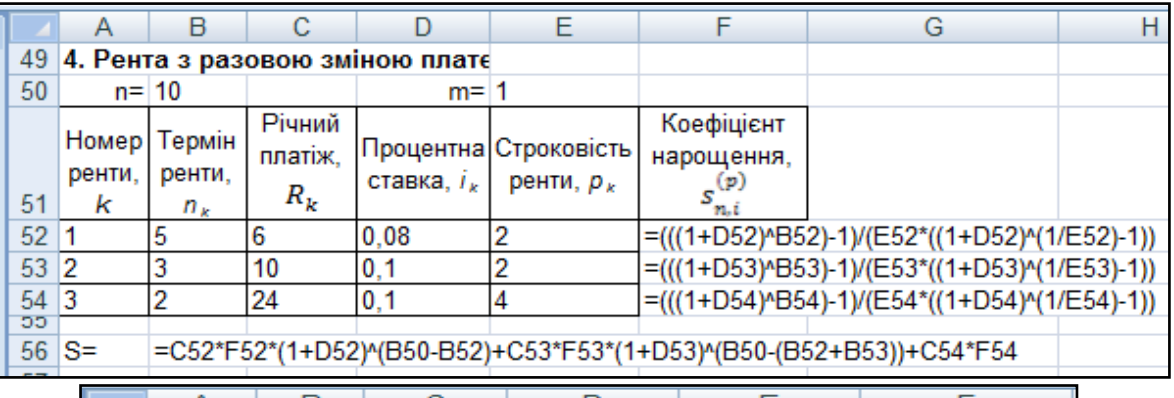

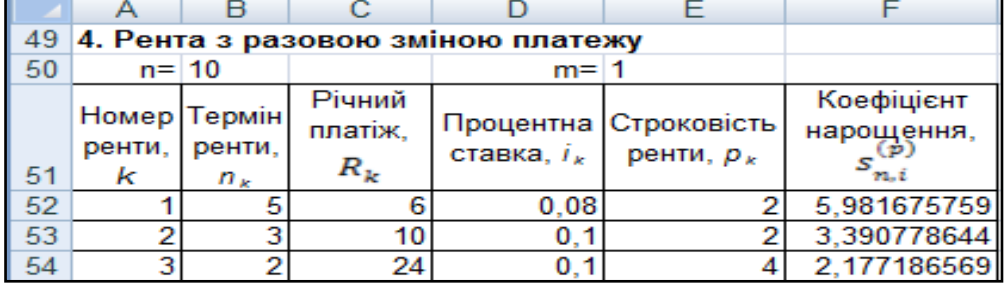

### Рис. 5.13. **План погашення кредиту, розрахунок і результати розрахунку коефіцієнтів нарощення**

Таким чином, нарощена величина ренти дорівнює:

 $S = 6 \cdot 5,981676 \cdot (1 + 0,08)^{10-5} + 10 \cdot 3,390779 \cdot (1 + 0,1)^{1}$  $+24 \cdot 2,177187 = 146,01516$  (млн грн).

Розрахунок у MS Excel нарощеної величини ренти наведений на рис. 5.14.

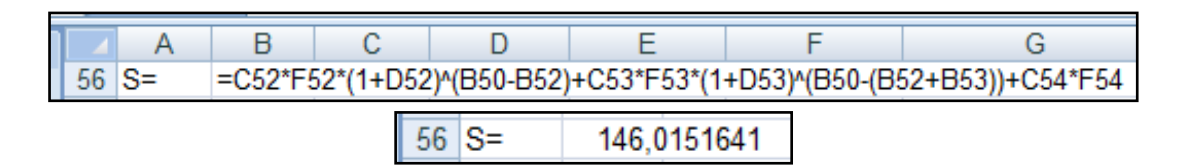

Рис. 5.14. **Розрахунок і результат розрахунку нарощеної суми**

Таким чином, загальна сума виплат по довгостроковому кредиту складе 146,01516 млн грн.

**5. Рента з постійною абсолютною зміною членів**. Рента, члени якої змінюються за законом арифметичної прогресії, називається *змінною рентою з постійною абсолютною зміною її членів* (на величину  $d$ ).

Початкові дані:  $A = 15$  млн грн,  $n = 5$  років,  $i = 9$  %,  $d = 0.5$  млн грн, нарахування відсотків і виплати здійснюються в кінці року.

Рішення:

Знаючи поточну суму боргу, тобто величину  $A$ , можна визначити розмір першого платежу:

$$
R=\frac{A\cdot(1+i)^n-\frac{d}{i}\cdot(s_{n,i}-n)}{s_{n,i}},
$$

де  $s_{n,i}$  – коефіцієнт нарощування.

$$
R = \frac{15 \cdot (1 + 0.09)^5 - \frac{0.5}{0.09} \cdot (5.98471 - 5)}{5.98471} = 2.942288 \text{ (млн грн)}.
$$

Нарощена сума даної ренти визначається за формулою:

$$
S = R \cdot s_{n,i} + \frac{d}{i} \cdot (s_{n,i} - n),
$$

 $\mathcal{S}_{0}$  $\boldsymbol{0}$  $\boldsymbol{0}$ 

Розрахунок у MS Excel члена ренти, нарощеної суми та сучасної вартості ренти наведені на рис. 5.15 і 5.16.

|     |      |                            |  |  | 58 5. Рента з постійною абсолютною зміною членів |  |
|-----|------|----------------------------|--|--|--------------------------------------------------|--|
| 59  | A=   | 15                         |  |  | $s_{n,i}$ =(((1+B62)^B60)-1)/B62                 |  |
|     | n=   | 5                          |  |  |                                                  |  |
|     | d=   | 0.5                        |  |  |                                                  |  |
| 62  | i=   | 0.09                       |  |  |                                                  |  |
| 6.3 |      |                            |  |  |                                                  |  |
|     | $R=$ |                            |  |  | =(B59*((1+B62)^B60)-B61/B62*(E59-B60))/E59       |  |
| 65  | $S=$ | =B64*E59+B61/B62*(E59-B60) |  |  |                                                  |  |
|     |      | $=$ B65/((1+B62)^B60)      |  |  |                                                  |  |

Рис. 5.15. **Розрахунок члена ренти та нарощеної суми**

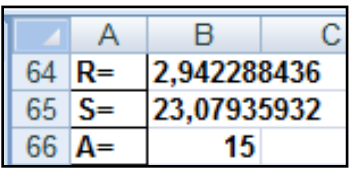

## Рис. 5.16. **Результати розрахунку члена ренти та нарощеної суми ренти з постійною абсолютною зміною членів**

Так, щоб виплатити кредит у розмірі 15 млн грн по запропонованій схемі, необхідно внести перший платіж у розмірі 2,942288 млн грн, при цьому переплата складе 8,079359 млн грн.

**6. Рента з постійною відносною зміною членів**. Рента, члени якої змінюються за законом зростаючої геометричної прогресії, називається *рентою з постійною відносною зміною платежів*.

У табл. 5.1 наведені початкові дані для погашення кредиту.

Сучасна величина  $p$ -строкової ренти визначається за формулою:

$$
A = R \cdot \frac{q^{n \cdot p} \cdot (1 + i)^{-n} - 1}{q - (1 + i)^{\frac{1}{p}}} = 0,2 \cdot \frac{1,1^{7 \cdot 2} \cdot (1 + 0,08)^{-7} - 1}{1,1 - (1 + 0,08)^{\frac{1}{2}}} = 4,00136 \text{ (MJH rph)}.
$$

Таблиця 5.1

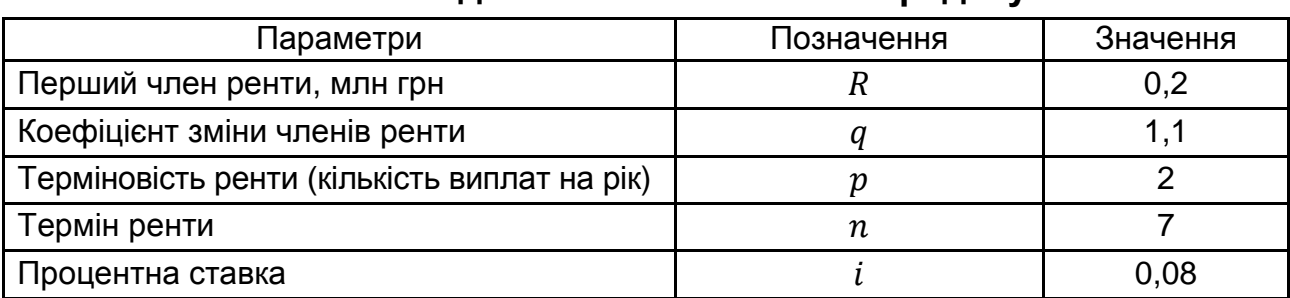

**Початкові дані схеми погашення кредиту**

Підсумкова величина виплат по наданому кредиту розраховується за формулою знаходження нарощеної величини р-строкової ренти з постійною відносною зміною платежів:

$$
S = R \cdot \frac{q^{n \cdot p} - (1 + i)^n}{q - (1 + i)^p} = 0,2 \cdot \frac{1,1^{7 \cdot 2} - (1 + 0,08)^7}{1,1 - (1 + 0,08)^{\frac{1}{2}}} = 6,857629 \text{ (MJH rph)}.
$$
Розрахунок у MS Excel нарощеної суми та сучасної вартості ренти з постійною відносною зміною членів наведено на рис. 5.17.

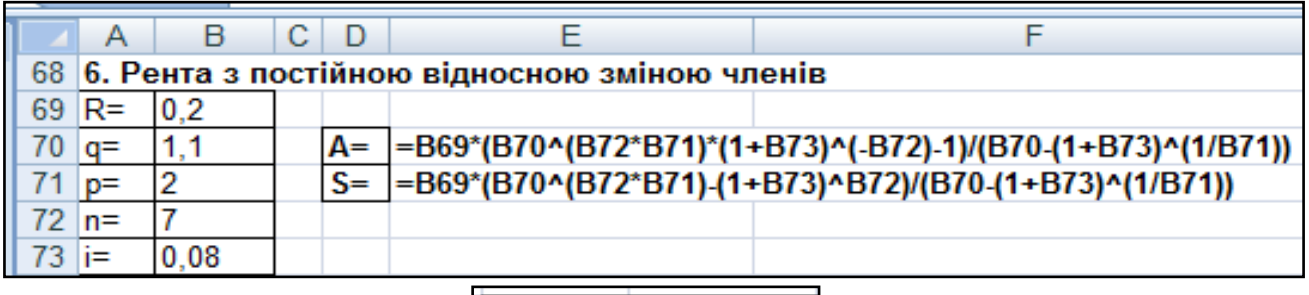

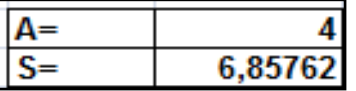

## Рис. 5.17. **Розрахунок і результати розрахунку нарощеної суми та сучасної вартості ренти з постійною відносною зміною членів**

Таким чином, розмір отриманого кредиту складає 4,00136 млн грн, підсумкова сума виплат по запропонованій схемі рівна 6,85769 млн грн, тобто за 7 років переплата по кредиту складе 2,856268 млн грн.

# **Лабораторна робота 6 Планування погашення середньострокових і довгострокових кредитів**

**Мета –** закріплення теоретичного і практичного матеріалу, набуття навичок складання плану погашення середньострокових і довгострокових кредитів різними методами.

**Початкові дані.** Банк видав довгостроковий кредит в сумі 40,0 тис. дол. на 5 років під 6 % річних. Погашення кредиту повинне проводитися рівними щорічними виплатами в кінці кожного року, що включають погашення основного боргу і процентні платежі. Нарахування відсотків проводиться раз на рік.

### **Необхідно:**

1. Скласти план погашення позики.

Розрахувати величину першого платежу для погашення основного боргу, величину процентного платежу на кінець останнього року пога-

шення позики, залишок основного неоплаченого боргу на початок 3-го року погашення. Порівняти розраховані значення з планом погашення позики.

2. Скласти план погашення кредиту рівними щорічними виплатами, якщо передбачається зміна процентної ставки: перші два роки – 6 %, останні 3 роки – 8 %.

3. Скласти план погашення кредиту, якщо за умовами контракту погашення основного боргу повинне проводитися рівними щорічними платежами, нарахування відсотків – у кінці року. Розрахувати величину процентного платежу і термінової сплати для 4-го року, порівняти розраховане значення з планом погашення боргу.

4. Скласти план погашення кредиту, якщо виплати основного боргу повинні зростати щорічно на 1 тис. доларів, нарахування відсотків проводиться в кінці року.

5. Скласти план погашення кредиту, якщо виплати основного боргу повинні зростати на 5 % щорічно, нарахування відсотків проводиться в кінці року.

6. Скласти план погашення кредиту рівними щорічними виплатами, якщо після виплати третього платежу між кредитором і позичальником досягнута домовленість про продовження терміну погашення позики на 2 роки і збільшення процентної ставки з моменту конверсії до 10 %.

7. Скласти план погашення кредиту, якщо виданий кредит є іпотекою з щомісячним погашенням основного боргу і відсотків по ньому рівними терміновими сплатами. Розрахувати залишок боргу на початок 4-го місяця (кожний місяць приймається рівним 30 дням).

8. Скласти план погашення іпотечного кредиту рівними щомісячними виплатами основного боргу (кожний місяць приймається рівним 30 дням). Зробити висновки.

## **Методичні рекомендації**

**1. Погашення боргу рівними терміновими сплатами.** Умовами кредитного контракту передбачається погашення боргу рівними виплатами в кінці кожного розрахункового періоду:

Параметри позики:  $D = 40.0$  тис. дол.;  $n = 5$  років;  $i = 0.06$ ;  $m = 1$ . Щорічна виплата рівна:

$$
Y = D \cdot \frac{i \cdot (1+i)^n}{(1+i)^n - 1} = 40 \cdot \frac{0.06 \cdot (1+0.06)^5}{(1+0.06)^5 - 1} \approx 9.49586 \text{ (TMC. Q0J.)}.
$$

Розрахуємо:

$$
I = D \cdot i = 40 \cdot 0.06 = 2.4 \text{ (THC. QOJ.)},
$$

$$
R = Y - I = 9,49586 - 2,4 = 7,09586
$$
 (тис. дол.).

На рис. 6.1 наведено розрахунки поетапного плану погашення боргу у MS Excel.

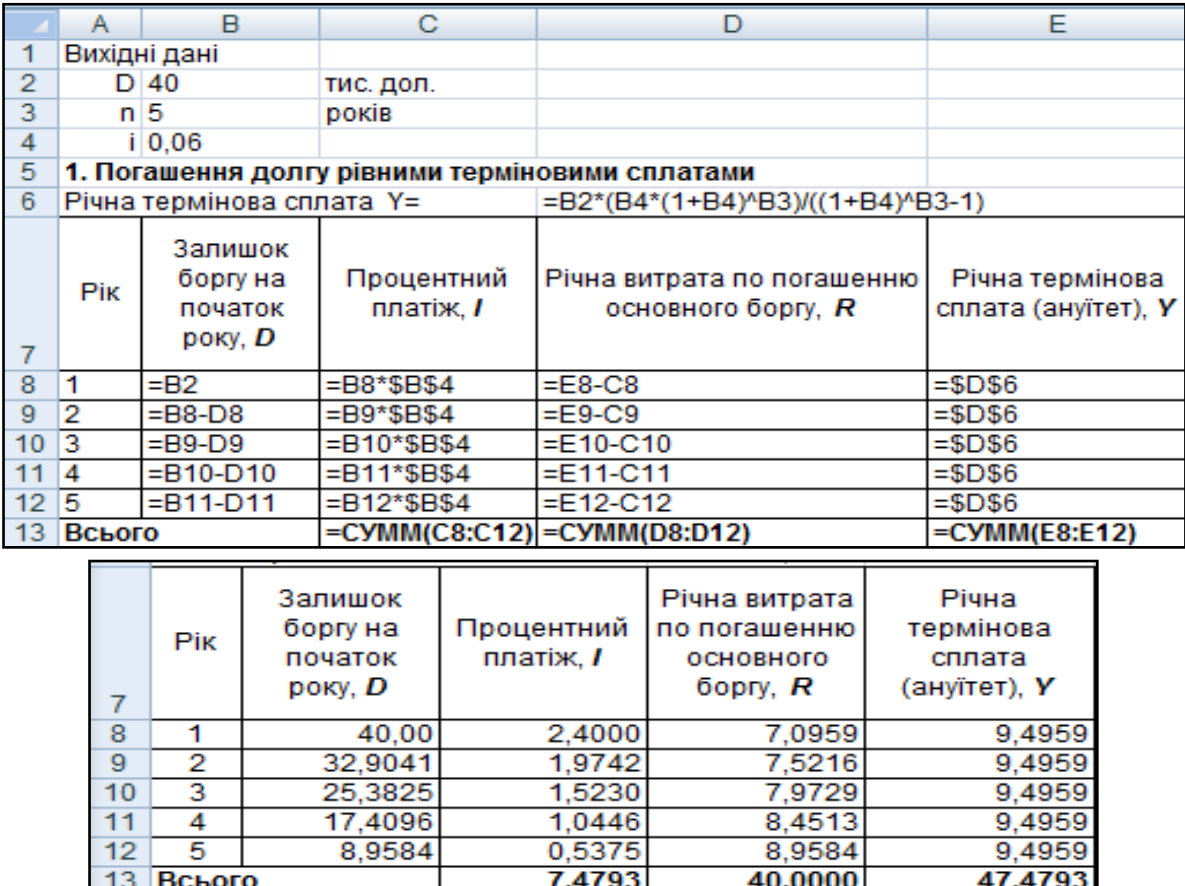

### Рис. 6.1. **Розрахунок та результати розрахунку поетапного плану погашення боргу рівними терміновими сплатами**

Знаючи розмір кредиту*,* процентну ставку і термін погашення кредиту  $n$  розрахуємо величину першої виплати погашення основного боргу:

$$
R_1 = D \cdot \frac{i}{(1+i)^n - 1} = 40 \cdot \frac{0.06}{(1+0.06)^5 - 1} = 7.09586 \text{ (tuc. q.o. n.)}.
$$

Розмір платежу основного боргу в будь-якому періоді  $(R_k)$  можна визначити за формулою:

$$
R_k = R_1 \cdot (1 + i)^{k-1}.
$$
  

$$
R_3 = R_1 \cdot (1 + i)^{k-1} = 7{,}09586 \cdot (1 + 0{,}06)^{3-1} = 7{,}9729 \text{ (TMC. Q0J.)}.
$$

Використовуючи наведені формули можна розрахувати величину процентного платежу  $I$  для будь-якого періоду  $k$ .

$$
I_k = Y - R_k = Y - Y \cdot (1 + i)^{-n+k-1} = Y \cdot [1 - (1 + i)^{-n+k-1}].
$$

За умовою завдання необхідно розрахувати величину процентного платежу на кінець останнього року погашення позики:

$$
I_5 = Y - R_k = Y - Y \cdot (1 + i)^{-n+k-1} =
$$
  
= 9,49586 \cdot [1 - (1 + 0,06)^{-5+5-1}] = 0,537501 (THC. QOJ. ).

Для розрахунку залишку неоплаченого основного боргу на будьякий  $k$ -й період використовується формула:

$$
D_k = \frac{Y - R_k}{i}.
$$

За умовою завдання необхідно визначити залишок основного неоплаченого боргу на початок 3-го року погашення:

$$
D_3 = \frac{Y - R_3}{i} = \frac{9,49586 - 7,9729}{0,06} = 25,382536
$$
 (тис. дол.).

Розрахунки окремих параметрів погашення боргу рівними терміновими сплатами у MS Excel наведені на рис. 6.2.

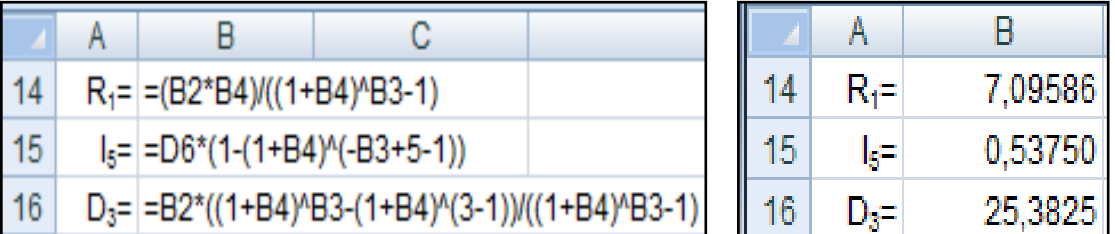

## Рис. 6.2. **Розрахунки і результати розрахунків окремих параметрів погашення боргу рівними терміновими сплатами**

Таким чином, при погашенні позики рівними платежами залишок боргу з кожною виплатою зменшується; отже, зменшуються і процентні виплати. В результаті від періоду до періоду зростає розмір платежів, що йдуть на погашення основного боргу. Порівнюючи розрахунки з планом погашення позики, бачимо, що отримані результати не відрізняються. При цьому сумарна переплата складає 47,4793 тис. дол.

### **2. Погашення боргу рівними терміновими сплатами при зміні процентних ставок**

Параметри позики:  $D = 40,0$  тис. дол.;  $n_1 = 2$  року;  $i_1 = 0,06$ ;  $n_2 = 3$ poky;  $i_2 = 0.08$ ;  $m = 1$   $n = n_1 + n_2 = 5$ .

Для складання плану погашення позики визначимо величину щорічної виплати, враховуючи, що загальний термін погашення складе 5 років:

$$
Y_1 = D \cdot \frac{i \cdot (1+i)^n}{(1+i)^n - 1} = 40 \cdot \frac{0,06 \cdot (1+0,06)^5}{(1+0,06)^5 - 1} \approx 9,49586 \text{ (TMC. Q0J.)}.
$$

Покроковий розрахунок здійснюється виходячи із співвідношень:

$$
Y = D \cdot \frac{i \cdot (1 + i)^n}{(1 + i)^n - 1}, \qquad I = D \cdot i, \qquad R = Y - I, \qquad D_i = D_{i-1} - R_{i-1}.
$$

На рис. 6.3 і 6.4 подано поетапний план погашення боргу за умови зміни процентних ставок у MS Excel.

|                                                              |                                                                             | B                    |                                           |                       |                                                        |                                              | G |
|--------------------------------------------------------------|-----------------------------------------------------------------------------|----------------------|-------------------------------------------|-----------------------|--------------------------------------------------------|----------------------------------------------|---|
| 18                                                           | 2. Погашення боргу рівними терміновими сплатами при зміні процентних ставок |                      |                                           |                       |                                                        |                                              |   |
| 19                                                           | $n1 = 2$                                                                    |                      |                                           | $11 = 0.06$           |                                                        |                                              |   |
| 20                                                           | $n2 = 3$                                                                    |                      |                                           | $ 2= 0.08 $           |                                                        |                                              |   |
| 21                                                           | Pik                                                                         | Процентна<br>ставка, | Залишок<br>боргу на<br>початок<br>року, D | Процентний<br>платіж. | Річна витрата по<br>погашенню<br>основного боргу,<br>R | Річна термінова сплата, У                    |   |
| 22                                                           |                                                                             | 0.06                 | $=$ B2                                    | =B22*C22              | =F22-D22                                               | =C22*(B22*(1+B22)^\$B\$3)/((1+B22)^\$B\$3-1) |   |
| 23                                                           | $\overline{2}$                                                              | 0,06                 | $=C22-E22$                                | =B23*C23              | $=$ F23-D23                                            | =C23*(B23*(1+B23)^4)/((1+B23)^4-1)           |   |
| 24                                                           | 13                                                                          | 0,08                 | $=C23-E23$                                | =B24*C24              | $=F24-D24$                                             | =C24*(B24*(1+B24)^3)/((1+B24)^3-1)           |   |
| 25                                                           | 14                                                                          | 0.08                 | $= C24 - E24$                             | $= B25^{\ast}C25$     | $=F25-D25$                                             | =C25*(B25*(1+B25)^2)/((1+B25)^2-1)           |   |
| 26                                                           | 15                                                                          | 0.08                 | $=C25-E25$                                | =B26*C26              | $=F26-D26$                                             | =C26*(B26*(1+B26)^1)/((1+B26)^1-1)           |   |
| 27<br>Всього<br>=CYMM(D22:D26) =CYMM(E22:E26) =CYMM(F22:F26) |                                                                             |                      |                                           |                       |                                                        |                                              |   |

Рис. 6.3. **Розрахунок поетапного плану погашення боргу рівними терміновими сплатами**

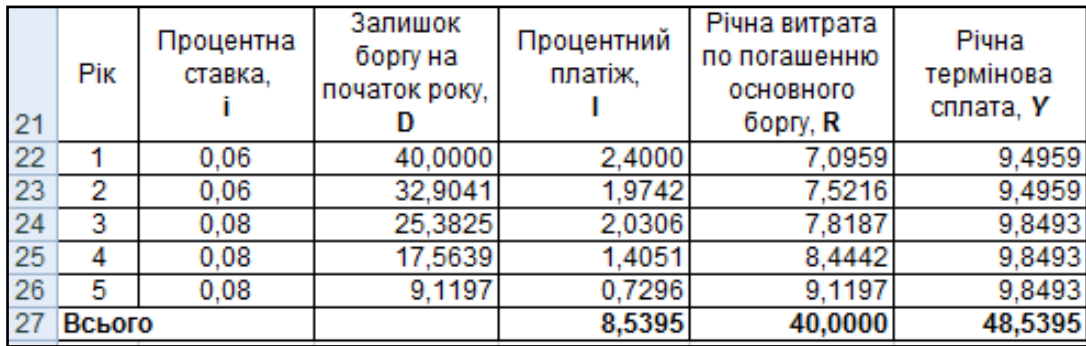

### Рис. 6.4. **Результати розрахунку поетапного плану погашення боргу рівними терміновими сплатами при зміні процентних ставок**

Таким чином, збільшення процентної ставки приводить до збільшення щорічних виплат. Як видно з прикладу, за 3 роки зміна ставки на 2 % привела до збільшення сумарної переплати на 1,0603 тис. дол. і складає 48,5395 тис. дол.

**3. Погашення позики рівними виплатами основного боргу.** За умовою завдання погашення основного боргу повинне проводитися рівними щорічними платежами. В цьому випадку розміри платежів по основному боргу будуть рівні:

$$
\frac{D}{n} = R_1 = R_2 = \dots = R_k = R_k, \qquad R = \frac{40}{5} = 8 \text{ (TMC. Q0J.)}.
$$

Залишок основного боргу на початку кожного розрахункового періоду  $(D_k)$  визначається як:

$$
D_k = D - R \cdot (k - 1),
$$

де  $D - c$ ума всього боргу;  $k -$ номер розрахункового періоду.

Величина термінової сплати в кожному розрахунковому періоді рівна  $Y_k = D_k \cdot i + R$ .

Наприклад,  $Y_4 = D_4$  $(4-1)$ )  $\cdot$  0,06 + 8 = 8,96 (тис. дол.).

Величина процентного платежу для  $k$ -го розрахункового періоду визначається за формулою:

$$
I_k = D_k \cdot i.
$$
  
78

Наприклад,  $I_4 = D_4$  $0.06 = 0.96$  (тис. дол.).

На рис. 6.5 і 6.6 наведено розрахунок поетапного плану погашення позики рівними виплатами основного боргу, а також розрахунок окремих параметрів позики.

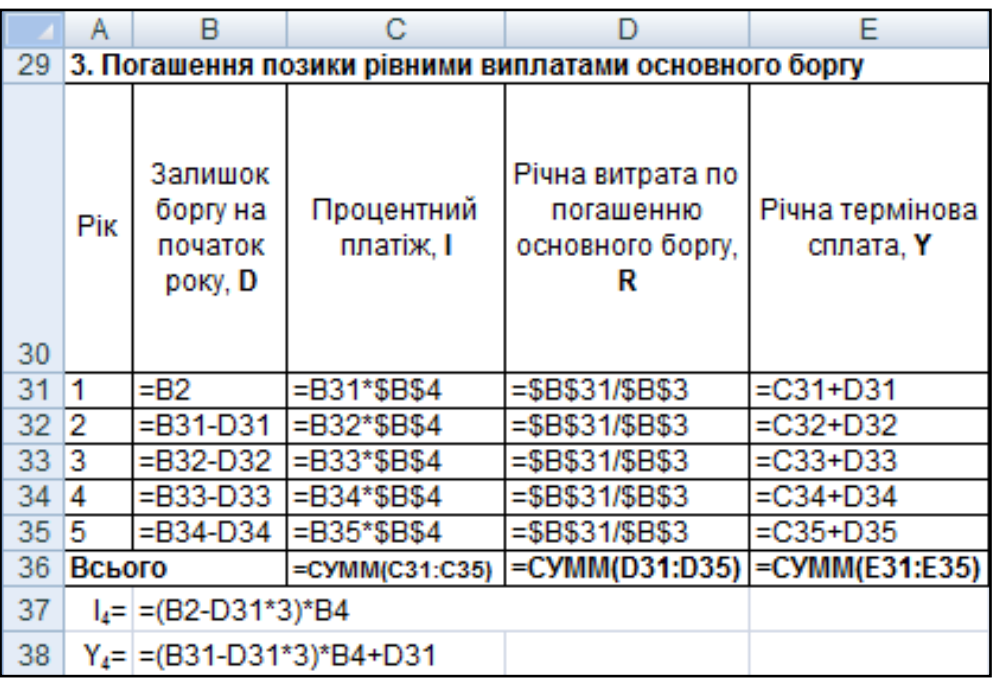

## Рис. 6.5. **Розрахунок поетапного плану погашення позики рівними виплатами основного боргу**

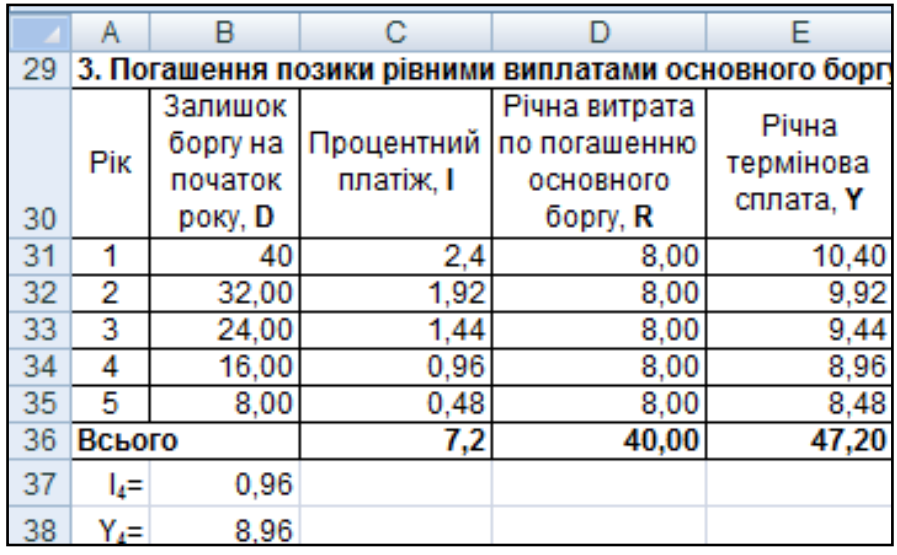

Рис. 6.6. **Результат розрахунку поетапного плану погашення позики рівними виплатами основного боргу**

Таким чином, при погашенні позики рівними виплатами основного боргу з часом річна термінова сплата зменшується. Це відбувається за рахунок того, що залишок боргу і процентний платіж з кожною виплатою зменшується. Сумарна переплата складає 7,2 тис. дол.

**4. Погашення позики змінними виплатами основного боргу (зміна виплат в арифметичній прогресії).** За умовами контракту передбачено погашення основного боргу платежами, що зростають в арифметичній прогресії з різницею  $d = 1$  тис. дол.

У цьому випадку величина виплати основного боргу в періоді  $k$ рівна:

$$
R_k = R_1 \pm (n - k) \cdot d.
$$

Величина основного боргу рівна сумі всіх виплат, тобто сумі членів арифметичної прогресії:

$$
D = \frac{(R_1 + R_1 + (n-1) \cdot d) \cdot n}{2} = \frac{n}{2} \cdot (2 \cdot R_1 + (n-1) \cdot d).
$$

Величина першої виплати основного для прогресії розраховується за формулою:

$$
R_1 = \frac{D}{n} \mp \frac{(n-1)}{2} \cdot d.
$$

На рис. 6.7 наведено розрахунок поетапного плану погашення боргу зі зміною виплат в арифметичній прогресії.

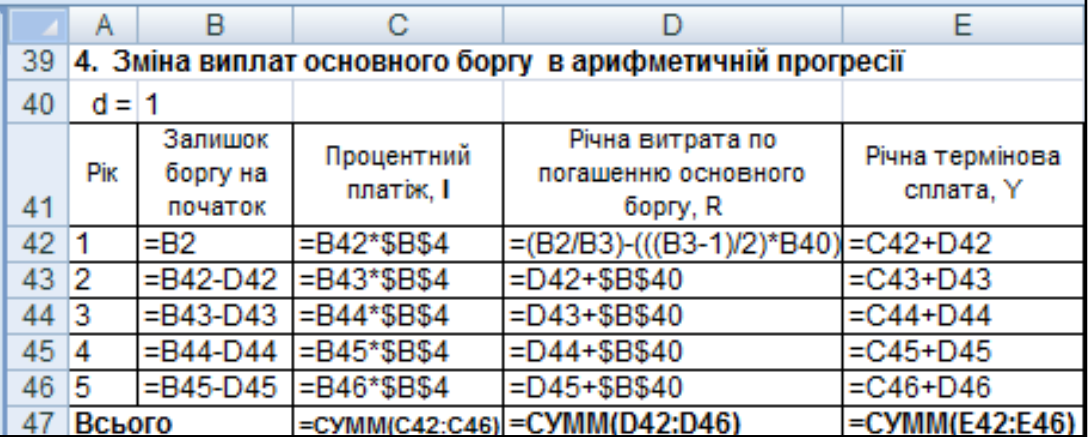

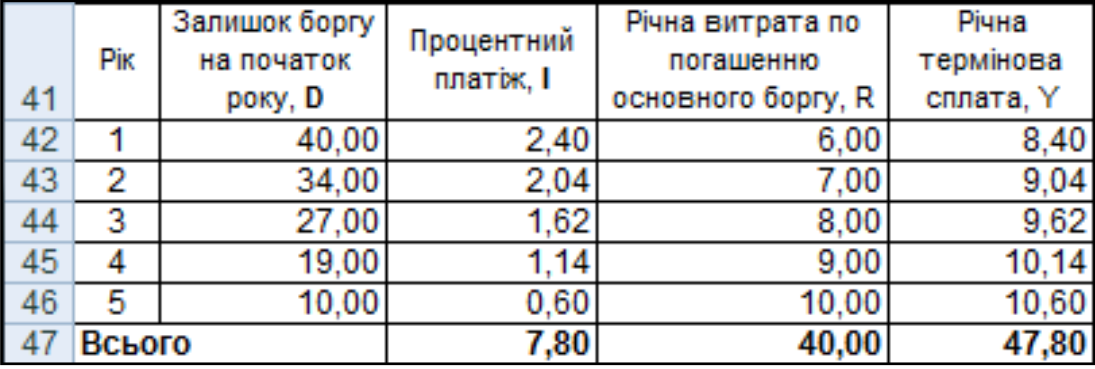

### Рис. 6.7. **Розрахунок і результати розрахунку поетапного плану погашення боргу зі зміною виплат в арифметичній прогресії**

Таким чином, сумарні виплати по кредиту складуть 47,8 тис. дол., преплата при цьому буде рівна 7,8 тис. дол. відповідно.

**5. Зміна виплат в геометричній прогресії.** Одним з варіантів погашення кредитної заборгованості є погашення основного боргу платежами, кожен з яких більше або менше попереднього в *q* разів.

Величина основного боргу визначається за формулою геометричної прогресії, де  $R_1$  – перший член прогресії і одночасно перший платіж основного боргу,  $q$  – знаменник прогресії. Тоді основний борг  $D$  рівний:

$$
D = R_1 \cdot \frac{q^n - 1}{q - 1}, \qquad \text{Re } q > 1, \qquad \text{afo} \quad D = R_1 \cdot \frac{1 - q^n}{1 - q}, \qquad \text{Re } q < 1.
$$

Звідси, величина першої виплати основного боргу розраховується за формулою:

$$
R_1 = D \cdot \frac{q-1}{q^n-1}
$$
,  $\text{ae } q > 1$ ,  $\text{afo } R_1 = D \cdot \frac{1-q}{1-q^n}$ ,  $\text{ae } q < 1$ .

На рис. 6.8 – 6.9 подано поетапний план погашення боргу, враховуючи, що виплати основного боргу повинні зростати на 5 % щорічно.

|      |                 | B             |                                                         |                                |                 |  |  |
|------|-----------------|---------------|---------------------------------------------------------|--------------------------------|-----------------|--|--|
| 49   |                 |               | 5. Зміна виплат основного боргу в геометрчній прогресії |                                |                 |  |  |
| 50   |                 | $q = 1,05$    |                                                         |                                |                 |  |  |
|      |                 | Залишок       | Процентний                                              | Річна витрата по               | Річна термінова |  |  |
|      | Pik<br>боргу на |               | платіж, І                                               | погашенню основного            | сплата, Y       |  |  |
| l 51 |                 | початок       |                                                         | <b>6opry, R</b>                |                 |  |  |
| 52   | 1               | $=$ B2        | $= B52*SB54$                                            | =B2*(B50-1)/(B50^B3-1)         | $=C52+D52$      |  |  |
| 53   | 2               | $=$ B52-D52   | $= B53*SB$4$                                            | $=$ D52*\$B\$50                | $= C53 + D53$   |  |  |
| 54   | 3               | $= B53 - D53$ | $= B54*SB54$                                            | $=$ $D53*$ \$B\$50             | $= C54 + D54$   |  |  |
| 55   | 4               | $=$ B54-D54   | $= B55*SB$4$                                            | $=$ D54*\$B\$50                | $= C55 + D55$   |  |  |
| 56   | 5               | =B55-D55      | $= B56*SB$4$                                            | $=$ $D55*$ \$B\$50             | $= C56 + D56$   |  |  |
| l 57 | Всього          |               |                                                         | =CYMM(C52:C56) = CYMM(D52:D56) | =CYMM(E52:E56)  |  |  |

Рис. 6.8. **Розрахунок поетапного плану погашення боргу зі зміною виплат в арифметичній прогресії**

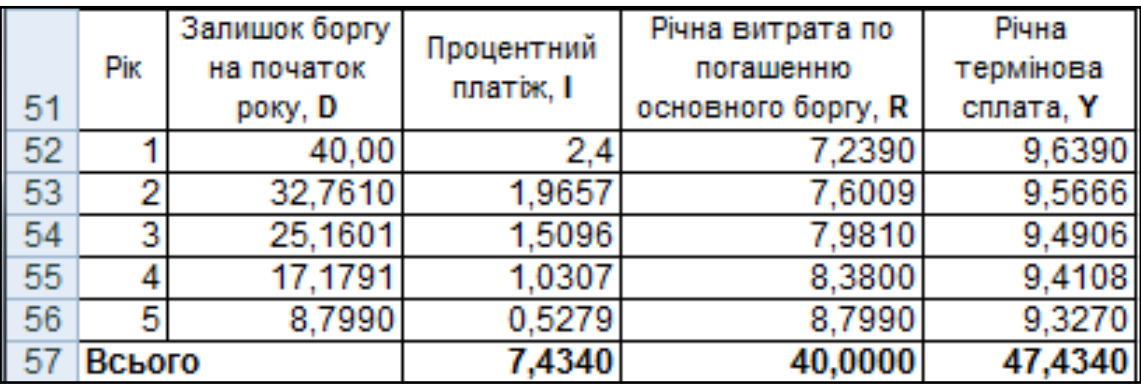

## Рис. 6.9. **Результат розрахунку поетапного плану погашення боргу зі зміною виплат в арифметичній прогресії**

Таким чином, сумарні виплати по кредиту складуть 47,434 тис. дол., преплата при цьому буде рівна 7,434 тис. дол. відповідно.

**6. Конверсія позик**. Зміна умов погашення кредитів називається *конверсією позики.* При будь-якому методі конверсії спочатку визначаються сума виплаченого основного боргу і величина непогашеної його частини. Непогашена частина боргу розглядається як новий борг, що підлягає сплаті на нових умовах.

Розглянемо один з варіантів конверсії, коли змінюються термін погашення позики і процентна ставка, а термінові сплати як за старими, так і за новими умовами проводяться рівними платежами; відсотки нараховуються один раз в кінці кожного розрахункового періоду.

Позначимо параметри позик:

 $n-$  первинний термін погашення позик до конверсії;

 $n_1$  – термін, на який продовжений період погашення в результаті конверсії;

 $k$  – кількість сплачених розрахункових періодів до конверсії;

 $i$  – процентна ставка до конверсії;

 $i_1$  – процентна ставка після конверсії;

– величина термінової сплати до конверсії;

 $Y_1$  – величина термінової сплати після конверсії;

– величина основного боргу;

 $D_{n-k}$  – залишок боргу на момент конверсії.

Для складання плану погашення конверсійної позики визначають:

1) величину термінової сплати за старими умовами:

$$
Y = D \cdot \frac{i \cdot (1+i)^n}{(1+i)^n - 1} = 40 \cdot \frac{0.06 \cdot (1+0.06)^5}{(1+0.06)^5 - 1} \approx 9.49586 \text{ (tuc. q.o. n.)};
$$

2) залишок боргу на момент конверсії:

$$
D_{n-k} = Y \cdot \frac{(1+i)^{n-k} - 1}{(1+i)^{n-k} \cdot i} = D_4 = 9,49586 \cdot \frac{(1+0,06)^{5-k} - 1}{(1+0,06)^{5-3} \cdot 0,06} = 17,4097 \text{ (tuc. q.o.).}
$$

3) величину термінової сплати за новими умовами:

$$
Y_1 = D_{n-k} \cdot \frac{i_1 \cdot (1+i_1)^{n-k+n_1}}{(1+i_1)^{n-k+n_1} - 1} = 17,4097 \cdot \frac{0,1 \cdot (1+0,1)^{5-3+2}}{(1+0,1)^{5-3+2} - 1} \approx 5,4923 \text{ (THC. QOJ.)}.
$$

Розрахунок у MS Excel плану погашення конверсованого кредиту наведено на рис. 6.10 і 6.11.

|    | Α                                                                                | B                              | С                       | D                                                 | Е                                              | F         |  |  |
|----|----------------------------------------------------------------------------------|--------------------------------|-------------------------|---------------------------------------------------|------------------------------------------------|-----------|--|--|
| 59 |                                                                                  | 6. Конверсія позик             |                         |                                                   |                                                |           |  |  |
| 60 | Вихідні дані кредиту                                                             |                                |                         |                                                   |                                                |           |  |  |
| 61 | $D = 40$                                                                         |                                |                         | $i_1 = 0.06$                                      |                                                |           |  |  |
| 62 | $n = 5$                                                                          |                                |                         | $i_1 = 0,1$                                       |                                                |           |  |  |
| 63 | $n_1 =  2 $                                                                      |                                |                         |                                                   |                                                |           |  |  |
|    | Після виплати третього платежу досягнута домовленість про продовження терміну    |                                |                         |                                                   |                                                |           |  |  |
|    | погашення позики на 2 роки і збільшення процентної ставки з моменту конверсії до |                                |                         |                                                   |                                                |           |  |  |
| 64 | 10 %                                                                             |                                |                         |                                                   |                                                |           |  |  |
| 65 | Pik                                                                              | Залишок<br>боргу на<br>початок | Процентний<br>платіж, I | Річна витрата по<br>погашенню<br>основного боргу, | Річна термінова сплата, У                      |           |  |  |
| 66 | 1                                                                                | =B61                           | =B66*\$D\$61            | $=$ E66-C66                                       | $= $F$22$                                      |           |  |  |
| 67 | $\overline{2}$                                                                   | $=$ B66-D66                    | $= B67*SD$61$           | $=E67-C67$                                        | $= $F$22$                                      | - до      |  |  |
| 68 | 3                                                                                | $=$ B67-D67                    | =B68*\$D\$61            | $= E68 - C68$                                     | $=$ SFS22                                      | конверсії |  |  |
| 69 | 4                                                                                | =B68-D68                       | $=$ B69*0,1             | $=$ E69-C69                                       | =B69*(0,1*(1+0,1)^(5-3+2))/((1+0,1)^(5-3+2)-1) |           |  |  |
| 70 | 5                                                                                | =B69-D69                       | l=B70*0,1               | $= E70 - C70$                                     | =\$E\$69                                       | - після   |  |  |
| 71 | 6                                                                                | =B70-D70                       | $= B71*0.1$             | $=$ E71-C71                                       | $= $E$69$                                      | конверсії |  |  |
| 72 |                                                                                  | =B71-D71                       | $= B72*0.1$             | $=$ E72-C72                                       | $= $E$69$                                      |           |  |  |
| 73 | Всього<br>=CYMM(C66:C72) =CYMM(D66:D72) =CYMM(E66:E72)                           |                                |                         |                                                   |                                                |           |  |  |
|    | $74$   D <sub>4</sub> = $=$ $E66*(1+D61)(5-3)-1$ /( $(1+D61)(5-3)^*D61$ )        |                                |                         |                                                   |                                                |           |  |  |

Рис. 6.10. **Розрахунок плану погашення конверсованого кредиту**

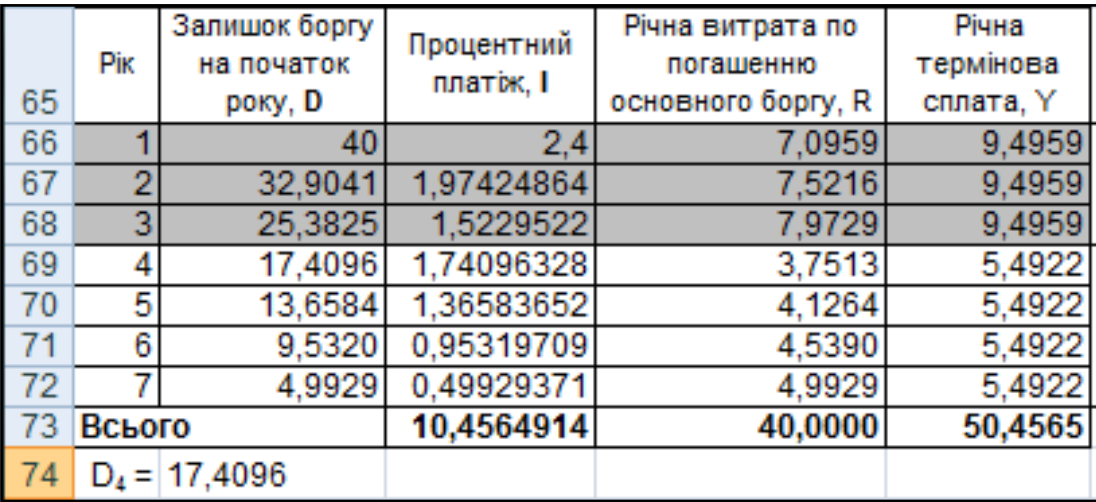

## Рис. 6.11. **Результат розрахунку плану погашення конверсованого кредиту**

Таким чином, після зміни умов виплати боргу сумарна сума виплат склала 50,4565 тис. дол., що на 2,9772 тис. дол. більш ніж величина виплат за первісним планом погашення.

## **7. Іпотечний кредит з щомісячним погашенням основного боргу і відсотків по ньому рівними терміновими сплатами.**

Розрахунок у MS Excel плану погашення іпотечного кредиту з щомісячним погашенням основного боргу і відсотків по ньому рівними терміновими сплатами наведений на рис. 6.12 і 6.13.

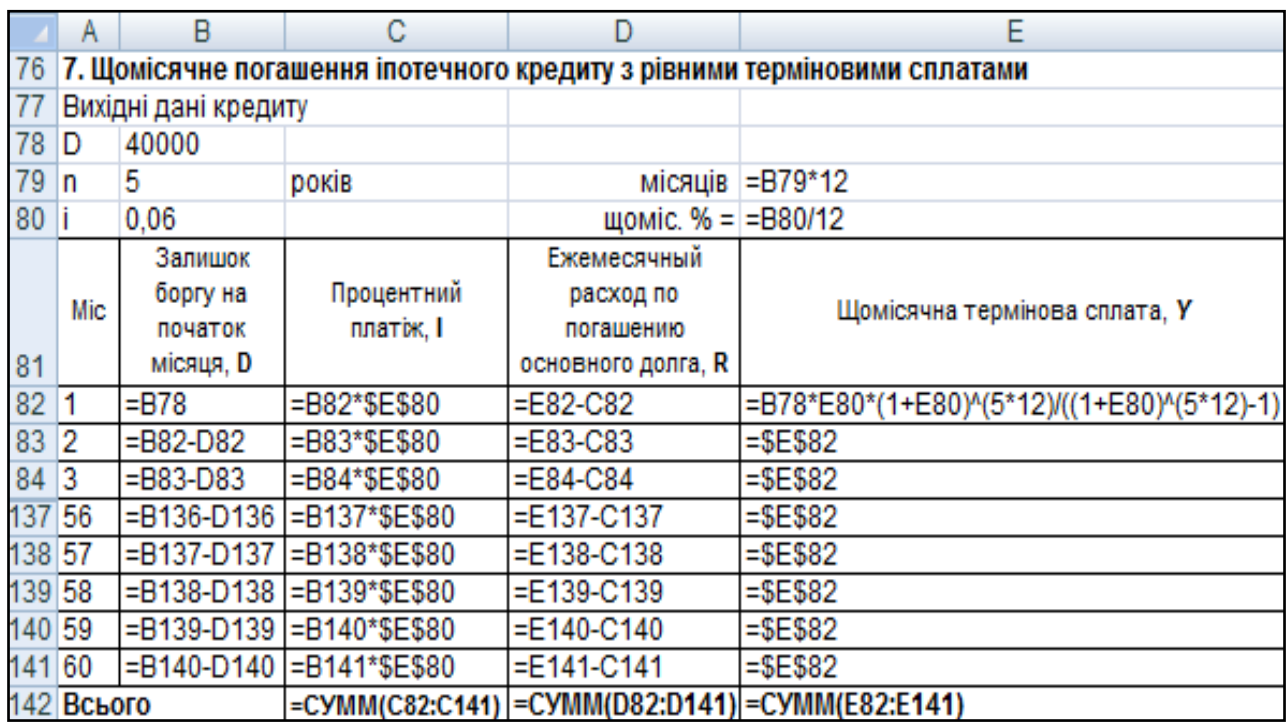

## Рис. 6.12. **Розрахунок плану погашення іпотечного кредиту з рівними терміновими сплатами. Фрагмент**

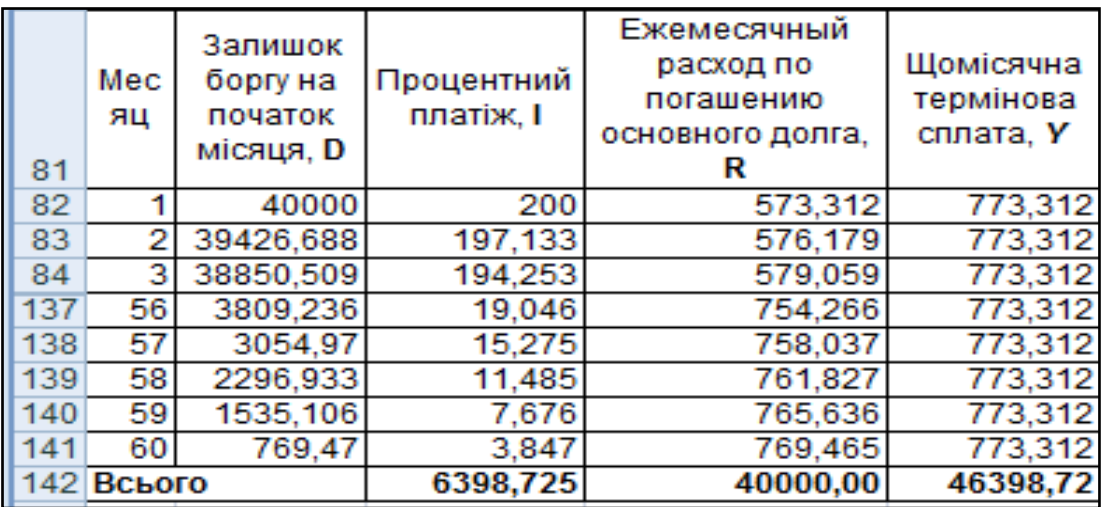

## Рис. 6.13. **Результат розрахунку плану погашення іпотечного кредиту з рівними терміновими сплатами. Фрагмент**

Так, переплата за цими умовами позики складає 6 398,725 дол.

## **8. Погашення іпотечного кредиту рівними щомісячними виплатами основного боргу.**

Розрахунок у MS Excel плану погашення іпотечного кредиту рівними щомісячними виплатами основного боргу наведений на рис. 6.14 і 6.15.

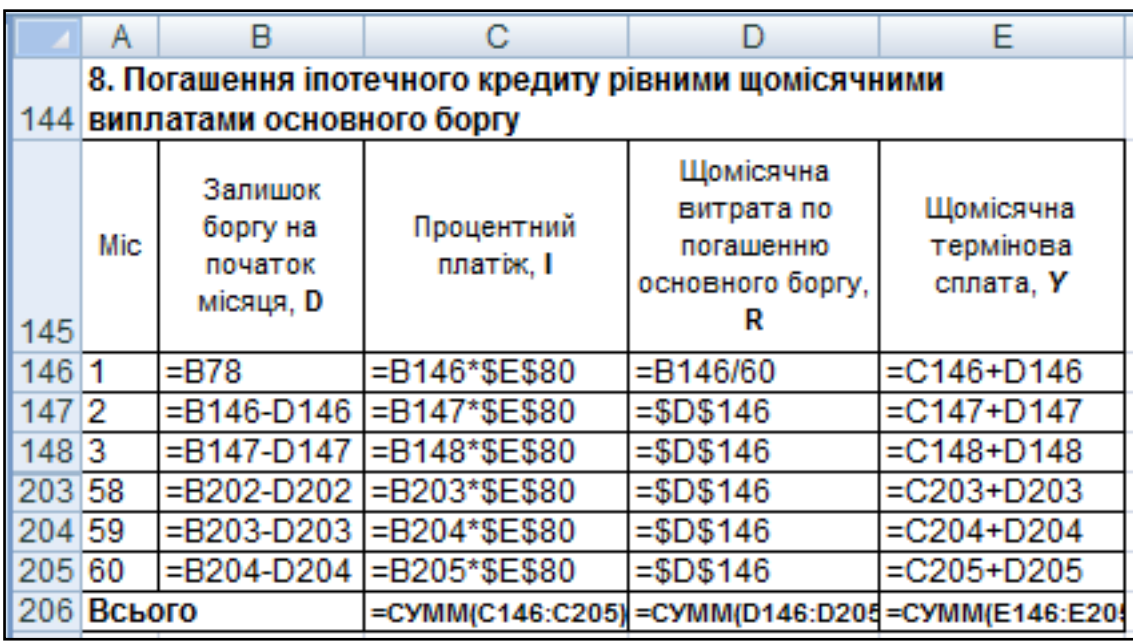

## Рис. 6.14. **Розрахунок плану погашення іпотечного кредиту рівними щомісячними виплатами основного боргу**

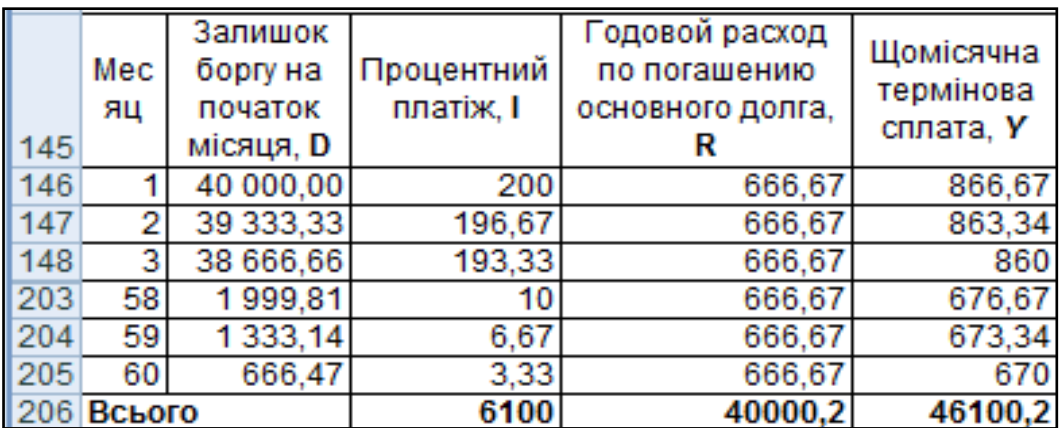

## Рис. 6.15. **Результат розрахунку плану погашення іпотечного кредиту рівними щомісячними виплатами основного боргу**

За такими умовами позики переплата менша і складає лише 6 100 дол.

# **Лабораторна робота 7 Розрахунок та аналіз показників ефективності фінансових операцій та інвестицій**

**Мета** – закріплення теоретичного і практичного матеріалу, набуття навичок розрахунку показників ефективності фінансових операцій.

**1. Початкові дані.** Фірмі надали кредит на 250 днів під 12 % річних. Комісійні склали 0,5 % від суми кредиту.

#### **Необхідно:**

1. Визначити прибутковість операції для кредитора у вигляді річної ставки складних відсотків:

1.1. Якщо кредит був виданий під прості відсотки (365/360)

1.2. Якщо кредит був виданий під складні відсотки (365/365).

2. Визначити прибутковість облікової операції, якщо в початкових даних вказана сума векселя і ставка дисконту.

**2. Початкові дані.** Розглядаються пропозиції двох фірм по будівництву промислового об'єкта. У табл. 7.1 вказані початкові умови для кожної фірми.

Таблиця 7.1

| Параметри                                  | Умови фірми А | Умови фірми Б |  |
|--------------------------------------------|---------------|---------------|--|
| Ціна нового об'єкта, млн грн               | 50,0          | 55,0          |  |
| Термін будівництва, років                  |               |               |  |
| Авансові платежі (вносяться при підписанні | 20,0          | 10,0          |  |
| контракту), млн грн                        |               |               |  |
| Термін кредиту, років                      |               |               |  |
| Пільговий період, років                    | Ω             | 3             |  |
| Ставка відсотків, %                        | 10,0          | 11,0          |  |

**Початкові умови фірм по будівництву промислового об'єкта**

Кредит погашається рівними річними виплатами, ставка порівняння  $q = 12\%$ .

**Необхідно** вибрати оптимальні умови контракту.

**3. Початкові дані.** Умови двох контрактів наступні  $P_1 = 10,0$ : млн грн,  $P_2 = 12.0$  млн грн,  $i_1 = 8\%$ ,  $i_2 = 7\%$ ,  $n_1 = 5$  років,  $n_2 = 4$  роки.

#### **Необхідно:**

3.1. Визначити граничні параметри другого контракту, прийнявши ставку порівняння  $q = 10\%$ .

3.2. Визначити граничні параметри другого контракту, якщо  $n_1 =$  $n_2 = 5$  років.

#### **Методичні рекомендації**

Загальним принципом визначення фінансової ефективності різних операцій є прибутковість, еквівалентна прибутковості від проведення позикової операції, тобто проблема зводиться до визначення розрахункової процентної ставки, що відображає загальну прибутковість на вкладений капітал.

Розрахункову процентну ставку в позикових операціях зазвичай називають ефективною ставкою. У розрахунках за оцінкою облігацій її називають прибутковістю на момент погашення. Проте у вітчизняній економічній літературі найчастіше розрахункову процентну ставку позначають терміном "повна прибутковість".

Для запису формул розрахунку ставок повної прибутковості приймемо наступні позначення:

 $i_e$  – ставка повної прибутковості;

 $i$  – процентна ставка;

 $q$  – відсоток комісійних утримань від суми кредиту;

 $n-$  термін погашення заборгованості ( $n = t/K$ );

 $n^{\prime}$  – часовий інтервал від моменту обліку векселя до моменту сплати по ньому;

 $d$  – облікова ставка.

#### **1. Розрахунок ставки повної прибутковості з урахуванням комісійних.**

Початкові дані:  $t = 250$ ,  $i = 0.12$ ,  $q = 0.005$ ,  $K = 360$  (365).

**1.1.При видачі позики під прості відсотки (365/360):**

$$
i_{\rm e} = \left(\frac{1+n\cdot i}{1-g}\right)^{\frac{1}{n}} - 1 = \left(\frac{1+\frac{250}{360}\cdot 0.12}{1-0.005}\right)^{\frac{360}{250}} - 1 = 0.130296.
$$

#### **1.2. При видачі позики під складні відсотки (365/365):**

$$
i_{\rm e} = \frac{1+i}{(1-g)^{\frac{1}{n}}} - 1 = \frac{1+0.12}{(1-0.005)^{\frac{365}{250}}} - 1 = 0.128227.
$$

#### **1.3. При реалізації облікової операції:**

$$
i_{\rm e} = \left(\frac{1}{1 - n' \cdot d - g}\right)^{\frac{1}{n}} - 1 = \left(\frac{1}{1 - \frac{250}{360} \cdot 0.12 - 0.005}\right)^{\frac{365}{250}} - 1 = 0.144562.
$$

Розрахунок у MS Excel ефективної ставки (ставки повної прибутковості) з урахуванням комісійних при видачі позики під різні умови наведений на рис. 7.1 і 7.2.

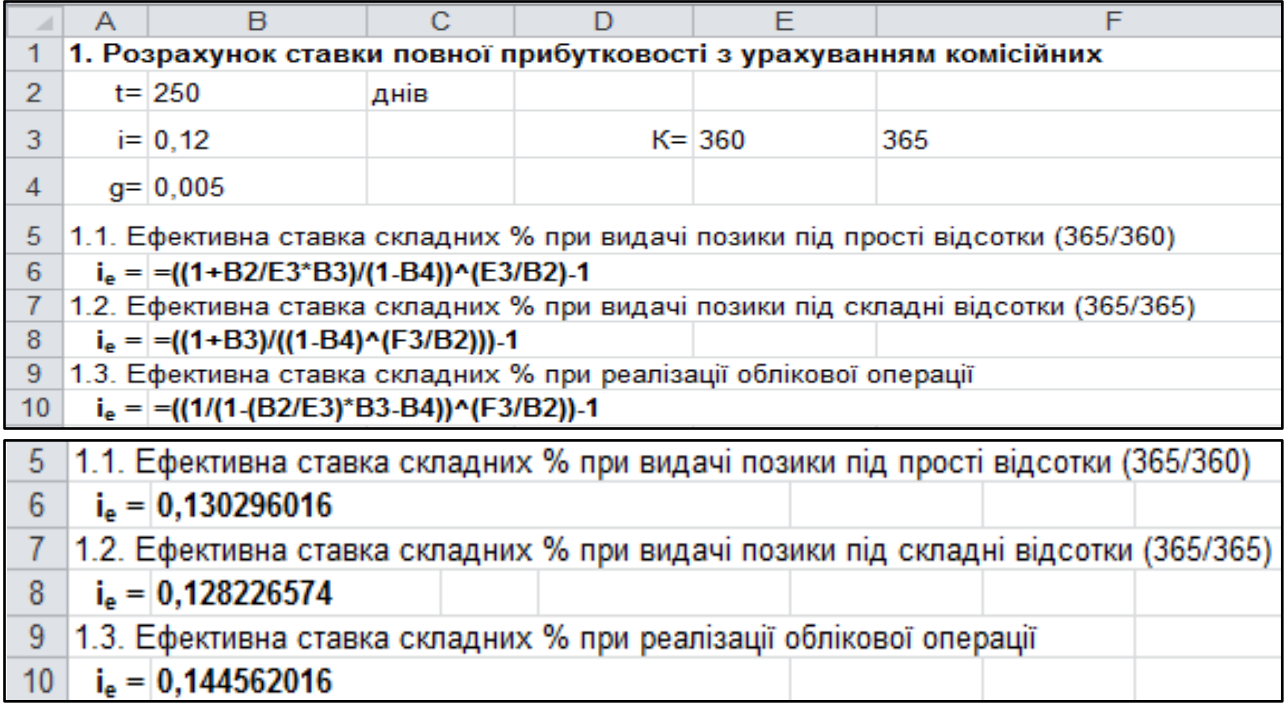

## Рис. 7.1. **Розрахунок і результати розрахунку ефективної ставки (ставки повної прибутковості) з урахуванням комісійних при видачі позики під різні умови**

Таким чином, найвища ефективна ставка – при реалізації облікової операції.

**2. Вибір оптимальних умов у комерційних контрактах.** Аналіз фінансових наслідків реалізації комерційних контрактів може проводитися на основі використання методу порівняння сучасних величин всіх платежів, передбачених цими контрактами, коли всі платежі приводяться до моменту початку їх дії. Сучасна величина всіх витрат характеризуватиме грошову суму, яка з нарахованими на неї відсотками забезпечить виконання всіх платежів, передбачених контрактом. Для покупця найбільш вигідною є найменша сучасна величина.

При обчисленні сучасних величин дисконтування всіх платежів, передбачених контрактами, проводиться по єдиній процентній ставці, так званій *ставці порівняння.*

При аналізі умов різних контрактів необхідно враховувати, що збільшення терміну постачання скорочує сучасну величину витрат покупця. Тому зіставні результати можуть бути отримані у тому випадку, коли терміни постачань однакові.

При одноразовому постачанні товару заборгованість, як правило, визначається на момент постачання:

$$
A = Q + I \cdot V^{t+L} + Y \cdot a_{n,q} \cdot V^{t+L},
$$

де  $Q$  – сума авансового платежу;  $I$  – відсотки в пільговому періоді (прості або складні);  $V = (1 + q)^{-1}$ ;  $t$  – час від моменту укладання угоди до моменту постачання товару;  $L$  – час пільгового періоду;  $a_{n,q}$  – коефіцієнт приведення;  $n -$  термін погашення заборгованості;  $Y -$  величина щорічних термінових сплат.

При постачанні товару партіями із заздалегідь обумовленими термінами постачання для кожної партії встановлюють відповідні моменти часу, що визначають заборгованість:

$$
A = Q_1 + Q_2 \cdot V^t + I \cdot a_{L,q} \cdot V^t + Y \cdot a_{L,q} \cdot V^{t+L},
$$

де  $t$  – термін виплати останнього авансового платежу;  $Q_1$  і  $Q_2$  – суми авансових платежів;  $L$  – пільговий період (відсотки виплачуються щорічно);  $n -$  термін погашення заборгованості (погашення проводиться рівними річними платежами);  $Y = D \cdot \frac{i \cdot (1+i)^n}{(1+i)^n}$  $\frac{1}{(1+i)^n-1}$  – величина щорічних термінових сплат;  $i -$  договірна процентна ставка;  $I -$  нараховані за пільговий період відсотки;  $q$  – ставка порівняння;  $D$  – накопичена заборгованість на кінець терміну постачання за умови, що на авансові платежі нараховуються відсотки:

$$
D = \sum_j M_j \cdot (1+i)^{T_j} - \sum_k Q_k \cdot (1+i)^{T_k},
$$

де  $M_i$  – вартість кожної партії товару, що поставляється ( $M = \sum M_i$  – загальна вартість товару);  $T_j$  – терміни постачань кожній партії товару  $(T = \sum T_i$  – загальний термін);  $T_k$  – час від моменту виплати останнього авансового платежу до кінця терміну постачань  $(T_k = T - k)$ .

Зважаючи на початкові дані завдання, в табл. 7.2 наведені умовні значення основних параметрів комерційних контрактів.

Таблиця 7.2

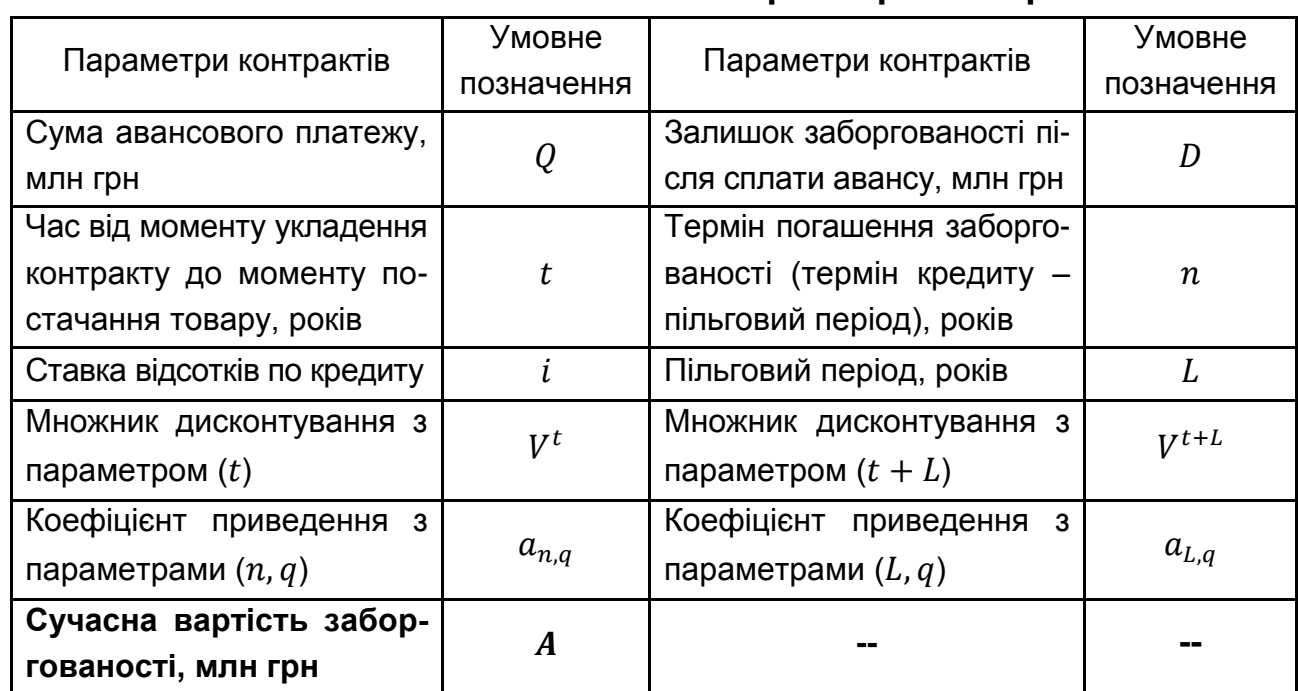

**Умовні позначення основних параметрів контрактів**

Розрахунок у MS Excel основних параметрів контрактів наведений на рис. 7.2 і 7.3.

91

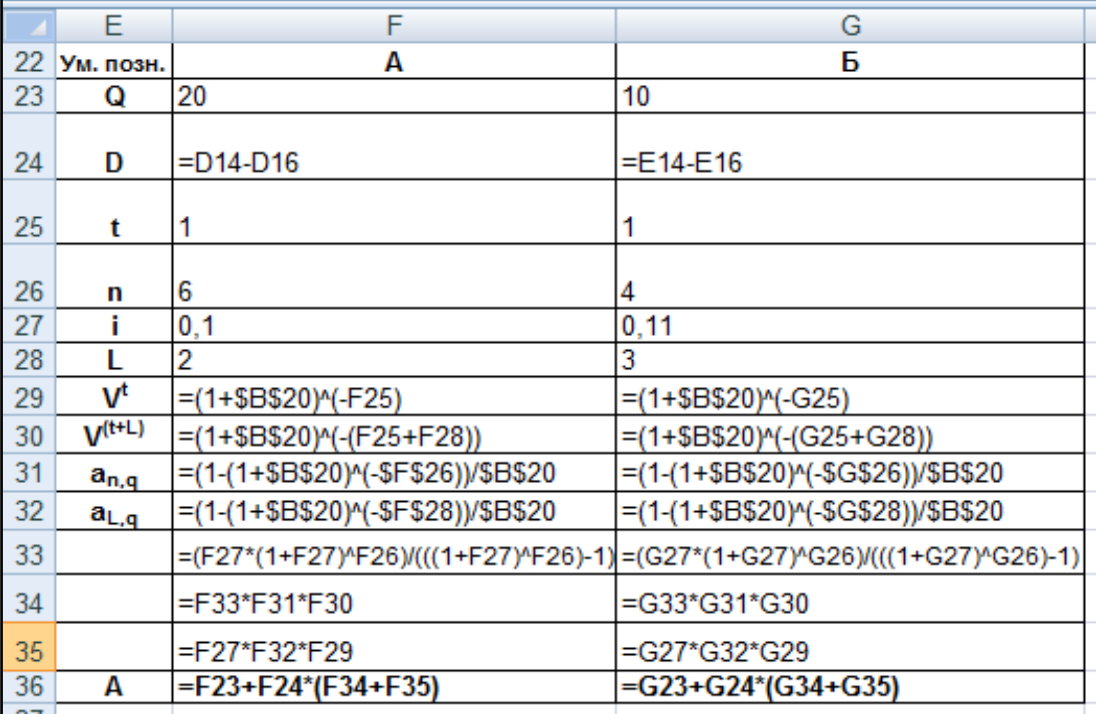

#### Рис. 7.2. **Розрахунок основних параметрів комерційних контрактів**

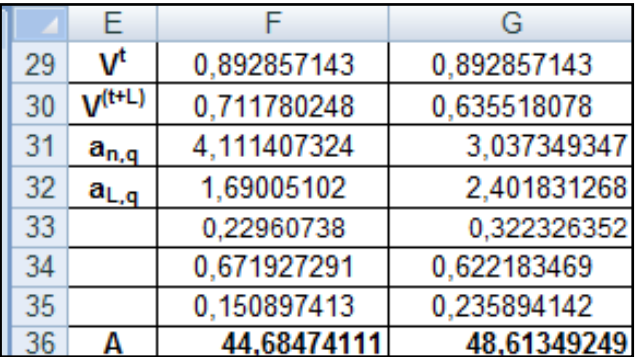

## Рис. 7.3. **Результати розрахунку основних параметрів комерційних контрактів**

Таким чином, умови фірми А є переважнішими, оскільки сучасна величина кредиту по даній фірмі менша, ніж по фірмі Б.

**3. Граничні значення параметрів комерційних контрактів.** Для порівняння конкурентоспроможності двох альтернативних контрактів використовується метод визначення граничних значень параметрів, при яких зіставляються ціни або процентні ставки.

*Граничним значенням параметра контракту* є величина, конкурентоспроможність, що забезпечує його, щодо іншого, базового, тобто порівнюваного з ним, контракту при незмінності решти умов.

#### Таблиця 7.3

|                            | Умовне     | Умови       | Умови       |  |  |  |
|----------------------------|------------|-------------|-------------|--|--|--|
| Параметри                  | позначення | контракту А | контракту Б |  |  |  |
| Вартість товару за умовами |            | 10          | 12          |  |  |  |
| контракту, млн грн         | $P_i$      |             |             |  |  |  |
| Термін платежів, років     | $n_i$      | 5           |             |  |  |  |
| Ставка порівняння, %       |            | 10          |             |  |  |  |
| Ставка відсотків, %        |            |             |             |  |  |  |

**Умови двох контрактів**

Облік всіх умов контрактів при використанні граничних значень їх параметрів повинен забезпечити рівність сучасних величин платежів покупця по обох контрактах.

$$
P_1\cdot\Big(\frac{1+i_1}{1+q}\Big)^{-n_1}=P_2\cdot\Big(\frac{1+i_2}{1+q}\Big)^{-n_2},
$$

де  $\quad$   $P_{1}$  і  $P_{2}$  – вартість товару за умовами першого і другого контрактів;  $i$ і  $i_2$  – процентні ставки;  $n_1$  і  $n_2$  – терміни платежів;  $q$  – ставка порівняння;

а) з приведеного виразу знайдемо  $i_2^*$  і  $P_2^*$ *:* 

$$
i_2^* = (1+q) \cdot \left[ \frac{P_2}{P_1} \cdot \left( \frac{1+i_1}{1+q} \right)^{n_1} \right]^{\frac{1}{n_2}} - 1 = (1+0,1) \cdot \left[ \frac{12}{10} \cdot \left( \frac{1+0.08}{1+0.1} \right)^5 \right]^{\frac{1}{4}} - 1
$$
  
= 0.125193,

$$
P_2^* = P_1 \cdot \frac{(1+i_2)^{n_2}}{(1+i_1)^{n_1}} \cdot (1+q)^{n_1-n_2} = 10 \cdot \frac{(1+0.07)^4}{(1+0.08)^5} \cdot (1+0.1)^{5-4}
$$
  
= 9.813163 (MJH rph);

б) значення  $i_2^*$  і  $P_2^*$  істотно залежать від прийнятої ставки порівняння і терміну кредитування. У випадку якщо  $n_1 = n_2 = n$ , то для розрахунків граничних значень параметрів операції можна обійтися без ставки порівняння, а саме:

$$
i_2^* = (1 + i_1) \cdot \left[\frac{P_1}{P_2}\right]^{\frac{1}{n}} - 1 = (1 + 0.08) \cdot \left[\frac{10}{12}\right]^{\frac{1}{5}} - 1 = 0.0413279,
$$

$$
P_2^* = P_1 \cdot \left(\frac{1+i_1}{1+i_2}\right)^n = 10 \cdot \left(\frac{1+0.08}{1+0.07}\right)^5 = 10,476106 \text{ (min rph)}.
$$

Розрахунок у MS Excel граничних значень параметрів комерційних контрактів наведений на рис. 7.4 і 7.5.

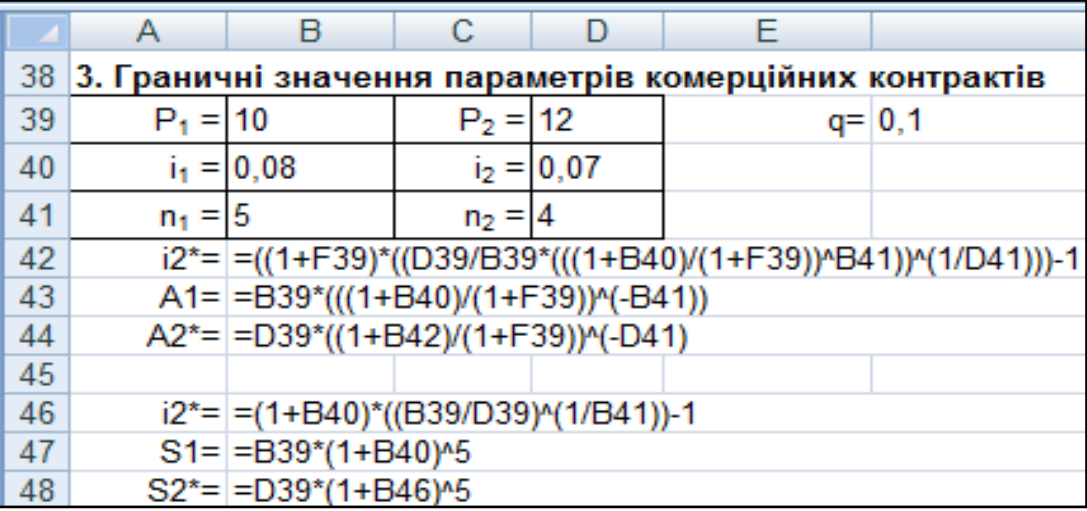

## Рис. 7.4. **Розрахунок граничних значень параметрів комерційних контрактів**

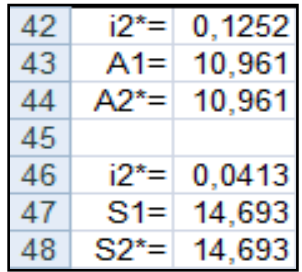

## Рис. 7.5. **Результати розрахунку граничних значень параметрів комерційних контрактів**

Таким чином, за умови, що терміни контрактів однакові, переважно будуть умови першого, оскільки  $i_2^* < i_2$  і  $P_2^* < P_2$ .

## **Рекомендована література**

#### **Основна**

1. Башарин Г. П. Начала финансовой математики / Г. П. Башарин. – М. : ИНФРА-М, 1998. – 160 с.

2. Бочаров П. П. Финансовая математика : учебник / П. П. Бочаров, Ю. Ф. Касимов. – М. : ИНФРА-М, 2002. – 624 с.

3. Долінський Л. Б. Фінансові обчислення та аналіз цінних паперів : навч. посіб. / Л. Б. Долінський. – К. : Майстер-Клас, 2005. – 192 с.

4. Ковалев В. В. Курс финансовых вычислений / В. В. Ковалев, В. А. Уланов. – М. : Финансы и статистика, 2001. – 328 с.

5. Малыхин В. И. Финансовая математика : учеб. пособ. для вузов / В. И. Малыхин. – М. : ЮНИТИ-ДАНА, 2000. – 247 с.

6. Медведев Г. А. Начальный курс финансовой математики : учеб. пособ. / Г. А. Медведев. – М. : ИНФРА-М, 2000. – 267 с.

7. Мелкумов Я. С. Финансовые вычисления. Теория и практика : учеб. пособ. / Я. С. Мелкумов. – М. : ИНФРА-М, 2007. – 408 с.

8. Фомин Г. П. Финансовая математика: 300 примеров и задач : учеб. пособ. / Г. П. Фомин. – М. : Гном-Пресс, 2000. – 120 с.

9. Четыркин Е. М. Финансовая математика : учебник / Е. М. Четыркин. – М. : Дело, 2004. – 400 с.

10. Baxter M. W. Financial calculus : an introduction to derivative pricing / M. W. Baxter, A. J. O. Rennie. – Cambridge ; N.Y. : Cambridge University Press, 1996. – 244 p.

#### **Додаткова**

11. Бакаєв Л. О. Кількісні методи в управлінні інвестиціями : навч. посіб. / Л. О. Бакаєв. – К. : КНЕУ, 2000. – 151 с.

12. Бланк И. А. Инвестиционный менеджмент : учебный курс / И. А. Бланк. – К. : Эльга-Н ; Ника-Центр, 2001. – 448 с.

13. Вітлінський В. В. Аналіз, моделювання та управління економічним ризиком : навч.-метод. посібник для самост. вивч. дисципліни / В. В. Вітлінський, П. І. Верченко. – К. : КНЕУ, 2000. – 292 с.

14. Кочович Е. Финансовая математика : Теория и практика финансово-банковских расчетов / Е. Кочович ; пер. с серб. – М. : Финансы и статистика, 1994. – 268 с.

15. Лукасевич И. Я. Анализ финансовых операций. Методы, модели, техника вычислений / И. Я. Лукасевич. – М. : Финансы, ЮНИТИ, 1998. – 400 с.

16. Беннинг Ш. Финансовое моделирование с использованием Excel / Ш. Беннинг. – М. : ООО "И.Д. Вильямс", 2007. – 592 с.

## **Інформаційні ресурси**

17. Віртуальна бібліотека книг з фінансової математики [Електронний ресурс]. – Режим доступу : [http ://www.allmath.ru/finance.htm.](http://www.allmath.ru/finance.htm)

18. Финансовая математика [Электронный ресурс]. – Режим доступа : [http://www.finmath.ru.](http://www.finmath.ru/)

19. Финансовая математика. Формулы расчетов доходности финансовых, инвестиционных и торговых операций [Электронный ресурс]. – Режим доступа : [http://www.finances-analysis.ru/financial-maths.](http://www.finances-analysis.ru/financial-maths/)

20. Финансовая математика [Электронный ресурс]. – Режим доступа : [http://matekonomika.narod.ru/data/5.htm.](http://matekonomika.narod.ru/data/5.htm)

## **Методичне забезпечення**

21. Панасенко О. В. Методичні рекомендації до виконання лабораторних завдань з навчальної дисципліни "Фінансова математика" [Електронний ресурс] / О. В. Панасенко, С. В. Прокопович. – Режим доступу : [http://elearn2.ekhneu.org.ua/courses/FINANSOVAYAMATEMATIK.](http://elearn2.ekhneu.org.ua/courses/FINANSOVAYAMATEMATIK)

22. Панасенко О. В. Тестові завдання з навчальної дисципліни "Фінансова математика" [Електронний ресурс] / О. В. Панасенко, С. В. Прокопович. – Режим доступу : [http://elearn2.ekhneu.org.ua/courses](http://elearn2.ekhneu.org.ua/courses%20/FINANSOVAYAMATEMATIK)  [/FINANSOVAYAMATEMATIK.](http://elearn2.ekhneu.org.ua/courses%20/FINANSOVAYAMATEMATIK)

23. Прокопович С. В. Фінансова математика : опорний конспект [Електронний ресурс] / С. В. Прокопович, О. В. Панасенко. – Режим доступу : [http://elearn2.ekhneu.org.ua/courses/FINANSOVAYAMATEMATIK.](http://elearn2.ekhneu.org.ua/courses/FINANSOVAYAMATEMATIK)

24. Роздавальний матеріал з навчальної дисципліни "Фінансова математика" для студентів напряму підготовки "Економічна кібернетика" денної форми навчання / укл. О. В. Панасенко. – Х. : Вид. ХНЕУ, 2010. – 16 с.

# **Зміст**

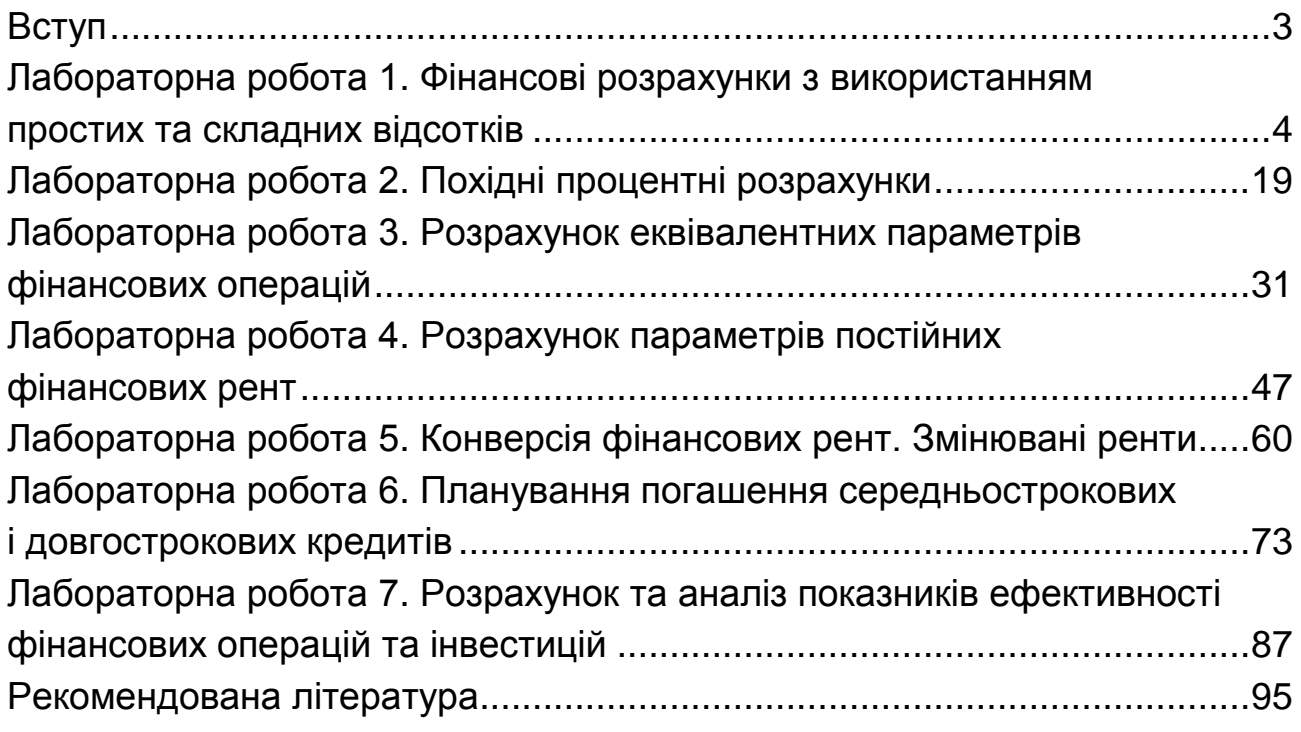

НАВЧАЛЬНЕ ВИДАННЯ

# **Методичні рекомендації до виконання лабораторних робіт з навчальної дисципліни "ФІНАНСОВА МАТЕМАТИКА"**

## **для студентів напряму підготовки 6.030502 "Економічна кібернетика" денної форми навчання**

*Самостійне електронне текстове мережеве видання*

## Укладачі: **Панасенко** Оксана Володимирівна **Прокопович** Світлана Валеріївна

Відповідальний за видання *Т. С. Клебанова*

Редактор *О. Г. Лященко*

Коректор *В. О. Бутенко*

План 2016 р. Поз. № 135 ЕВ. Обсяг 98 с.

Видавець і виготовлювач – ХНЕУ ім. С. Кузнеця, 61166, м. Харків, просп. Науки, 9-А *Свідоцтво про внесення суб'єкта видавничої справи до Державного реєстру ДК № 4853 від 20.02.2015 р.*